## ALMA MATER STUDIORUM - UNIVERSITA' DI BOLOGNA

### CAMPUS DI CESENA

## SCUOLA DI INGEGNERIA E ARCHITETTURA

## CORSO DI LAUREA IN ARCHITETTURA E PROCESSO EDILIZIO

## TITOLO DELL' ELABORATO FINALE

# Valutazione energetica di un edificio e riqualificazione con lo standard passivhaus.

Elaborato finale in

#### Materiali Nell'architettura

Prof. Ing. Marco Boscolo Filippo Muratori

Relatore **Presentato da Relatore** Presentato da

Relatore

Prof. Arch. Ernesto Antonini

Anno Accademico 2015/2016

## INDICE:

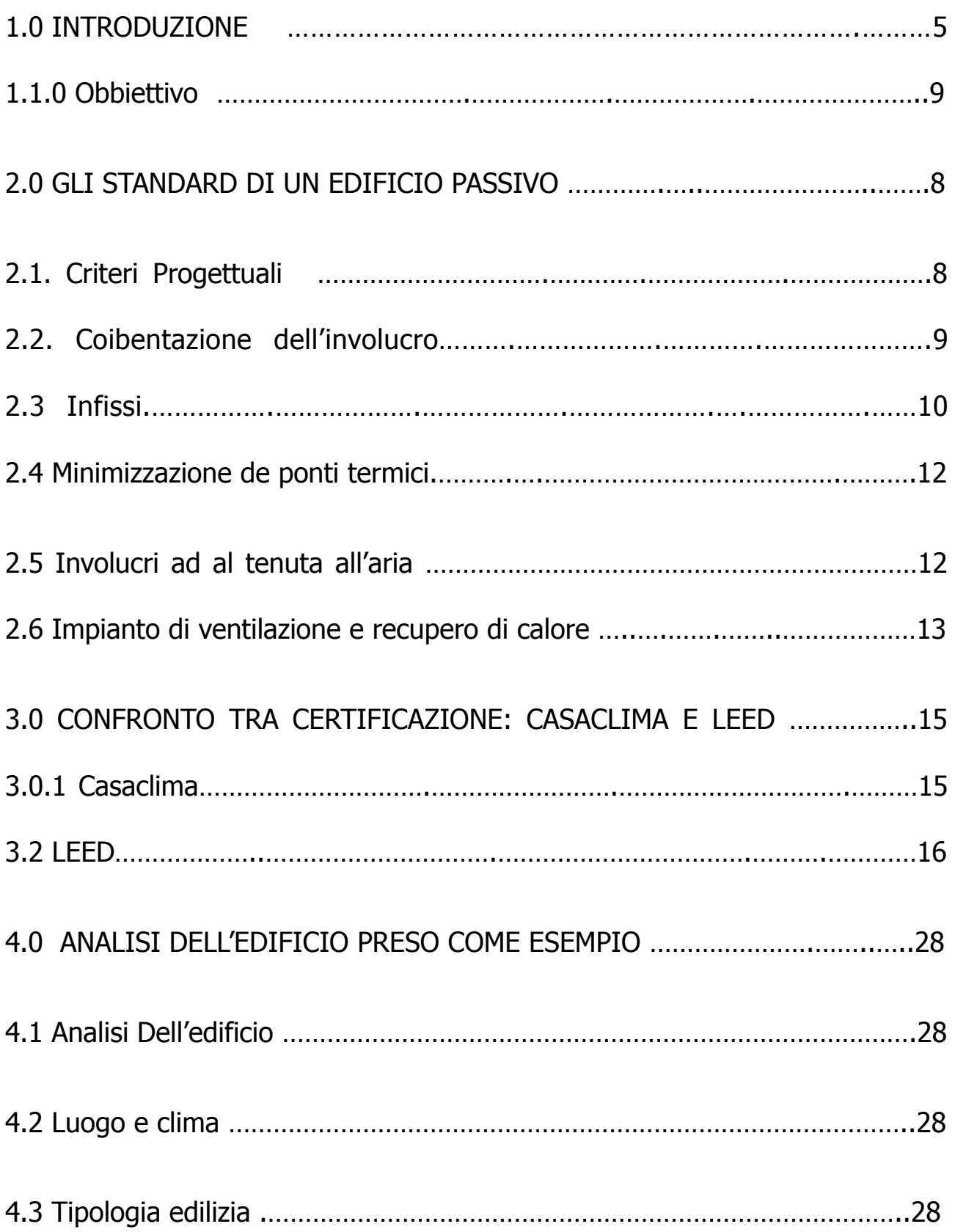

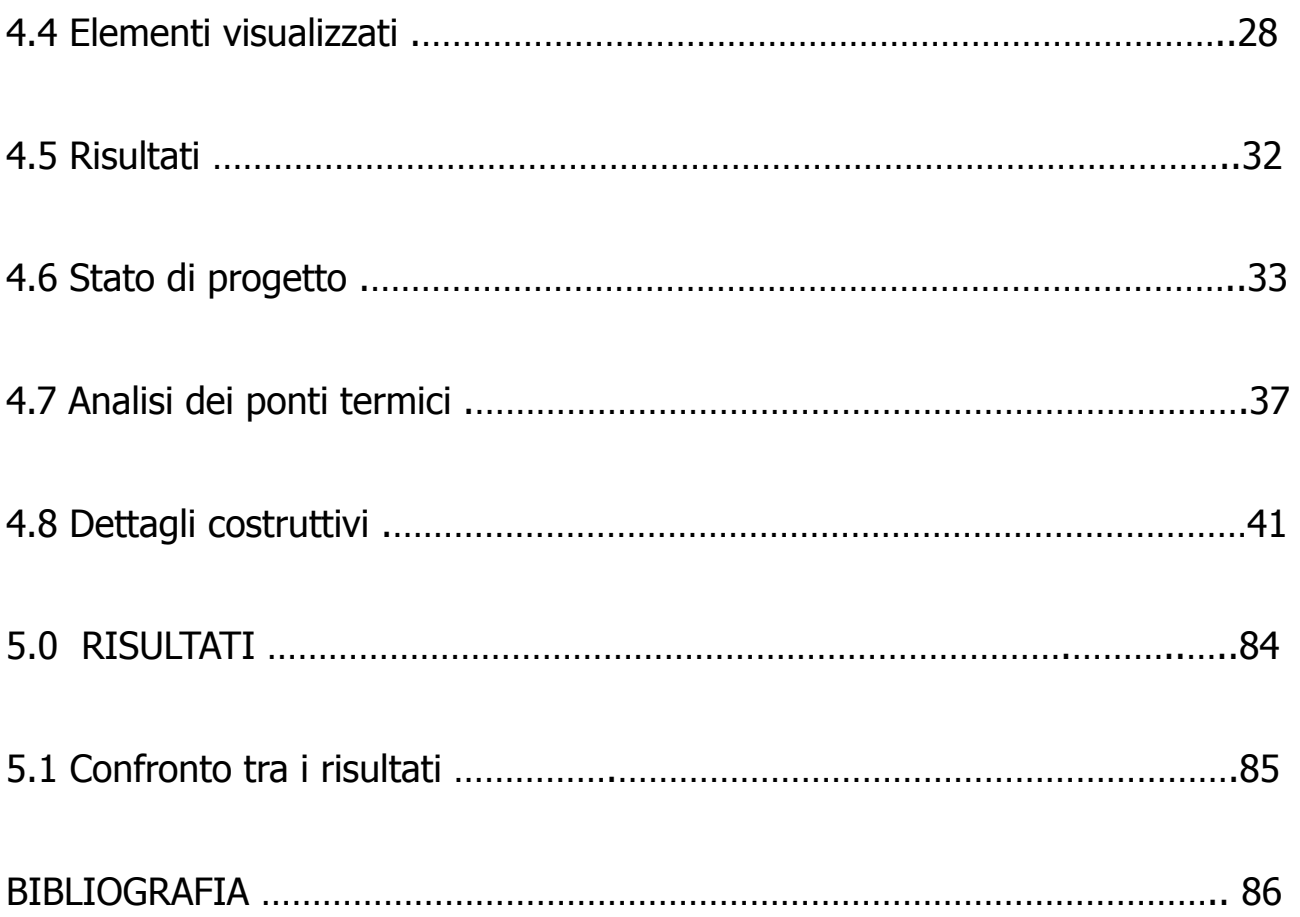

"Saranno gli edifici privati ben disposti, se dal bel principio si rifletterà agli aspetti e ai climi, nei quali si fabbrica; imperciocchè è fuori di dubbio che abbiano ad essere diverse le fabbriche si fanno nell'Egitto da quelle che si fanno nella Spagna, diverse quelle di Ponto da quelle di Roma, e così anche negli altri paesi. Giacché una parte della terra è sottoposta al corso del sole, un'altra ne resta lontana; e l'altra che è nel mezzo rimane temperata. Laonde siccome la costruzione del cielo, riguardo alla Terra, per la inclinazione dello zodiaco e per il corso del sole, è naturalmente dotata di diverse qualità, con questa regola conviene formare gli edifici secondo il temperamento dei luoghi e i vari aspetti del cielo. Sotto il settentrione si hanno fare le abitazioni a volta, il più che si può riparate, anzi rivolte agli aspetti caldi: nei luoghi meridionali all'incontro sottoposti alla veemenza del sole, perché vi si muore dal caldo, si debbono fare delle aperture e rivolte a Tramontana o a Greca. Così con l'arte si ripara al danno che farebbe da sé la natura. Si prenderà negli altri paesi della stessa maniera un temperamento corrispondente al loro clima".

#### Marco Vitruvio Pollione

#### CONSIDERAZIONI PRELIMINARI:

le risorse di energia fossili avranno una durata limitata perché non sono infinite e, secondo numerosi studi, siamo ormai giunti al picco di produzione di petrolio, gas e carbone. Il 40% dell'energia utilizzata in Europa è impiegata nel settore dell'edilizia abitativa e del terziario: il 70% per il riscaldamento e raffrescamento degli ambienti, il 12% per l'acqua sanitaria ed il restante per energia elettrica, illuminazione, usi di cucina (Fonte: ENEA rapporto Energia Clima Ambiente) . E' perciò necessaria un'attenta riflessione che porti a nuovi modi di progettare e vivere lo spazio che ci circonda per contrastare con forza il degrado delle risorse naturali e dell'ambiente anche in considerazione del sovraffollamento urbano. Per questo costruire un edificio ad alta efficienza energetica non è solo questione di fisica tecnica o di impiantistica ma anche di integrazione tra il progetto di architettura e l'energia. Il vero obbiettivo è la costruzione di edifici autosufficienti ad emissioni di CO2 pari a zero praticando piena integrazione tra forma architettonica, involucro, e sostenibilità energetica. Peraltro esistono leggi, direttive e normative, a partire dal protocollo di Kyoto, che impegnano tutti i paesi industrializzati e quelli a economia in evoluzione a ridurre le principali emissioni di CO2. Sicurezza, benessere, fruibilità e gestione sono requisiti essenziali in ogni edificio sia

residenziale che industriale e sono da realizzare non solo nelle nuove costruzioni ma anche nelle ristrutturazioni. L'involucro edilizio ha, nel tempo, subito una lenta evoluzione sia per i materiali sia per la tipologia costruttiva utilizzata mantenendo il suo compito essenziale, da sempre, di dividere lo spazio abitato da quello esterno. Alla protezione permessa dall'involucro si sono affiancati sistemi di controllo microclimatico, strettamente legati al clima locale, per cercare di rendere le condizioni ambientali interne sempre più confortevoli. La ricerca di livelli di benessere ambientale sempre maggiori, anche se già presenti nel D.M. 181275 e completamente disattesi, affiancati da strumenti normativi, ha portato alla fine del XX secolo ad una importante evoluzione delle strategie di areazione degli edifici che da naturale è diventata meccanizzata fino ad arrivare a strategie di tipo passivo affiancate a sistemi di controllo meccanico della ventilazione anch'essi già normati nell'articolo 5.3.12 dello stesso D.M. 181275. Già dal 1970 l' Ing. Torben Esbensen pone le basi per la costruzione del primo edificio a zero consumo energetico. Negli ultimi decenni, complice l'evoluzione legislativa nel settore energetico-ambientale e i molti progetti di ricerca europei, sono nati nuovi modelli costruttivi di edifici ad alta efficienza energetica anche se la normativa vigente prevede solo requisiti minimi che molte volte sono auto certificati dal tecnico. Gli edifici passivi e gli edifici a consumo energetico zero che vantano prestazioni energetiche dell'in-

volucro ed efficienza degli impianti di livelli così elevati da ridurre sensibilmente i consumi annui di energia per il riscaldamento e conseguentemente un minor inquinamento ambientale. Il concetto della "passivhaus" tedesca è nato nel 1988 da una collaborazione tra Bo Adamson dell'Università di Lund in Svezia e Wolfgang Feist dell'Institut für Umwelt und Wohnen (Istituto per l'Ambiente e l'Edilizia) in Germania. Le prime Passivhaus sono state costruite a Darmstadt in Germania nel 1990 ottenendo risultati eccellenti dal punto di vista del risparmio energetico, ma per il costo di produzione alto non divennero popolari. Dopo lo sviluppo dell'idea, nata nel 1988 attraverso finanziamenti per la ricerca dallo stato tedesco di Hessen, nacque La Fondazione Passivhaus-Institut a Darmastad nel 1996. Tra il 1997 e il 2001, nell'ambito del programma THERMIE della Commissione Europea, fu introdotto il progetto CEPHEUS (Cost Efficient Passive Houses as European Standards) che portò alla costruzione di 221 edifici passivi in diverse località dell'Europa centrale e settentrionale ( prevalentemente in Germania, Austria, Francia, Svizzera e Svezia). Il progetto CEPHEUS aveva diversi obiettivi: dimostrare la fattibilità tecnica in termini di consumi energetici; studiare l'accettazione da parte di investitori e acquirenti; verificare la fattibilità degli standard di Passivhaus in tutta l'Europa in particolare nel rapporto costi-efficienza e costruzione; dare impulso allo sviluppo della progettazione; introdurre sul mercato questo tipo di abitazioni.

Con programmi di misurazione dedicati è stata dimostrata scientificamente la possibilità di ridurre i consumi energetici negli edifici di oltre il 70%; è stato dimostrato che è possibile realizzare edifici passivi efficienti a costi addizionali contenuti; la valutazione finale degli è stata positiva. I progetti più recenti evidenziano chiaramente il progresso che è stato fatto negli ultimi anni soprattutto nella costruzione di edifici multipiano: è qui che il concetto di Passivhaus amplifica i vantaggi. Il quartiere "Lodenareal" a Innsbruck è il più grande insediamento passivo costruito al mondo: conta circa 354 unità abitative: Altri progetti più ambiziosi quali "Eurostadt" a Vienna e "Bahnstadt" a Heidelberg sono ancora in costruzione. Le Passivhaus non sono più un concetto "teorico" ed una opzione ambientale, ora sono investimenti convenienti per i costruttori edili. La Casa Passiva è un edificio progettato per ridurre al minimo l'intervento di impianti "attivi" (cioè azionati da energia) massimizzando il comfort abitativo. L'analisi degli standard energetici che deve rispettare un edificio passivo evidenzia che il fabbisogno termico deve esser inferiore ai 15kWh/m2anno, un valore molto basso che corrisponde circa a un risparmio di energia del 90% rispetto a quella consumata negli edifici residenziali italiani; questo fabbisogno termico consente di utilizzare solo fonti di energia rinnovabili per riscaldare l'edificio senza diminuire il comfort abitativo. Il comfort è fondamentale perché all'interno di una casa passiva devono essere minimizzati ponti termici e la temperatura della superficie interna deve es-

ser la stessa in ogni punto della casa. Gli edifici passivi non hanno una metodologia di costruzione predefinita né materiali di costruzione specifici e per questo motivo il concetto di PassivHaus può esser esportato in tutto il mondo, certo tenendo conto delle condizioni climatiche dei diversi paesi: in climi molto caldi bisognerà spostare l'attenzione sui sistemi di raffrescamento passivo, viceversa in luoghi con climi molto freddi l'attenzione sarà al riscaldamento passivo tenendo debitamente conto dell'irraggiamento del sole ma anche del calore generato dagli occupanti dell'abitazione così come del calore prodotto da lampadine ed elettrodomestici. L'ulteriore energia necessaria all'edificio viene prodotta con sistemi non convenzionali quali ad esempio: pannelli solari e pompe di calore con impianto di ventilazione meccanica controllata. Ovviamente chi progetta nel nostro paese, con le sue differenze climatologiche e meteorologiche, deve maturare considerazioni progettuali a volte diametralmente opposte in funzione della zona climatica di riferimento. Nelle regioni più settentrionali la progettazione si occuperà del controllo del riscaldamento attraverso la captazione dell'irraggiamento solare mentre nelle regioni meridionali sarà necessario progettare per proteggere dall'irraggiamento solare con l'obiettivo del raffrescamento estivo. All'interno di un complesso panorama la progettazione degli edifici passivi richiede la stesura di linee guida sia per l'elaborazione dello spazio e del suo utilizzo sia in relazione ai parametri di controllo dell'efficienza energetica.

#### **OBBIETTIVO**

L'obbiettivo della tesi è quello di applicare gli standard di efficienza energetica delle tecnologie costruttive di una Passivhaus ad un edificio situato a Bologna lavorando principalmente sull'involucro per il contenimento dei consumi energetici estivi e invernali attraverso un software di progettazione.

#### 2.0 GLI STANDARD DI UN EDIFICIO PASSIVO

#### 2.1 Criteri Progettuali

Il fulcro della PassivHaus è l'efficienza energetica da realizzare attraverso un'ottima progettazione dell'edificio. La forma e le dimensioni dell'edificio influiscono in maniera significativa sulle perdite termiche perché lo scambio termico tra interno ed esterno avviene attraverso la superficie dell'involucro: tanto più elevata è la superficie che racchiude il volume, tanto più è elevato lo scambio. Per esser energicamente efficiente un edificio deve avere un basso indice di compattezza dato dal rapporto S/V: in un edificio passivo il rapporto deve essere minore di 0,6. Un altro elemento fondamentale per l'efficienza energetica è l'orientamento dell'edificio poiché una PassivHaus riesce a far fronte alla maggior parte del suo fabbisogno energetico dagli apporti solari. Una buona coibentazione termica permette sia di proteggersi dal freddo ma anche, nello stesso modo, di proteggersi dal caldo. L'orientamento verso sud riceve il massimo della radiazione in inverno (quando è più richiesta) mentre in estate i raggi solari incidono sulla superficie ad angolo acuto riducendone la radiazione sulla superficie. Sotto l'aspetto architettonico, dai dati ricavati dai software, progetteremo ampie vetrate nel lato sud, il 40% della superficie totale; un aumento della superficie vetrata fino al 50% non accrescerà in modo significativo i guadagni solari in inverno ma potrebbe provocare un surriscaldamento dell'ambiente riducendo sensibilmente il benessere termico in estate; al contrario avremo aperture di ridotte dimensioni sul lato nord. Nella progettazione particolare attenzione va rivolta al lato Ovest dell'edificio: una parete vetrata in questo lato non migliora molto il bilancio energetico invernale e in estate addirittura contribuisce al surriscaldamento ancor più delle vetrate orientate verso sud, quando le vetrate fossero presenti bisognerà dotarle di ottimi sistemi di ombreggiatura. Anche la disposizione dei locali è fondamentale: le prime costruzioni passive erano villette unifamiliari dove la suddivisione dei piani per zone climatiche si è dimostrata molto utile. Nel lato sud si disponevano camere da letto e soggiorno mentre nel lato nord si posizionavano cucina, bagni e dispense. Questi locali assumevano anche la funzione di "cuscinetti termici". Grande attenzione alla posizione della scala

nell'edificio che deve trovarsi o interamente all'interno o interamente all'esterno dell'involucro termico.

## 2.2 Coibentazione dell'involucro

L'involucro della PassivHaus, attraverso un' ottima coibentazione termica, riduce le dispersioni termiche garantendo temperature superficiali interne più elevate in inverno e più contenute in estate. Per non dover ricorrere a impianti di riscaldamento e raffrescamento che superino i 15kWh/m2anno l'involucro deve avere un isolamento termico molto efficace che eviterà che le temperature superficiali interne differiscano troppo da quella dell'ambiente, si creerà così un clima interno piacevole e privo di zone più calde e più fredde evitando anche il rischio della condensa in alcune zone.

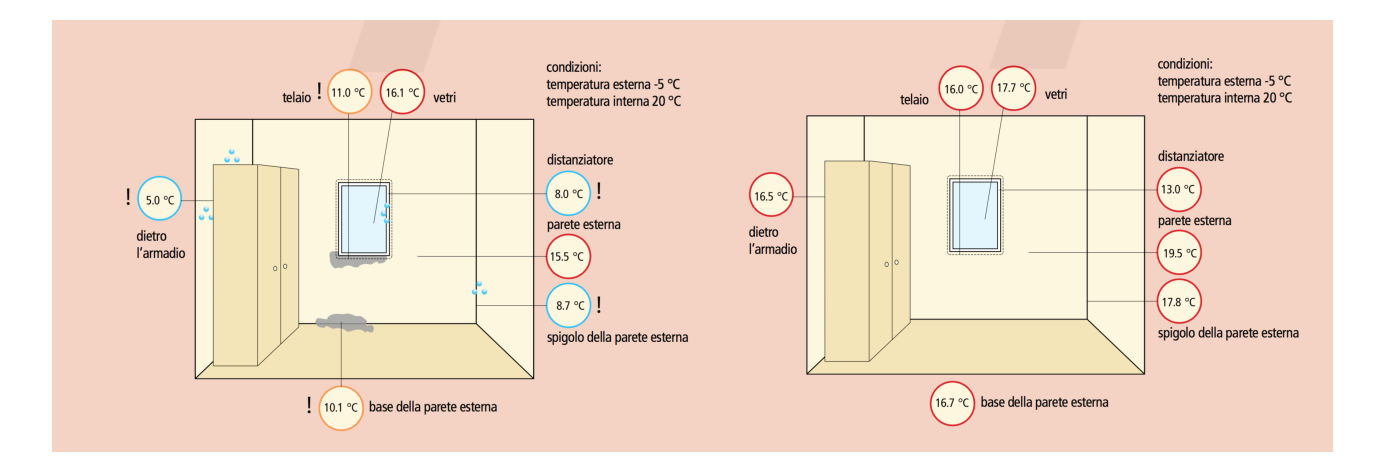

Come già detto in precedenza per costruire una PassivHaus possono essere impiegati molteplici materiali di costruzione quali mattoni, legno, acciaio sempre affiancandoli da involucri termici di altissimo livello. Tutte le superfici

esterne di una casa passiva devono possedere un elevato isolamento termico. Il tetto, il solaio e le pareti esterne devono avere valori di trasmittanza termica inferiori a 0,15 W/m2K e devono essere adeguatamente progettati tenendo conto dei valori di irraggiamento solare e dei dati climatici del luogo di costruzione.

#### 2.3 Infissi

I serramenti finestra devono svolgere molteplici funzioni: devono far entrare la luce negli ambienti, impedire al calore interno di migrare all'esterno, proteggere l'ambiente interno dagli agenti atmosferici e possedere elevate caratteristiche fonoisolanti. La normale finestra utilizzata negli edifici convenzionali ha una perdita energetica pari a circa il 20% del totale. Nella costruzione di edifici passivi bisogna utilizzare infissi di altissima qualità con specifici requisiti di coibentazione termica (Uw posato <  $0.85$  W/m2 K), q =  $0.6$ ). Le perdite di energia delle finestre sono determinate dagli elementi che la compongono: telaio e vetrocamera, a sua volta composto da tipologie diverse di vetro, dimensioni delle camere e gas di riempimento, tipologia del distanziale. Il telaio è l'elemento più debole infatti negli edifici passivi si utilizzano termoisolanti multicamera in alternativa ci sono telai in legno pieno certificati phi. In sintesi si può dire che una buona finestra deve ben bilanciare i guadagni solari durante le ore diurne con le perdite termiche durante le ore notturne. Minimizzando i ponti termici lineari si può affermare che in Italia una simile finestra

procurerà apporti solari tre volte maggiori che in Germania. Infatti in Germania, gli apporti netti ottenibili da un metro quadrato di finestra sono 33 kWh/ (m2 anno) mentre in Italia sono 92 kWh/(m2 anno) questo solo perché la radiazione solare è più consistente. Volendo ottenere apporti netti nella misura del 13-40 % lordo in una casa passiva italiana sarebbero sufficienti finestre con un valore  $U = 1.4$  o 1.5 W/(m2 K) anche meno costose di quelle utilizzate nell'Europa centrale. Per il comfort termico all'interno è rilevante la temperatura della superficie interna del vetro (ti): non deve essere inferiore di 3,5 K rispetto a quella dell'aria interna (Ti). Anche questa differenza di temperatura può essere calcolata. In condizioni di una temperatura interna di 18 °C e una esterna di -2 °C, la temperatura sulla superficie interna di una finestra con U  $= 1.4$  W/(m2 K) è di 14,5 °C e quindi la differenza è proprio di 3,5 K. Quindi per una zona con un clima caldo, come il centro Italia o il sud Italia, un serramento con i doppi vetri e un telaio coibentato potrebbe esser sufficiente mentre in climi più freddi, come nella zona appenninica, si dovrà utilizzare un infisso con vetri quadrupli e una eccellente coibentazione. Anche il montaggio è fondamentale e deve esser particolarmente accurato per minimizzare i ponti termici, finestre e porte esterne devono essere inserite nell'involucro usando alcuni accorgimenti; la posizione ideale sarebbe direttamente nel piano di isolamento.

#### 2.4 Minimizzazione dei ponti termici

In una PassivHaus progettare e analizzare ogni possibile ponte termico è fondamentale per evitare dispersioni di calore ed è essenziale per il comfort abitativo. Il ponte termico è definito come: "la discontinuità di isolamento termico che si può verificare in corrispondenza di innesti di elementi strutturali" , alcuni esempi di questi elemen-

ti sono i giunti, gli spigoli ma anche i balconi, le gronde e anche i collegamenti tra struttura ed infisso. Invece secondo la norma il ponte termico corretto è definito: "quando la rappresentanza termica della parete fittizia non supera di ol-

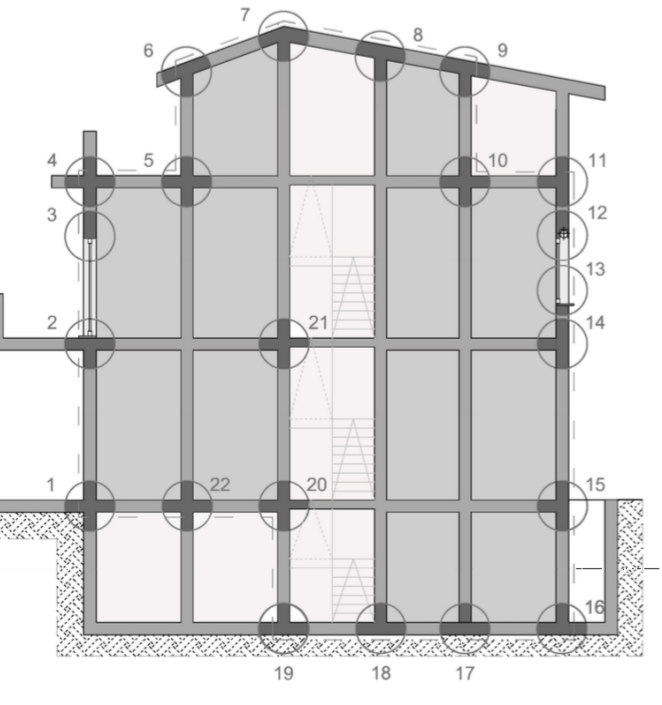

tre il 15% la trasmittanza termica della parete corrente"; anche se per le case passive il requisito è molto stringente. I ponti termici sono anche la principale causa delle muffe sulle pareti. Per cercare di minimizzare i ponti termici bisogna prestare molta attenzione in fase di progettazione, inoltre realizzare una costruzione priva di ponti termici non significa avere per certo dei costi aggiuntivi. Alcuni elementi costruttivi riportano i dettagli esatti dei nodi più

complicati sia per i progettisti che per la posa in opera che deve esser perfetta per aver la massima resa.

#### 2.5 Tenuta all'aria dell'edificio

Migliorato l'involucro esterno e minimizzati i ponti termici la maggior dispersione è legata al ricambio di aria per ventilazione. Con un edificio ad alta tenuta dall'aria si possono evitare le infiltrazioni d'aria che possono raggiungere anche una dispersione di energia molto elevata. Queste infiltrazioni causano spifferi creano discomfort e non solo, infatti le fessure possono causare anche problemi di coibentazione acustica. Questo non significa creare ermeticità dell'involucro quanto piuttosto permettere una traspirazione uniforme. Ecco perché attraverso un'attenta progettazione è possibile realizzare edifici a tenuta d'aria. Per ottenere le certificazioni bisogna effettuare il Bower door est che consente di verificare il raggiungimento dei requisiti. Questo test consente di valutare l'impermeabilità dell'involucro di un edificio. Viene eseguito utilizzando un ventilatore che espelle all'esterno l'aria interna dell'edificio sino ad arrivare ad una pressione differenziale tra interno ed esterno. Successivamente con apposite apparecchiature si misura il volume dell'aria che affluisce all'interno dell'edificio attraverso l'involucro. Il numero di ricambi orari in tali condizioni di gradiente pressorio è indicato col simbolo n50; lo standard di

casa passiva richiede n50 minore uguale 0,6 h-l . Questo test è utile sia per verificare il lavoro svolto dal costruttore sia per intervenire su eventuali problematiche risultanti dal test.

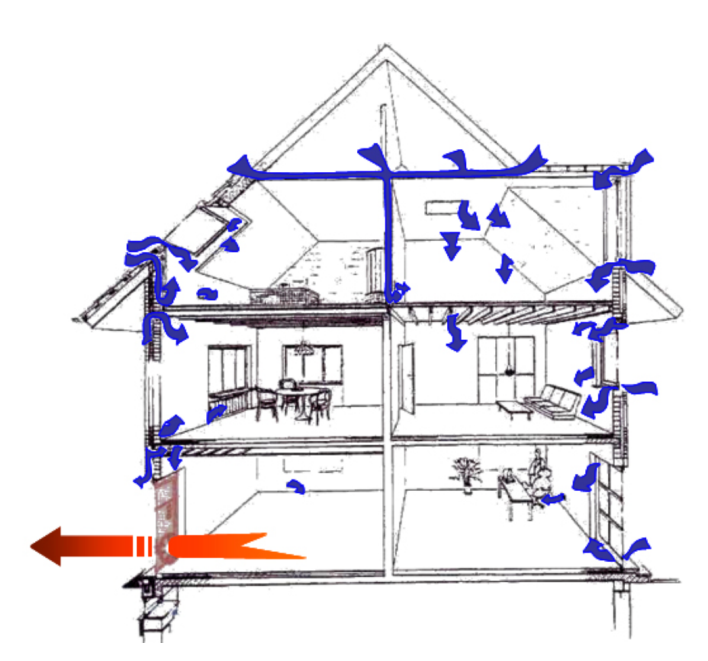

#### 2.6 Ventilazione meccanica controllata

Nella PassivHaus la ventilazione ha un ruolo fondamentale. Gli impianti di ventilazione con recupero di calore VMC, utilizzati con gli infissi chiusi, ottengono la loro massima efficienza e sono capaci di fornire all'abitazione aria pulita in tutti i momenti. Nella maggior parte delle abitazioni per cambiare l'aria siamo abituati ad aprire le finestre, invece con questa tipologia di impianto non sarà più necessario aprire le finestre per cambiar l'aria (con la conseguente elevata dispersione termica). Infatti per evitare la dispersione termica sarà installato un apposito scambiatore che recupera il calore dell'aria esausta e lo utilizza per riscaldare l'aria in entrata ovviamente più fredda. L'aria gira all'interno di canali di estrazione e viene propagata in ogni ambiente dell'abitazione. L'aria viene immessa all'interno delle zone giorno e camere da letto e viene estratta in corrispondenza della cucina e dei bagni. Ai vantaggi di questi

impianti, oltre il risparmio energetico che si testa in laboratorio intorno al 80%-90%, si aggiunge la possibilità di aver sempre aria fresca in ogni momento della giornata, aria pulita oltre che fresca grazie ai sistemi di filtraggio con una impercettibilità del ricambio dell'aria il cui livello sonoro ammesso è pari a 25 dB(A) oltre a sfavorire la formazione di muffe. In base ad alcune esperienze fatte, le perdite di calore, in caso di ventilazione regolata con un ricambio d'aria di circa 0,5/h, si aggirano attorno ai 3000 kWh/anno e scendono a circa 1800 kWh/anno quando il tasso di ricambio viene ridotto a soli 0,3/h. Fonte "La casa passiva- costruzione & struttura" .

#### 3.0 CONFRONTO TRA CERTIFICAZIONE: CASACLIMA E LEED

Come già ampiamente evidenziato per dire che un sistema è passivo occorre che alla base ci sia un controllo del processo, sia quello costruttivo che quello della realizzazione, dove il vincolo è nei numeri che indicano le elevate prestazioni energetiche che gli edifici certificati passivi hanno rispetto a quelli tradizionali. Il prerequisito è la presenza di un involucro isolato ed ermetico.

In Italia lo standard PassivHaus si sta mano a mano affermando in particolare dove i fabbisogni termici e di raffreddamento sono maggiori. Lo Standard PassivHaus può ricoprire qualsiasi destinazione d'uso; il secondo hotel che è stato costruito con questi standard è situato in Italia a Torbole sul Garda, l'Hotel Bonapace. Questa struttura ha ottenuto la certificazione dal Passiv-Haus Institut di Darmstadt, la pre-certificazione Casaclima-ClimaHotel Gold e la certificazione ARCA platinum; con la garanzia oltre ai risultati energetici di massime performance di isolamento acustico, di resistenza ai terremoti, al fuoco e nel ridotto impatto ambientale con prodotti a "chilometro zero". In Italia, a oggi, non siamo in grado di sapere l'esatto numero di PassivHaus: da uno studio del 2010 risulta ci siano molti edifici che, anche se non sono stati certificati, potrebbero rientrare in questa tipologia costruttiva.

#### 3.1 Certificazione CasaClima

La sostenibilità ambientale è un aspetto molto importante e deve essere perseguito dall'intera collettività attraverso sistematiche politiche locali e nazionali. Esistono molteplici sistemi di certificazione: CasaClima, Itaca, Leed e Breeam. Il protocollo CasaClima è stato ideato e sviluppato da Norbert Lantschner per la Provincia Autonoma di Bolzano nel 2002, ed è a questo programma che, in Italia, bisogna riconoscere la diffusione della certificazione energetica. CasaClima è una delle prime certificazioni energetiche strutturate che coniuga le esigenza ambientali con quelle operative. Oggi questa certificazione è obbligatoria per le nuove costruzioni in Provincia di Bolzano, invece per gli immobili esistenti c'è casaccia R così come nel resto d'Italia. Per certi

aspetti si potrebbe anche dire che CasaClima si sia ampiamente ispirato al modello PassivHaus usando però una maggior flessibilità nel tempo e riconoscendo tre livelli qualitativi di casa. Entrambe le certificazioni mettono al centro della progettazione l'utilizzo di fonti passive, gli apporti solari e le fonti di calore interne, il tutto da preservare attraverso il potenziamento della coibentazione delle strutture e della tenuta d'aria.

Una CasaClima non viene definita in base alla tipologia del fabbricato, ma in base alla categoria di risparmio energetico, secondo la scala di classificazione. Questa scala è valida per qualsiasi edificio a prescindere dal rapporto S/V.

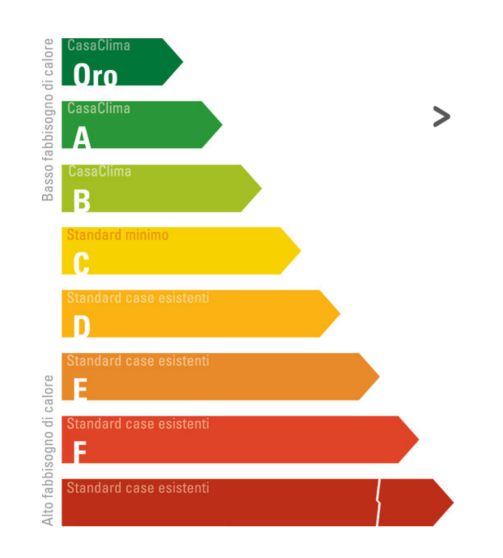

La certificazione viene individuata nelle prime tre classi:

• CasaClima Oro, che richiede 10kWh/m2anno risultato che si può garantire in assenza di un sistema di riscaldamento attivo. Questa casa viene chiamata anche "casa da un litro", perché per ogni metro quadro necessita di un litro di gasolio o di un  $m<sup>3</sup>$  di gas l'anno;

• CasaClima A, che richiede 30kWh/m2anno detta casa a 3 litri;

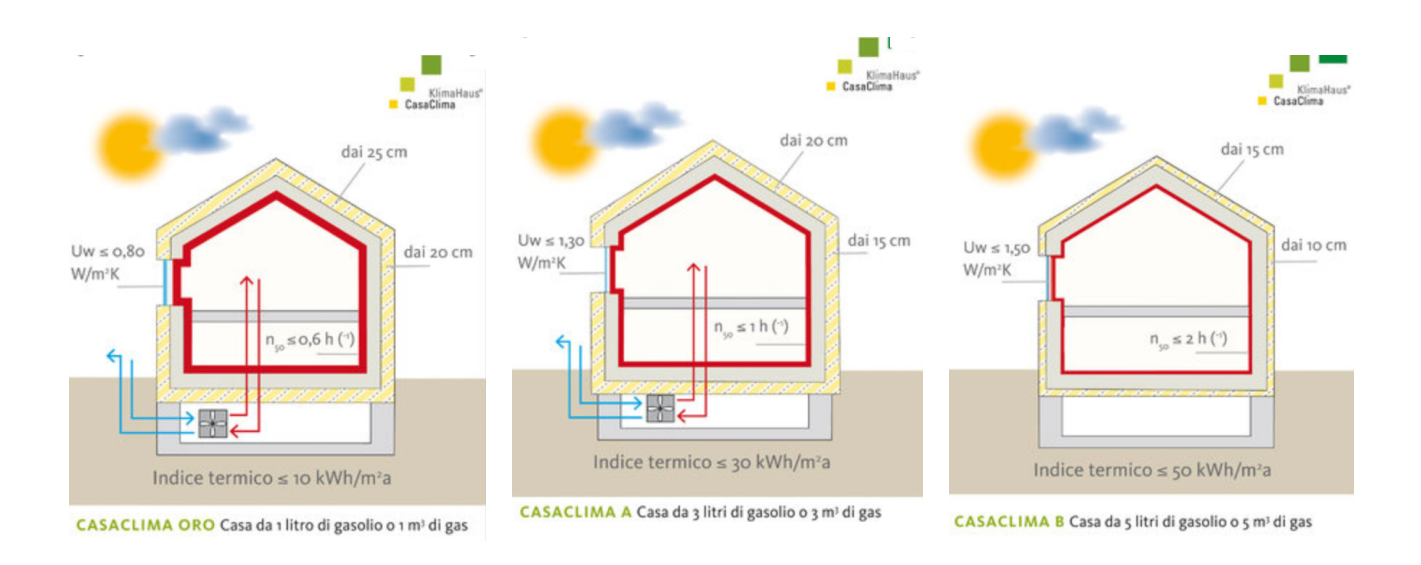

• CasaClima B, che richiede 50kWh/m2anno detta casa a 5 litri;

Per gli edifici che oltre ad essere efficienti dal punto di vista energetico sono realizzati tenendo conto della sostenibilità esiste il certificato CasaClima Nature che considera:

- impatto ambientale in materiali utilizzati;
- impatto idrico, il requisito minimo richiesto è WKW ≥ 35 %;
- qualità dell'aria interna, deve essere cioè presente la ventilazione meccanica e/o utilizzo negli ambienti interni di materiali e prodotti che rispettano i limiti di emissione (VOC, formaldeide);
- illuminazione naturale, nell'ambiente principale dell' unità abitativa deve essere garantito un valore limite di fattore di luce diurna medio FLDm ≥ 2%;
- comfort acustico;
- protezione dal gas radon.

Per ottenere tale certificazione l'edificio deve possedere questi prerequisiti :

- indice di efficienza dell'involucro ≤ 50kWh/m2anno;
- indice di efficienza complessiva ≤ 20 kg CO2 eq /m2a.

Questa certificazione più essere richiesta sia per edifici residenziali che non residenziali.

#### 3.2 Certificazione Leed

Il sistema di certificazione volontaria degli edifici LEED - Leadership in Energy and Environmental Design - nasce in America e viene attualmente applicato in oltre 140 paesi. Gli standard LEED indicano i requisiti per costruite edifici caratterizzati da sostenibilità ambientale sia dal punto di vista energetico che dal punto di vista del consumo di tutte le risorse ambientali coinvolte nel processo di realizzazione. In Italia la certificazione LEED viene effettuata attraverso un'organizzazione terza e indipendente: la GBCI (Green Building Certification Institute) che coordina il lavoro degli organismi di certificazione che operano a livello mondiale con gli standard internazionali.

I protocolli di certificazione LEED si dividono in diverse versioni, a seconda della tipologia edilizia che si deve certificare:

- LEED 2009 Italia per Nuove costruzioni e Ristrutturazioni;
- LEED per Scuole;
- LEED Core & Shell;
- LEED per Commercial Interiors;
- LEED per Existing Buildings: Operations & Maintenance;
- LEED Per Neighborhood Development.

Il Sistema di certificazione LEED fonda la sua valutazione energetica sull'assegnazione di un punteggio, si struttura in 7 sezioni organizzate in "prerequisiti" e in crediti. Un credito può essere conseguito solo se in precedenza il progetto rispetta i "prerequisiti" di ogni sezione, che sono i seguenti:

- Sostenibilità del Sito ( 1 prerequisito, 8 crediti max 26 punti): promuove uno sviluppo attento a ridurre l'impatto dell'edificio sull'ecosistema con il controllo del deflusso delle acque meteoriche per ridurre i processi di erosione;
- Gestione delle Acque ( 1 prerequisito, 3 crediti max 10 punti): promuove un utilizzo razionale delle risorse idriche monitorando l'efficienza dei flussi

d'acqua e promuovendo la riduzione dei consumi idrici con riutilizzo delle acque meteoriche;

- Energia ed Atmosfera ( 3 prerequisito, 6 crediti max 35 punti): viene promosso il miglioramento delle prestazioni energetiche degli edifici con l'impiego di energia proveniente da fonti rinnovabili o alternative;
- Materiali e Risorse ( 1 prerequisito, 7 crediti max 14 punti) : promuove e incoraggia la scelta di materiali reperibili in zona e lo smaltimento dei rifiuti;
- Qualità ambientale Interna ( 2 prerequisiti, 8 crediti max 15 punti) : promuove la qualità dell'ambiente interno facendo attenzione alla salubrità, alla sicurezza e al comfort, in consumo di energia, e al ricambio dell'aria;
- Innovazione nella Progettazione ( 2 crediti max 6 punti) : ha come scopo di far distinguere gli edifici per le caratteristiche di innovazione per garantire un'alta efficienza e sostenibilità della struttura;
- Priorità Regionale ( 1 credito max 4 punti) : ha come obbiettivo quello di incentivare i gruppi di progettazione a focalizzare l'attenzione su caratteristiche ambientali.

Il punteggio ottenibile da un edificio viene calcolato come la somma dei punteggi parziali raggiunti in ciascuna delle sette categorie. Di seguito viene ri-

portata la tabella per il LEED 2009 Italia per le Nuove Costruzioni e Ristrutturazioni.

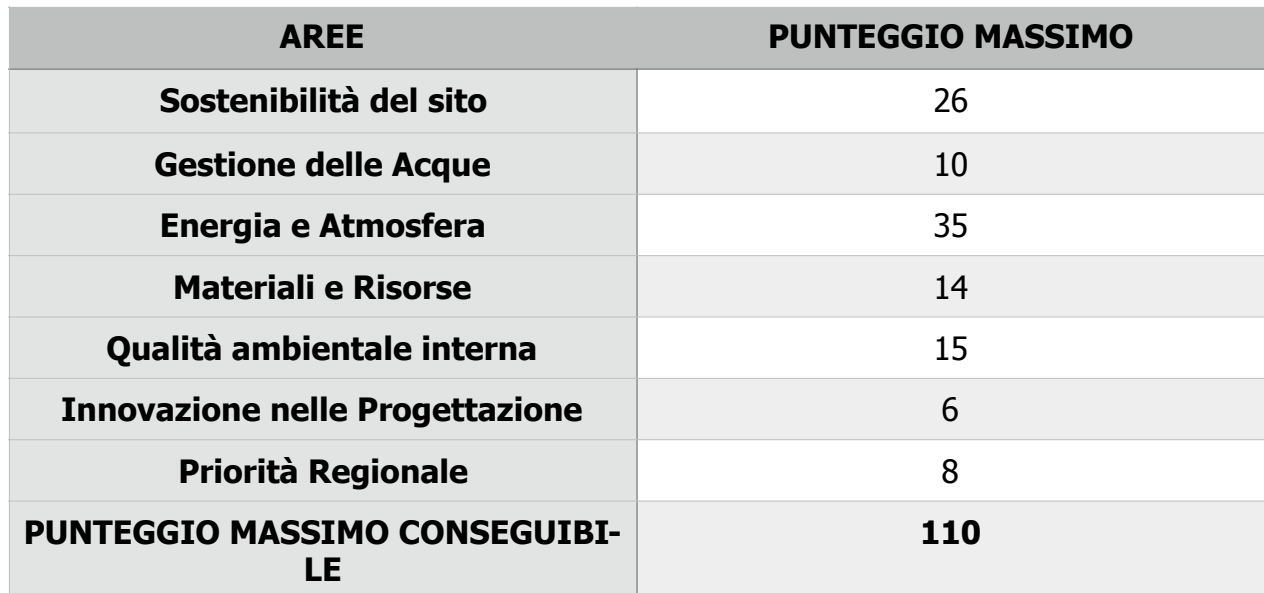

La somma dei crediti determina il livello di certificazione ottenuto dall'edificio, il punteggio minimo per ottenere la certificazione deve essere 40. I livelli di certificazione sono 4:

- BASE: da 40 a 49 punti
- ARGENTO: da 50 a 59 punti
- ORO: da 60 a 79 punti
- PALATINO: da 80 punti ed oltre

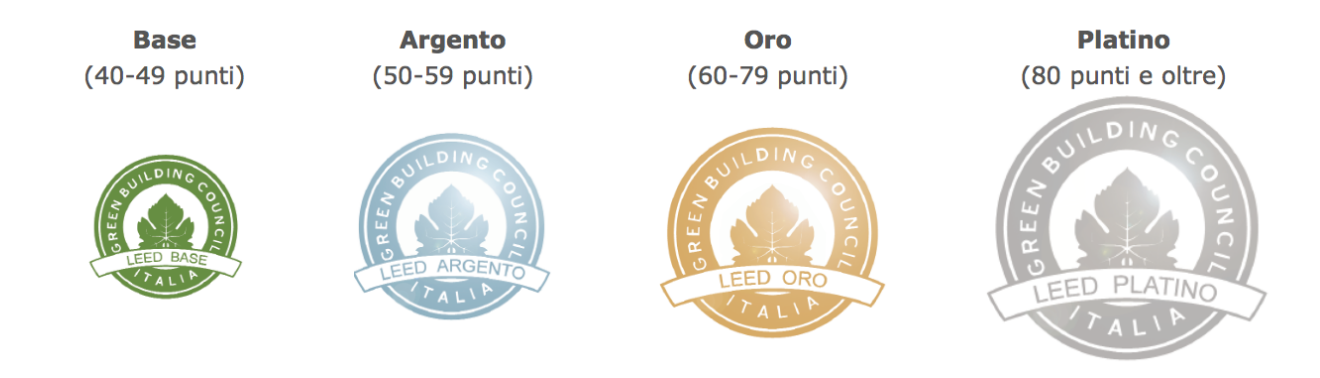

Il processo di certificazione si articola nelle seguenti fasi :

- REGISTRAZIONE DEI PROGETTI
- PREPARAZIONE DELLA DOCUMENTAZIONE
- PRESENTAZIONE DELLA DOCUMENTAZIONE
- REVISIONE DELLA DOCUMENTAZIONE
- CERTIFICAZIONE

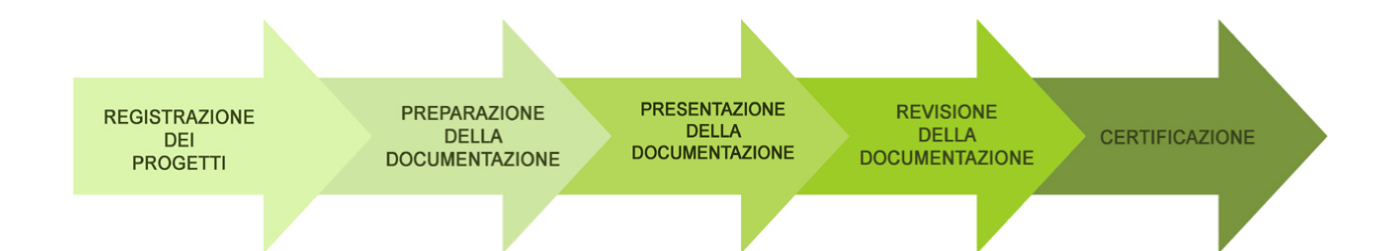

Una certificazione ambientale appare più completa di una sola certificazione energetica. Il LEED può includere una certificazione come CasaClima, infatti quest'ultima classifica gli edifici rispetto all'efficienza energetica dell'involucro con cui vengono definite poi le classi energetiche. La soluzione proposta da

LEED è un sistema, rigoroso, misurabile, internazionale, attraverso il quale è possibile promuovere la sostenibilità degli edifici; non solo considerando la classe energetica, ma anche l'impatto dell'edificio nei confronti dell'ambiente esterno che permette di valutare l'edificio nella sua globalità.

## 4.0 ANALISI DELL'EDIFICIO PRESO COME ESEMPIO

Durante il periodo del tirocinio ho avuto l'occasione di seguire la costruzione di un lotto di edifici a Villanova di Castenaso, Bologna. Alcuni di questi edifici

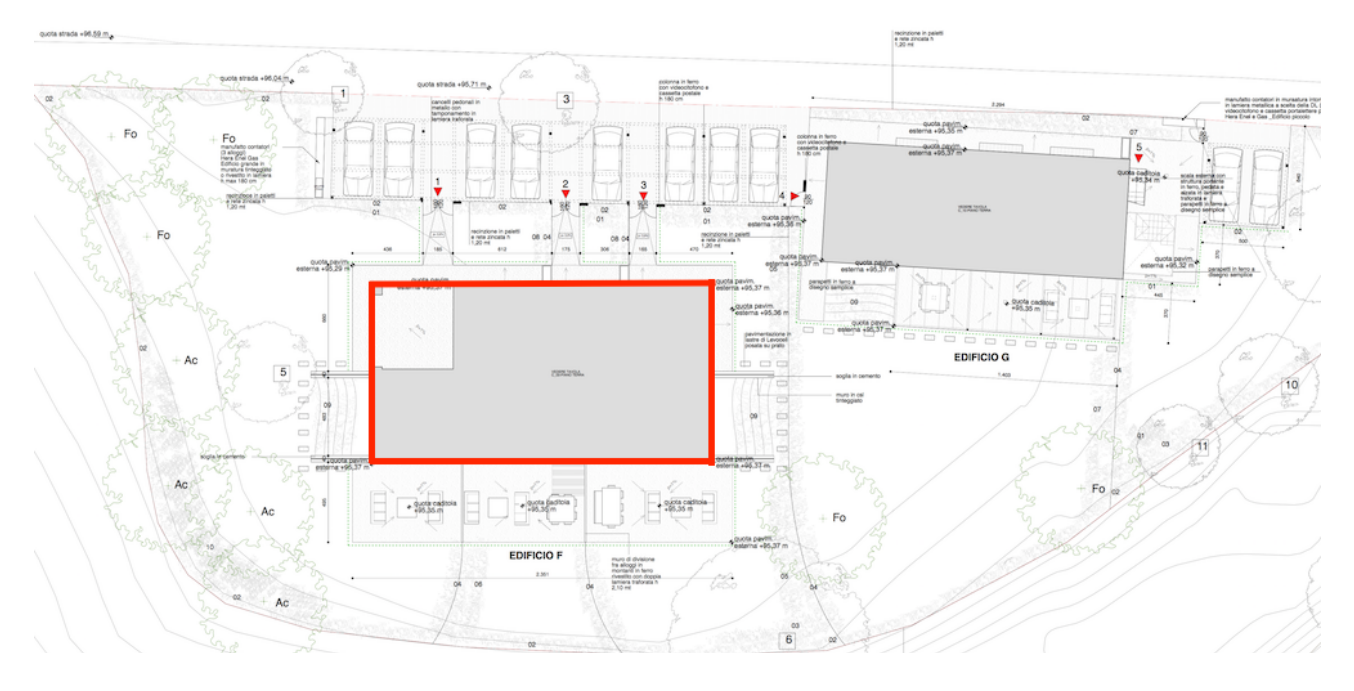

sono stati solamente riqualificati, invece altri, sono stati demoliti e ricostruiti mantenendo la stessa tipologia di sagoma, e cambiando, però, il metodo costruttivo nell'ottica di una qualificazione energetica, in particolare quelli destinati ad uso abitativo. L'edificio scelto per questa analisi è denominato: CASA SUL LAGO.

Si valuterà, attraverso il programma Wufi Passive, apporti e perdite per trasmissione, ventilazione, irraggiamento e carichi interni. Attraverso il modello dell'edificio si farà l'analisi, tramite simulazione, igrotermica dinamica calcolando i risultati delle condizione interne e di comfort e nello specifico il surriscaldamento estivo, il fabbisogno energetico, gli indici di CO2 e le condizione degli elementi costruttivi. Il report dei risultati permetterà di verificare se l'edificio preso in analisi può esser considerato passivo.

#### 4.1 Analisi dell'edificio

Dopo aver creato il 3D dell'edificio, attraverso SketchUP, specificando per ogni superficie la tipologia del materiale, opaca o trasparente, si è importato il file nel formato adatto per il programma WUFI.

## 4.2 Luogo e clima dell'edificio

Il primo passaggio per fare l'analisi dell'edificio è decidere il posizionamento dello stesso. Una volta trovata la localizzazione geografica, alla quale corrispondono determinati valori climatici, si troveranno i rispettivi dati della tem-

peratura e dell'irraggiamento solare divisi per mensilità; in seguito bisogna selezionare il Fattore di energia primaria/CO2, nel nostro caso Italia standard.

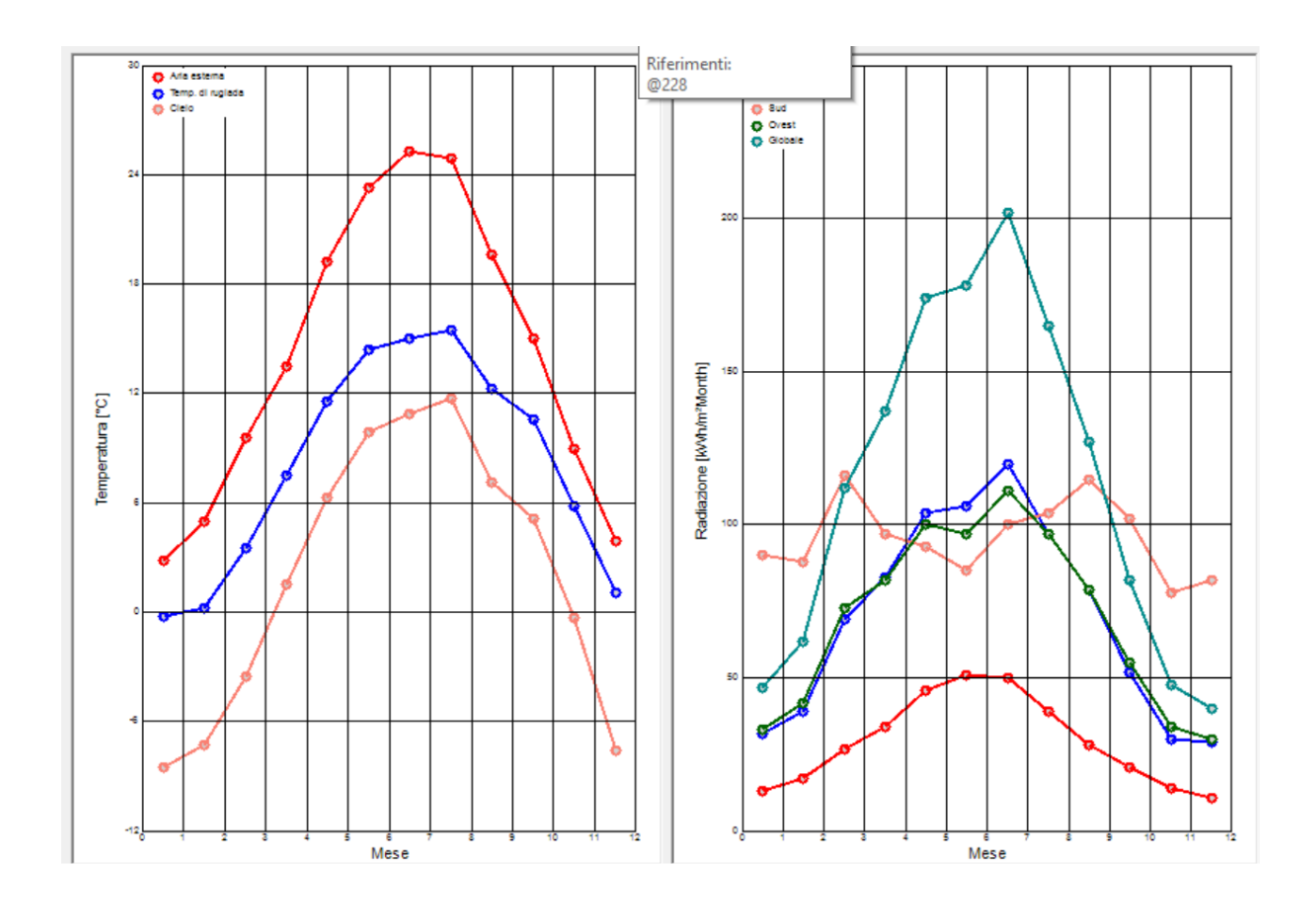

## 4.3 TIPOLOGIA EDILIZIA

In questa fase di verifica bisogna inserire le impostazioni generali dell'edificio che si è deciso di studiare. Nel nostro progetto abbiamo una tipologia di edificio residenziale, di nuova costruzione e in fase di progetto. Una parte fondamentale è l'accoppiamento tra l'edificio e il terreno; nel nostro caso la fondazione combacia con il pavimento che poggia direttamente sul terreno.

#### 4.4 ELEMENTI VISUALIZZATI

Dopo aver definito la tipologia di edificio, riportiamo le caratteristiche dei materiali indicate nel capitolato per la costruzione dell'edificio; suddivisi per tipo e per zona esterna. Il primo elemento visualizzato sono gli infissi: andando a cercare nel database del programma la tipologia di serramento indicata dal capitolato, avremmo i parametri delle principali caratteristiche della finestra e la sua schermatura solare.

Il secondo elemento studiato è il basamento dell'edificio. In questo caso bisogna modificare una tipologia preesistente nel database per ottenere quella indicata nel capitolato, in modo da poter calcolare la resistenza termica che risulta essere 0,451 m2K/W e la trasmittanza U 1,61 W/m2K.

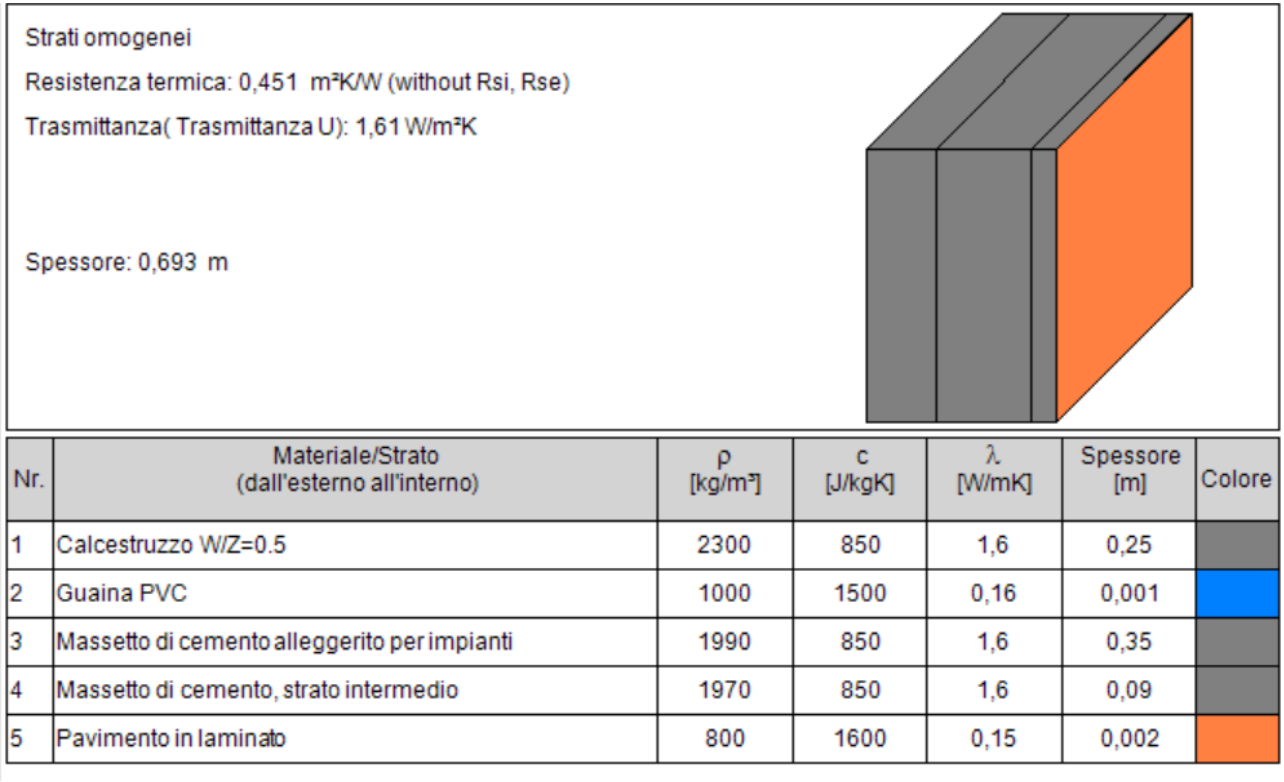

Il terzo elemento studiato sono i muri esterni. Anche in questo caso bisogna modificare una tipologia preesistente nel database per ottenere quella indicata nel capitolato, composta da muratura portante e stato di isolamento esterno in EPS, in modo tale da poter calcolare la resistenza termica che risulta essere 2,902 m2K/W e la trasmittanza U 0,33 W/m2K.

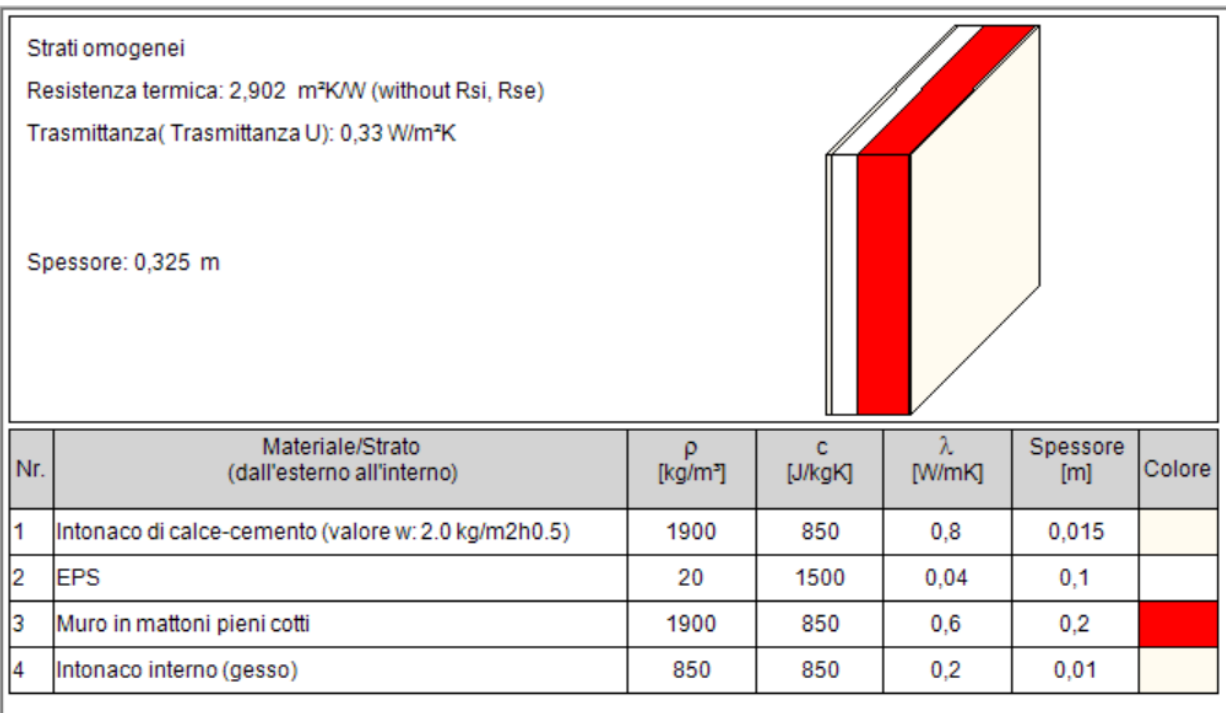

Il quarto elemento analizzato è il tetto dell'edificio. In questa tipologia di edificio è stato predisposto un tetto inclinato, ventilato.

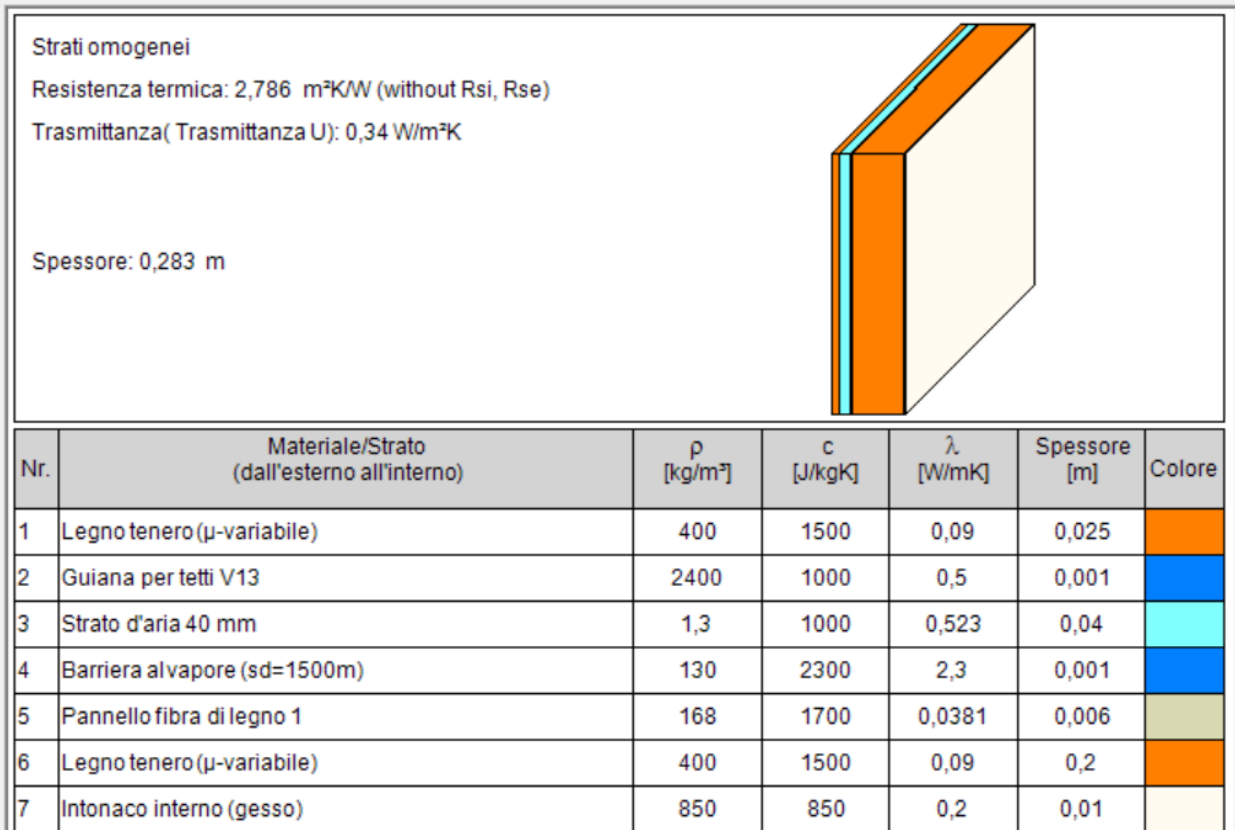

## 4.5 Risultati

I risultati della simulazione, ottenuti attraverso l'utilizzo del programma per la verifica degli standard passivi, non sono sufficienti per considerare l'edificio passivo.

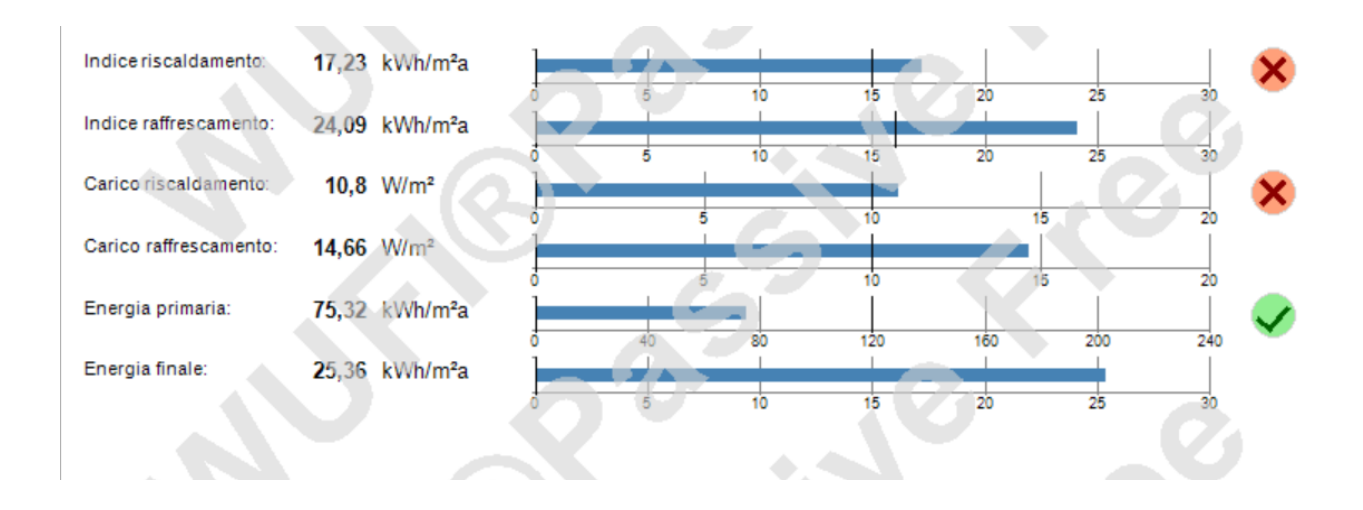

Per ottenere un esito positivo è necessario migliorare le caratteristiche dell'edificio; facendo particolare attenzione alle tipologie di materiali utilizzati per gli elementi opachi e trasparenti, e cercando di ottimizzare al massimo le caratteristiche di questi materiali e degli isolanti. In questa fase non sono stati verificati i ponti termici dell'edificio, quindi le prestazioni dell'edificio sono state conteggiate senza tenere conto di essi.

## 4.6 Stato di progetto dell'edificio

Lavorando sui principali elementi che compongono l'edificio, si è cercato di migliorare l'involucro dello stesso per ottenere i risultati standard di un edificio passivo. In particolare sono state effettuate queste modifiche:

- Mantenendo la stessa tipologia di infisso ma modificando la schermatura solare dello stesso, si sono ottenuti notevoli vantaggi. In particolare si è utilizzato un sistema di ombreggiatura temporaneo collegato alla domotica, si sono inserite alcune sporgenze all'estradosso delle finestre di circa 20 cm in modo da non far entrare la radiazione solare nel periodo estivo. In questo modo cala l'indice di raffrescamento e il carico di raffrescamento ma, ottenendo la giusta proporzione, rimane invariato l'indice di riscaldamento e il carico di riscaldamento.
- Il secondo elemento considerato, dopo gli infissi, è il basamento dell'edificio. Dato che questo poggia direttamente sul terreno, utilizzando la stessa tipologia costruttiva ma cambiando e modificando la tipologia di isolamento, favorisce una considerevole resistenza termica. Questa è aumentata di 2,593 m2K/W e la trasmittanza diminuita di U 1,3 W/m2K.

• Il terzo punto da analizzare sono le pareti esterne. Utilizzando il Roofmate SL-AP come isolamento esterno e mantenendo la muratura portante come tipologia di costruzione, si ottengo ottimi risultati per quanto riguarda la re-

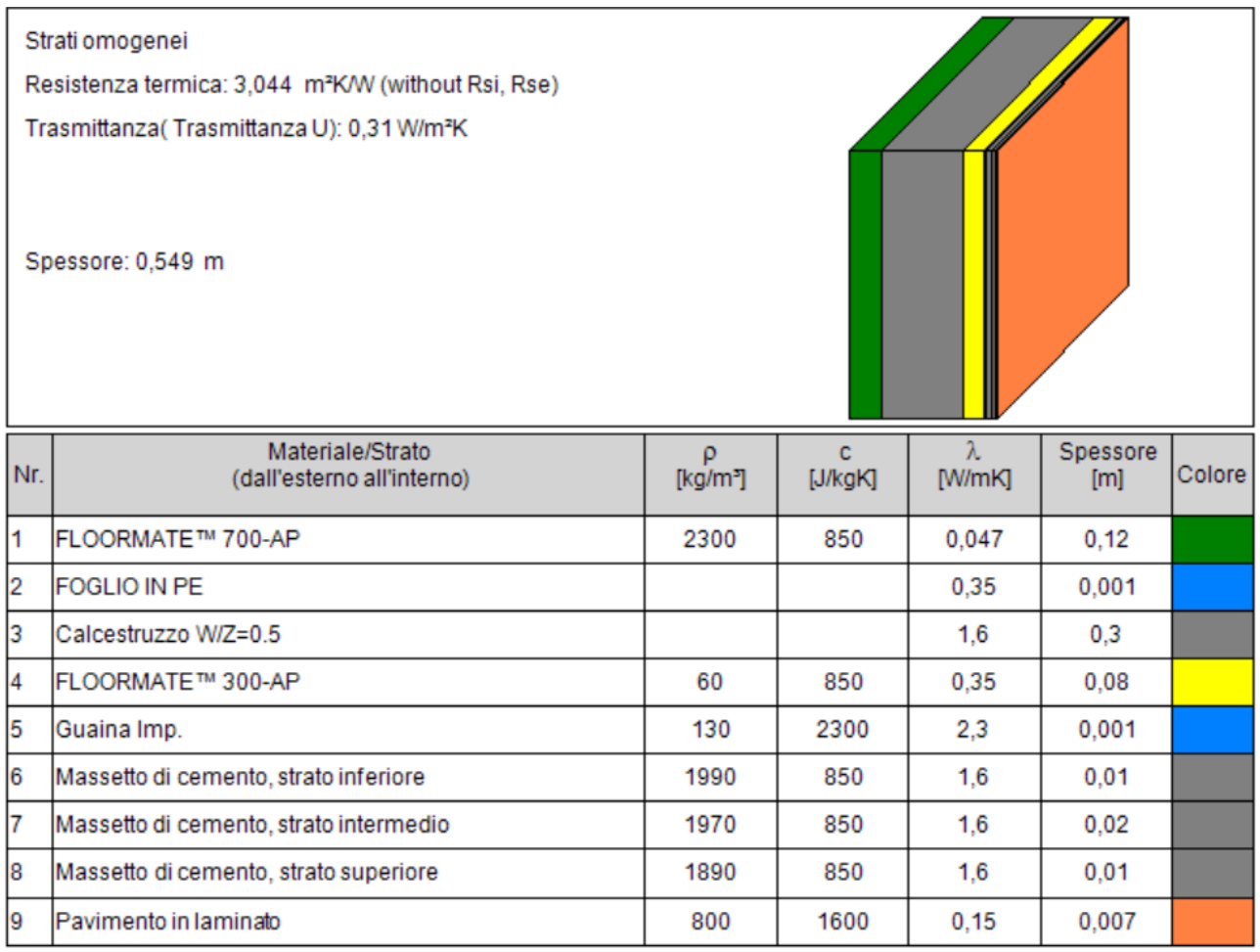

sistenza termica e la trasmittanza. In particolare la resistenza termica è

aumentata di 4,455 m2K/W e la trasmittanza diminuita di U 0,2 W/m2K.

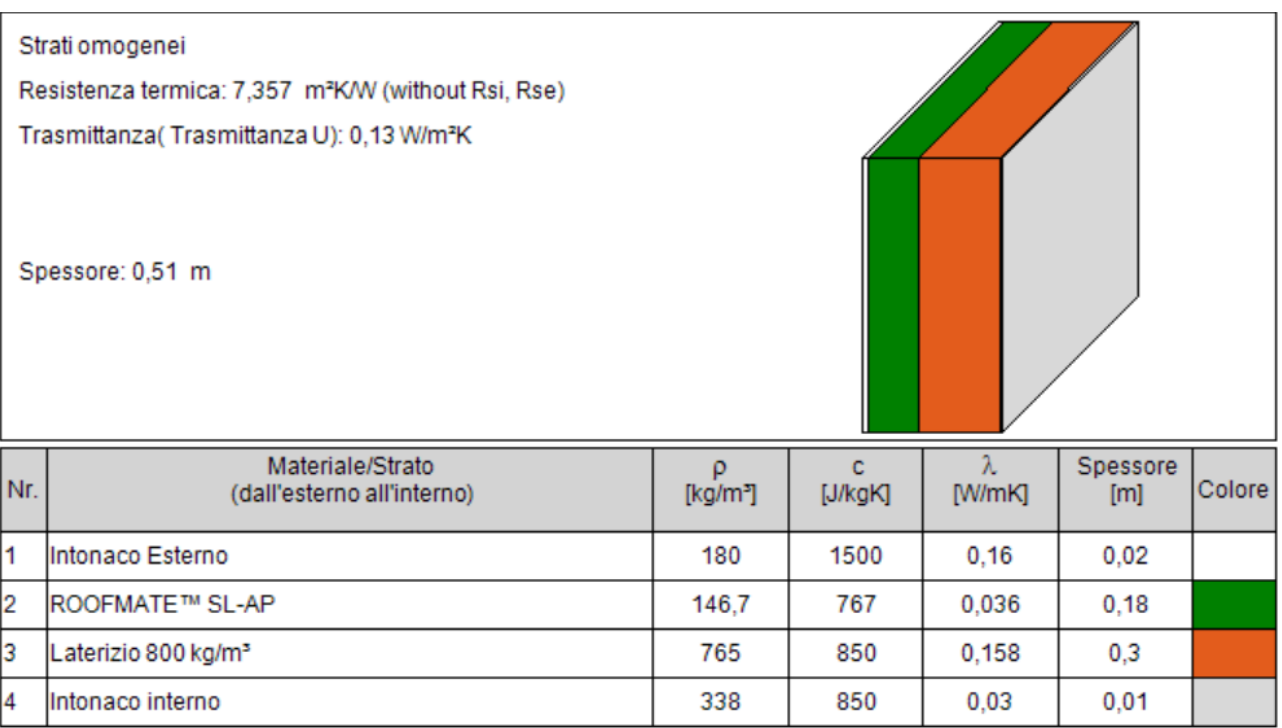

• Il quarto elemento studiato per aumentare la coibentazione dell'edificio è il tetto. Abbiamo mantenuto la stessa tipologia di tetto ma ne abbiamo utilizzato un altra tipologia di isolante in cellulosa il KlimatecFlock con ottime caratteristiche di resistenza termica e di trasmittanza: la resistenza termica è aumentata di 4,93 m2K/W e la trasmittanza diminuita di U 0,21 W/m2K.

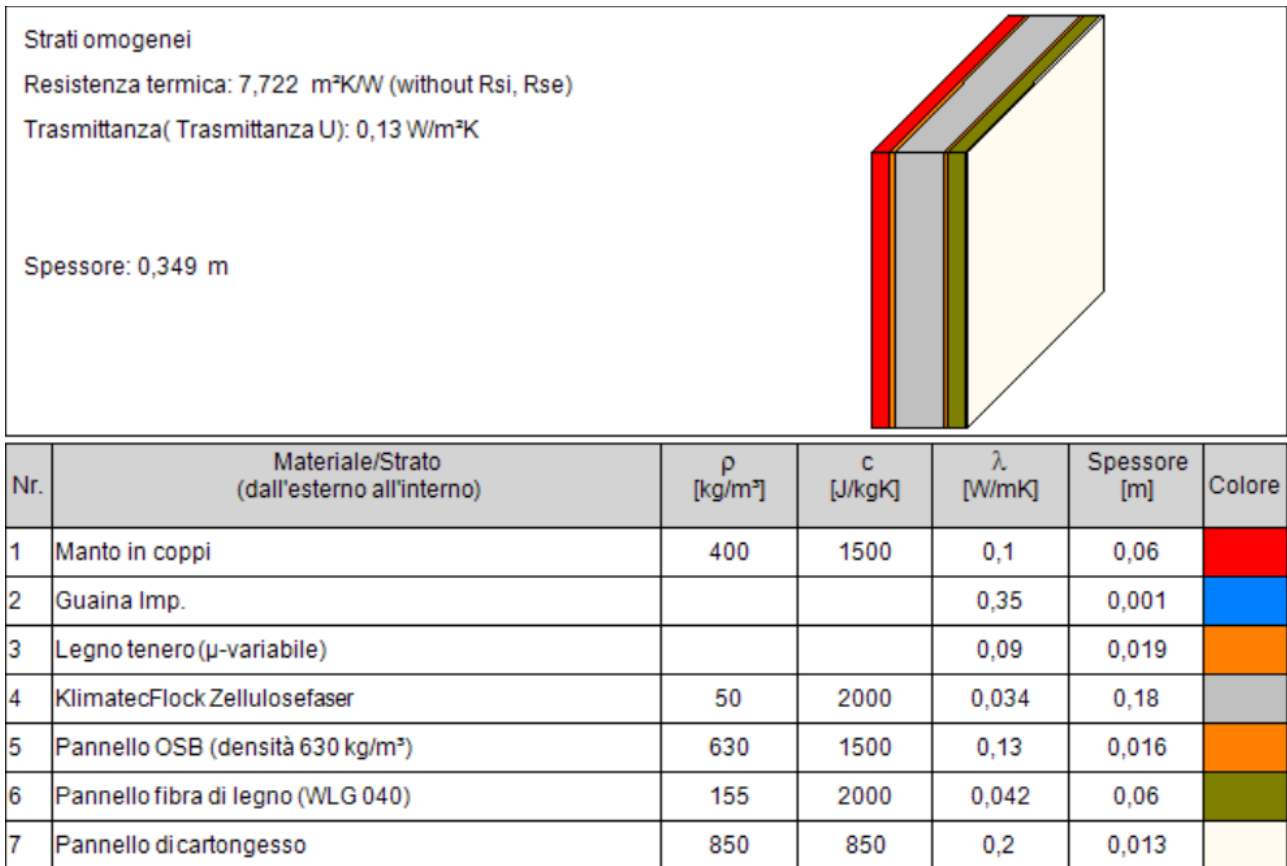
• Sono stati inseriti nel pacchetto impiantistico dell'edificio un sistema di ventilazione con pompa di calore e un sistema di pannelli solari per la produzione dell'acqua calda sanitaria, così da poter utilizzare al massimo gli apporti solari.

## 4.7 Analisi dei ponti termici

In seguito all'aggiornamento delle norme UNI TS 11300 del 2 ottobre 2014, è cambiato il modo in cui devono essere calcolati i ponti termici. Il calcolo dei ponti termici è stato eseguito con Mold Simulator, con cui è stato possibile calcolare trasmittanza lineare Ψ , la valutazione del rischio muffa sulle superfici e la condensa superficiale. Importando nel simulatore i dettagli costruttivi realizzati al cad dei vari ponti termici troveremo i dati da inserire poi nel Wufi per completare il progetto. Il primo passo è inserire nel simulatore i dati relativi alla zona geografica del luogo dove è situato l'edificio, nella seconda fase bisogna definire i materiali utilizzati nel dettaglio con i relativi valori e i contorni dell'edificio, interni e esterni o il contatto con il terreno. Seguendo le normative occorre specificare dove deve essere effettuato il calcolo e si avvia la simulazione che avrà i seguenti reportage con i valori richiesti.

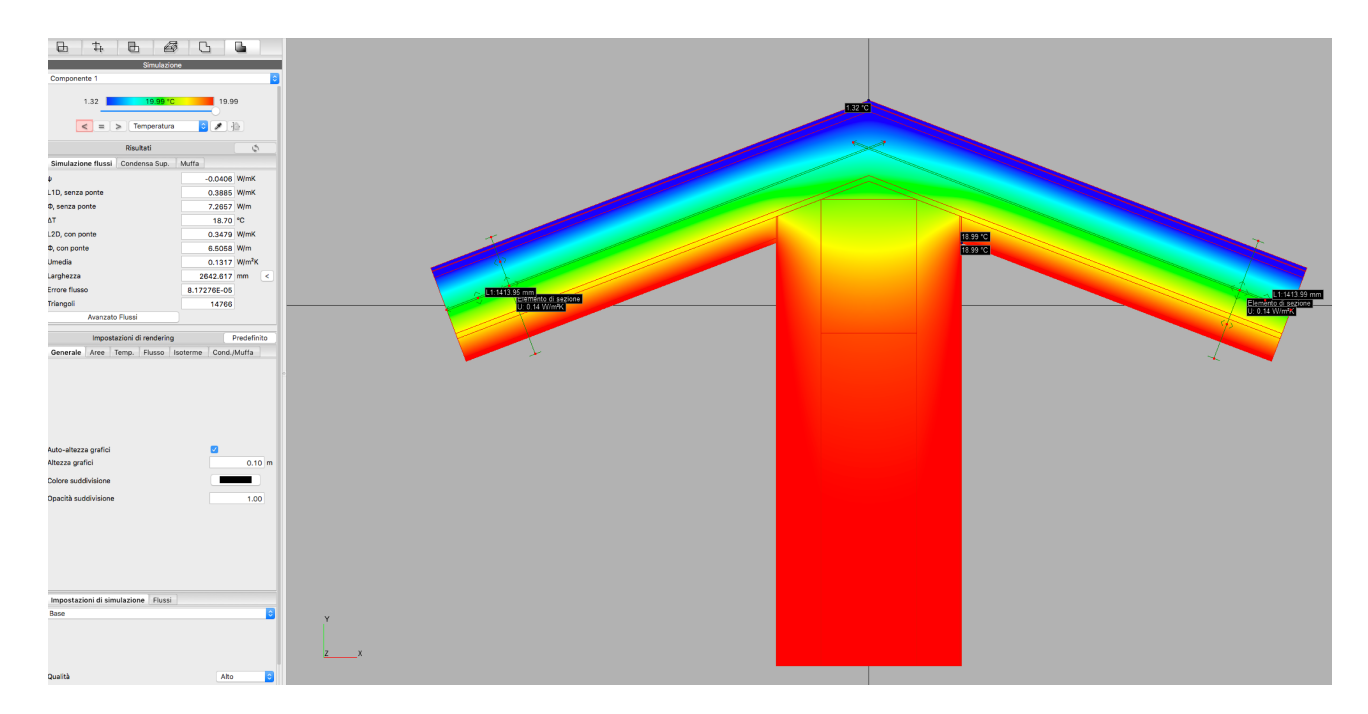

Esempio di simulazione:

Simulazione Flussi

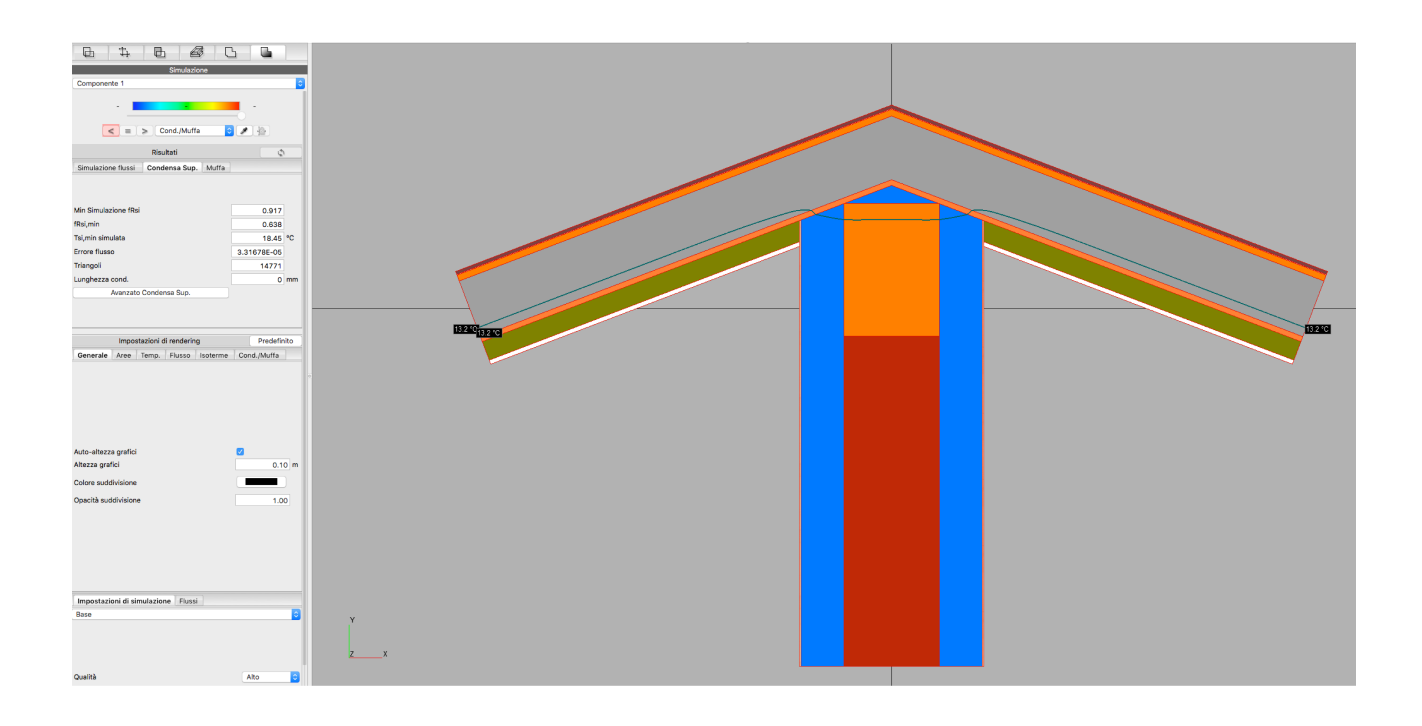

## Simulazione Condensa Superficiale

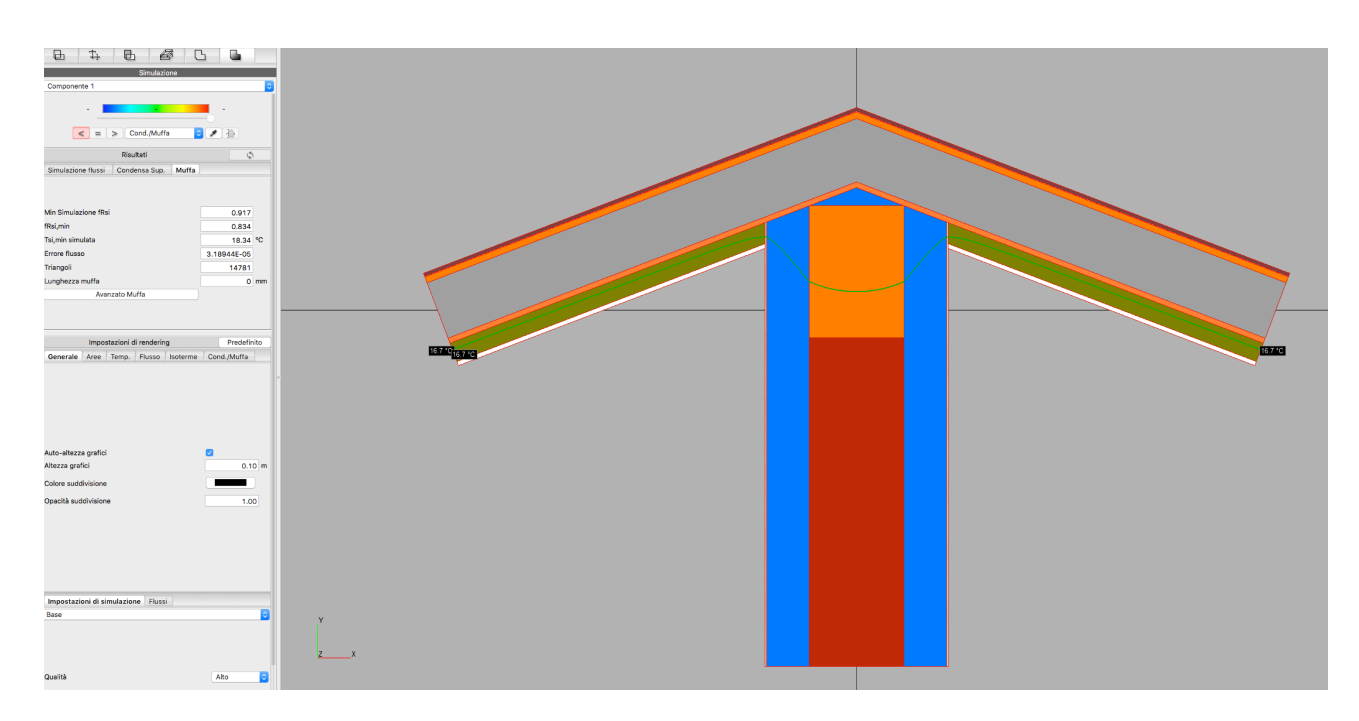

Simulazione Muffa

Eseguendo la medesima simulazione per tutti i dettagli, sono stati riscontrati i seguenti dati:

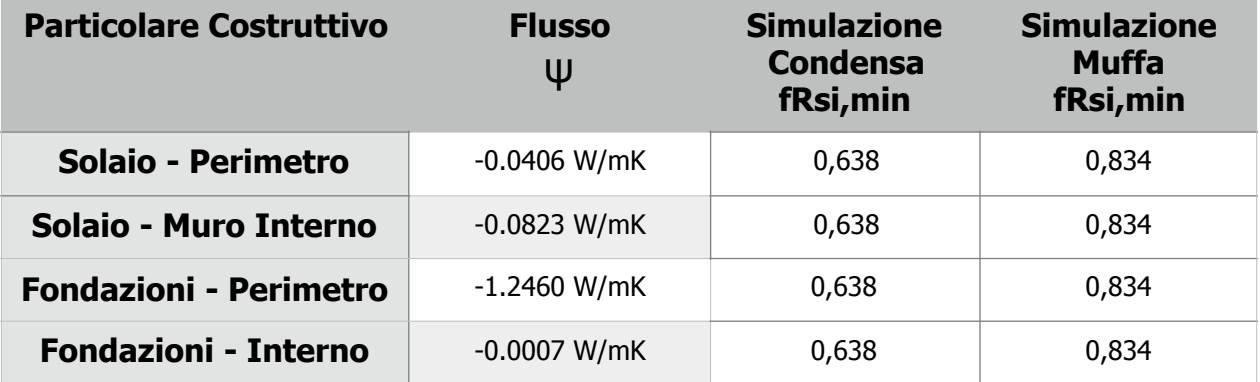

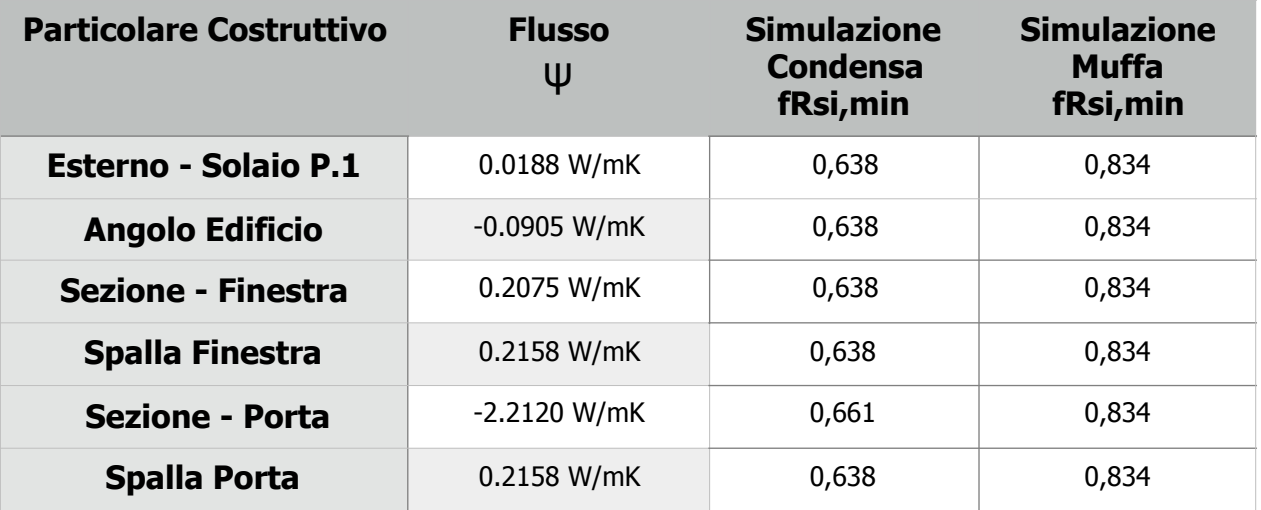

# 4.8 DETTAGLI COSTRUTTIVI

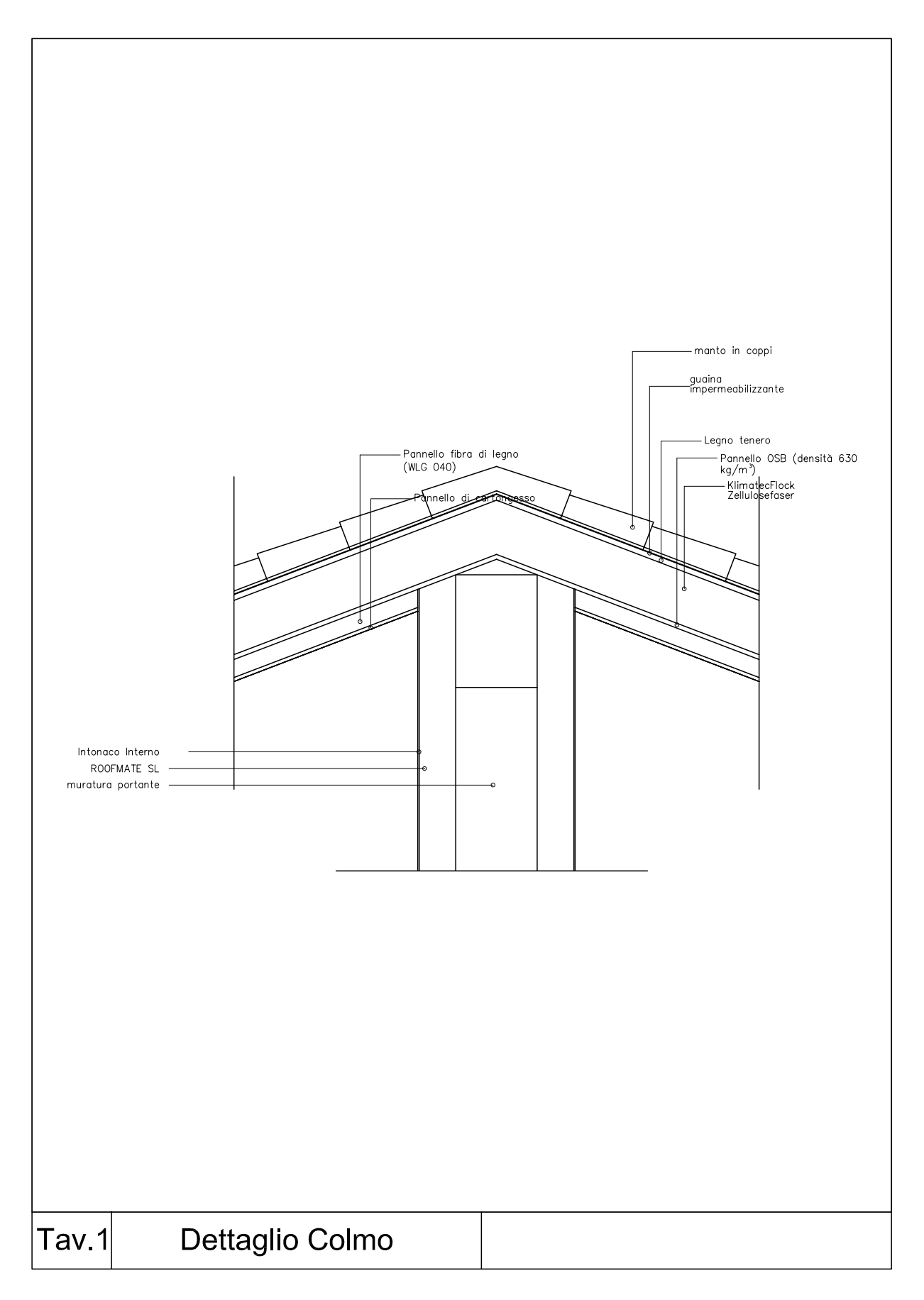

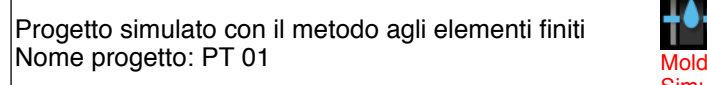

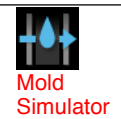

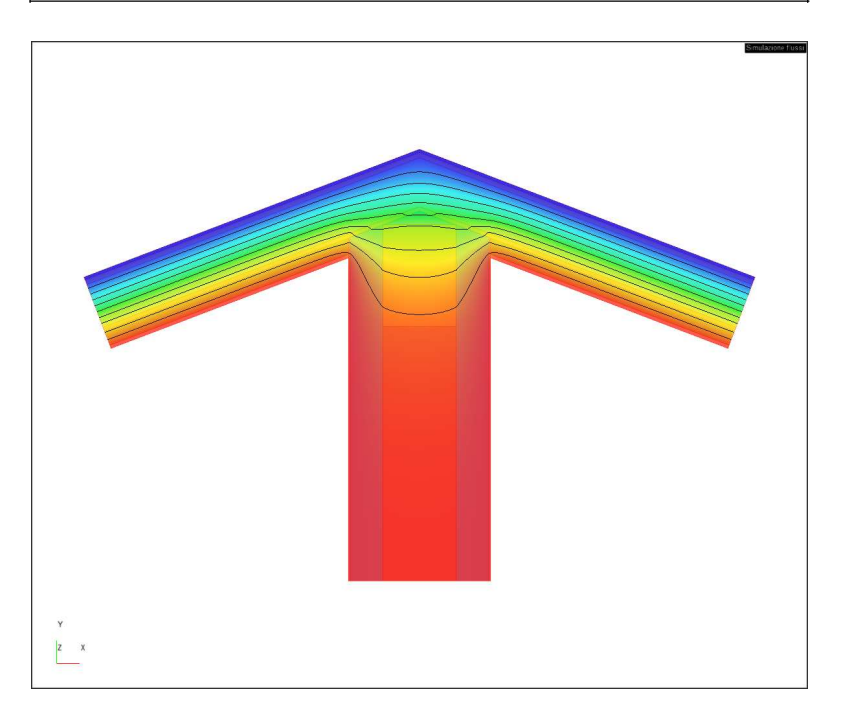

## **Lista di condizioni al contorno:**

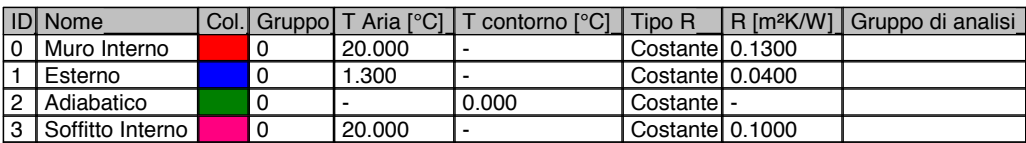

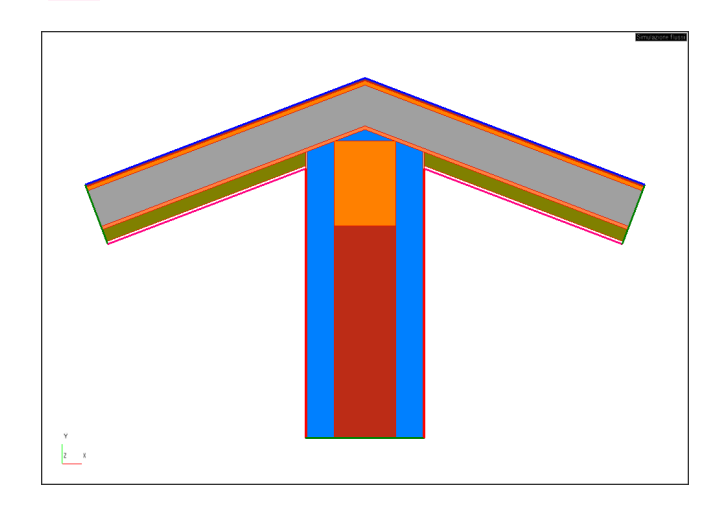

Accoppiamenti mensili - Muro Interno / Esterno

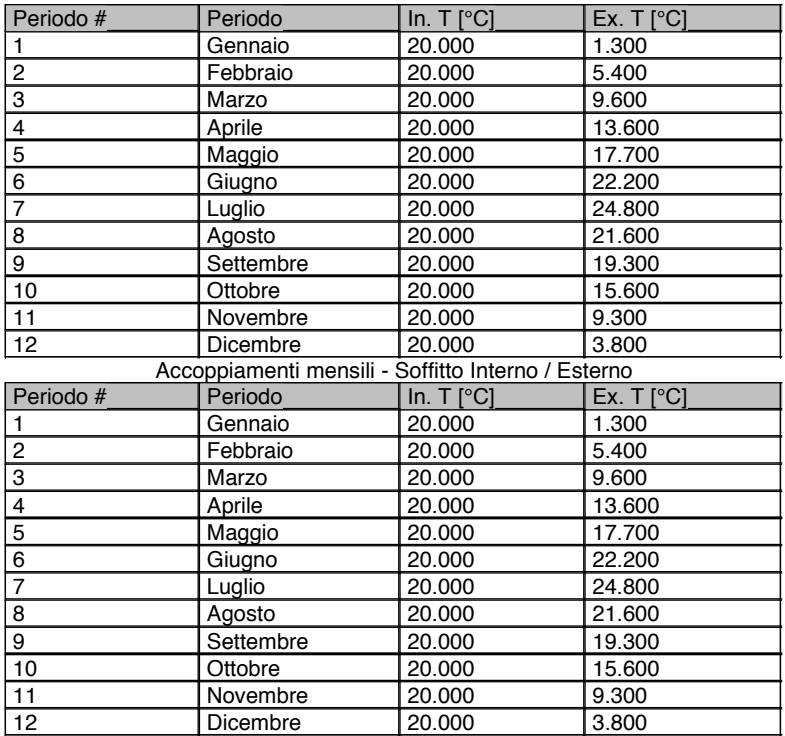

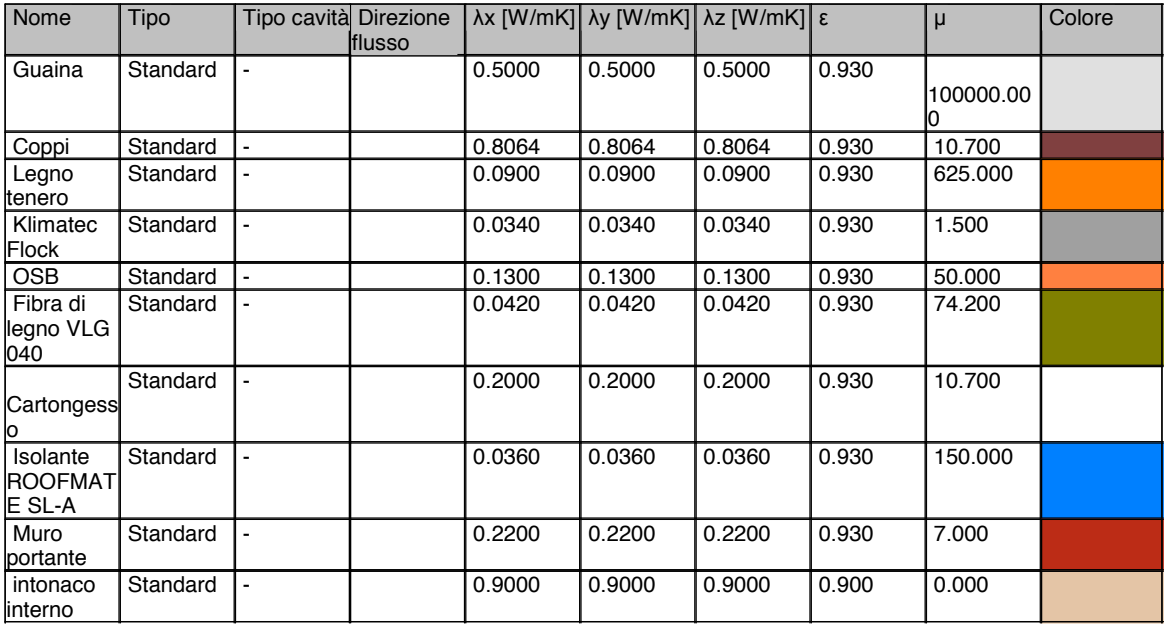

## **RISULTATI**

*I risultati termici sono stati calcolati secondo la norma ISO 10211:2008, mentre la condensazione è stata determinata secondo la norma ISO 13788:2013.*

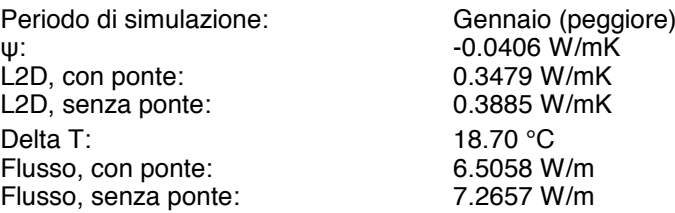

#### **Simulazione condensazione**

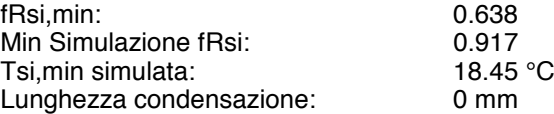

#### **Simulazione muffa**

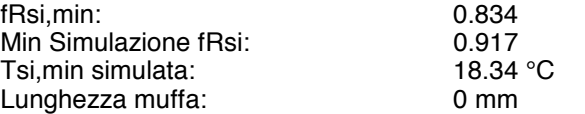

#### **L - coefficienti di accoppiamento termico**

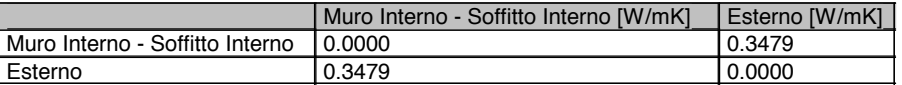

#### **Flussi**

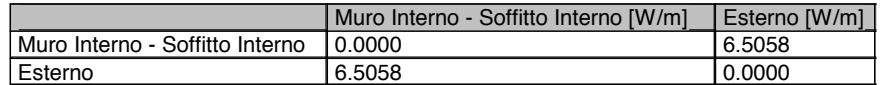

## **Analisi delle condizioni al contorno, simulazione flussi**

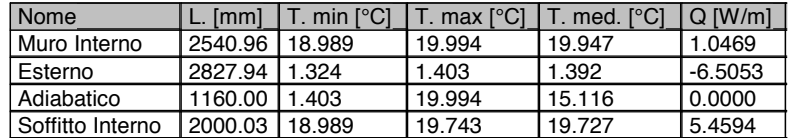

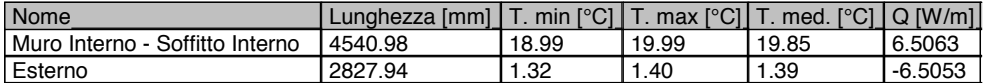

## **Analisi delle condizioni al contorno, simulazione condensazione**

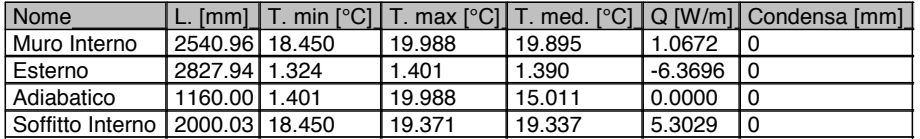

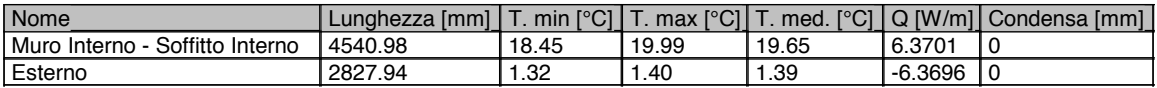

Elemento di sezione: Lunghezza: 1.4140 m UxL: 0.1943 W/mK U: 0.1374 W/m²K

## R: 7.2783 m²K/W

## Contorno iniziale: Esterno

## Contorno finale: Soffitto Interno

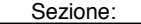

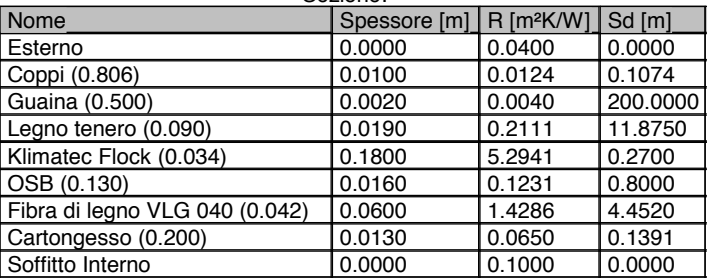

#### Elemento di sezione:

 Lunghezza: 1.4140 m UxL: 0.1943 W/mK U: 0.1374 W/m²K R: 7.2783 m²K/W Contorno iniziale: Soffitto Interno Contorno finale: Esterno

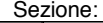

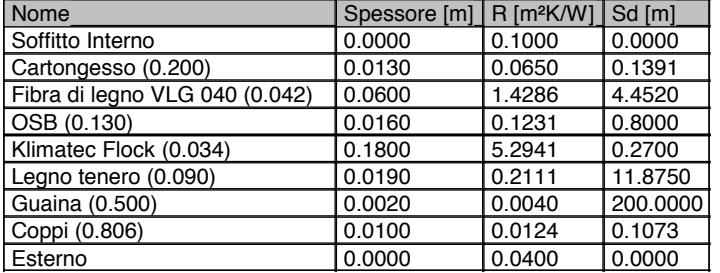

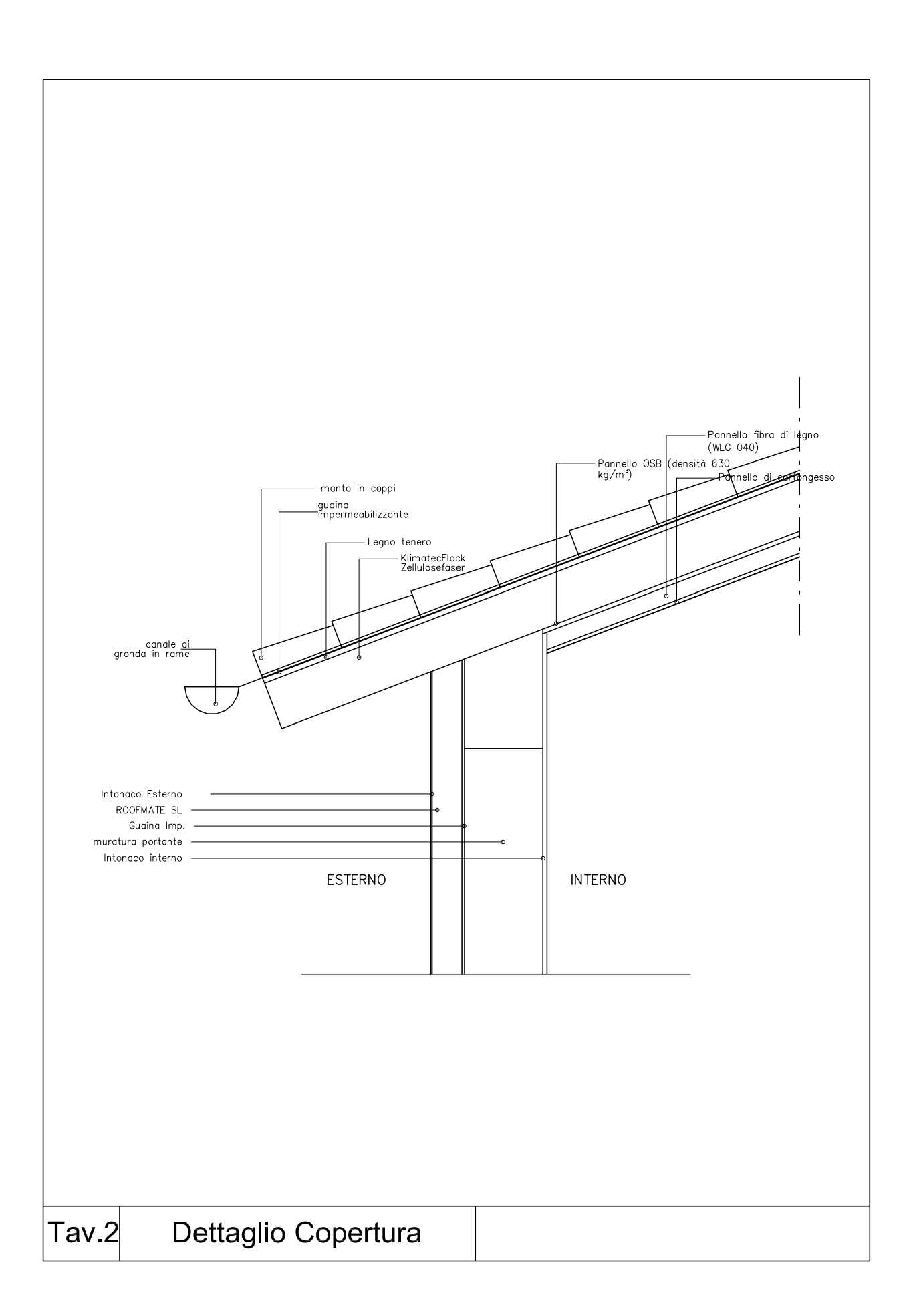

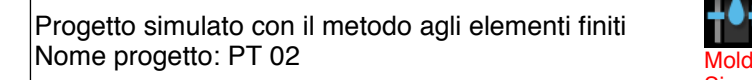

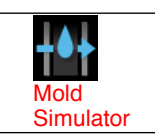

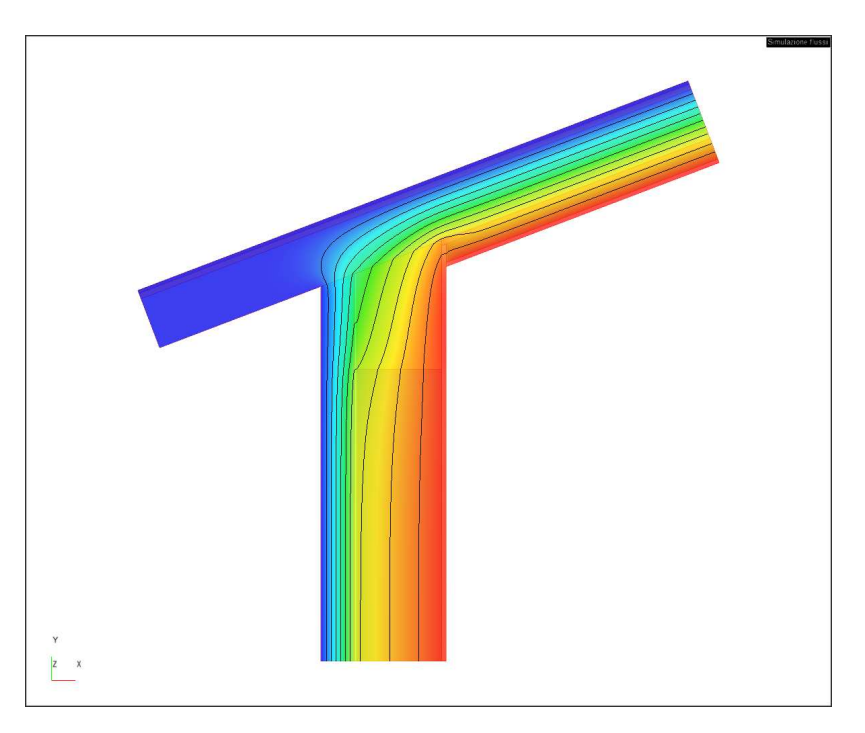

#### **Lista di condizioni al contorno:**

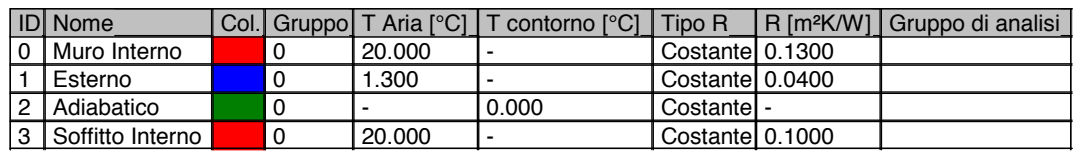

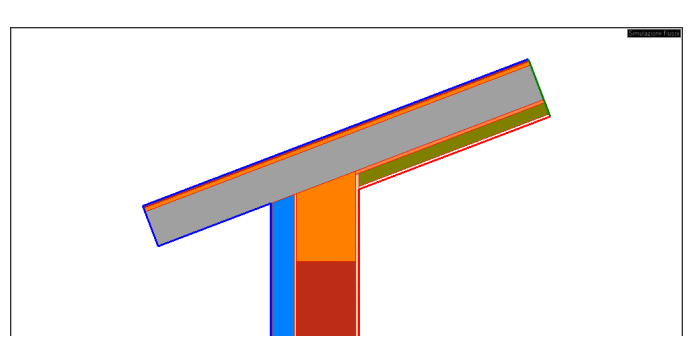

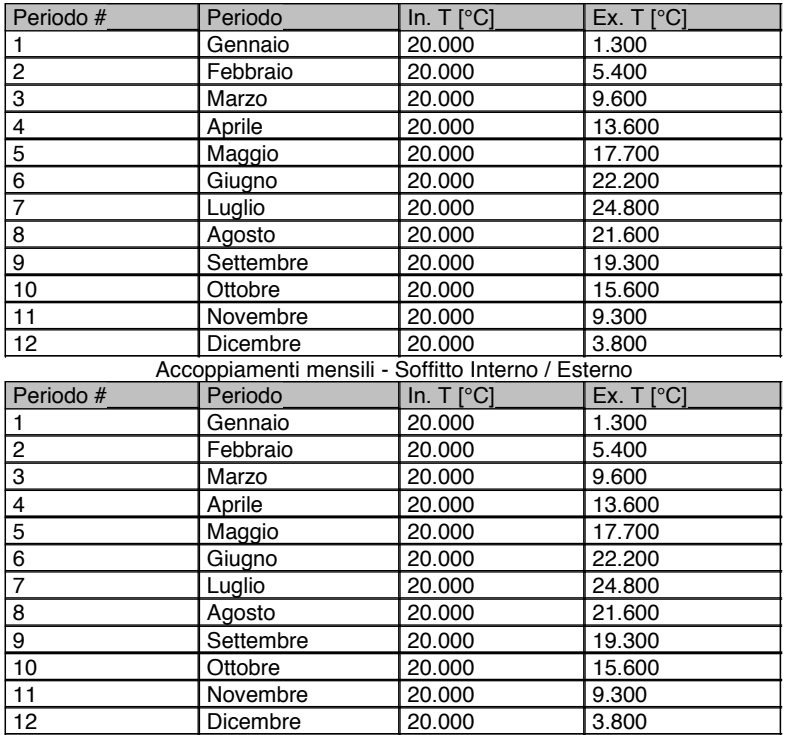

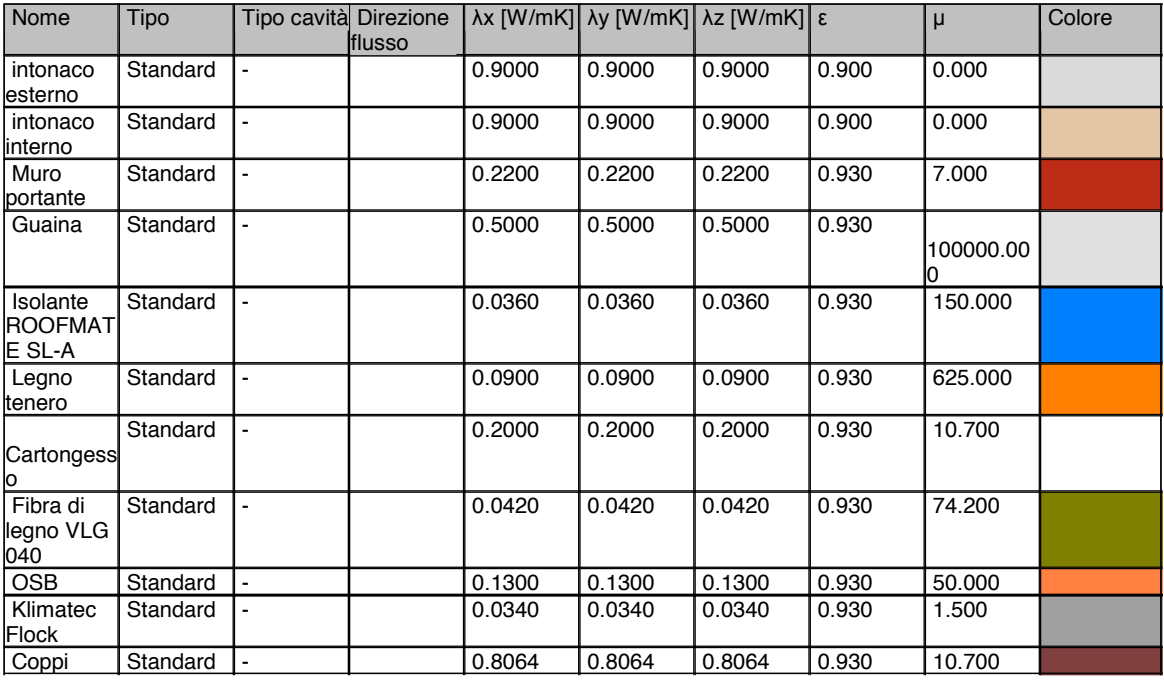

## **RISULTATI**

*I risultati termici sono stati calcolati secondo la norma ISO 10211:2008, mentre la condensazione è stata determinata secondo la norma ISO 13788:2013.*

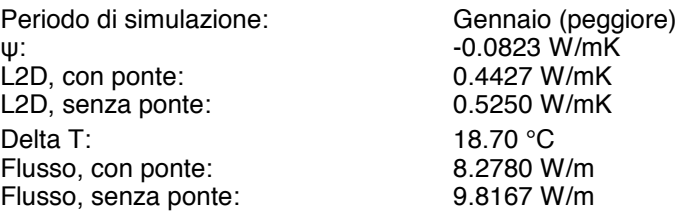

#### **Simulazione condensazione**

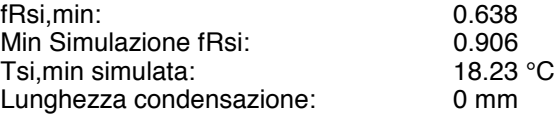

#### **Simulazione muffa**

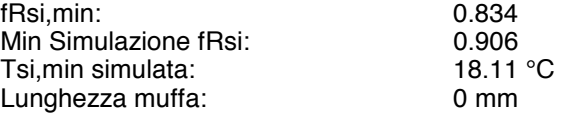

#### **L - coefficienti di accoppiamento termico**

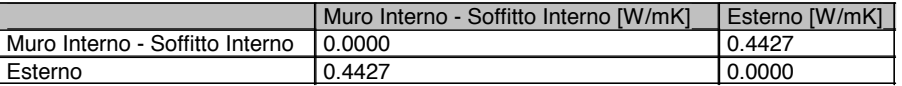

#### **Flussi**

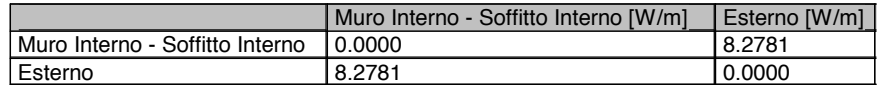

## **Analisi delle condizioni al contorno, simulazione flussi**

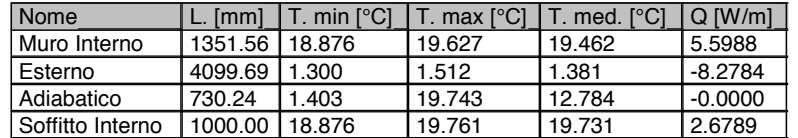

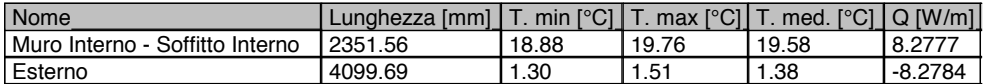

## **Analisi delle condizioni al contorno, simulazione condensazione**

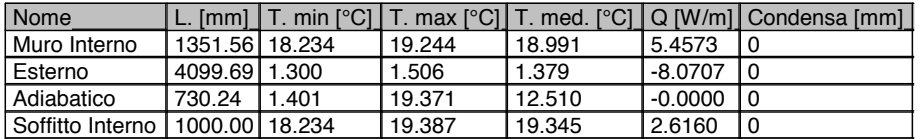

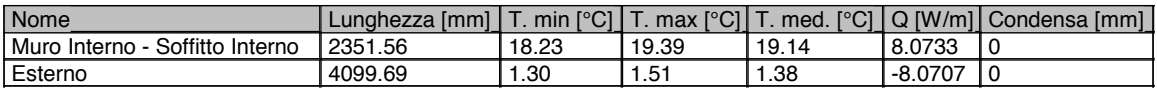

Elemento di sezione: Lunghezza: 1.4262 m UxL: 0.1959 W/mK U: 0.1374 W/m²K

## R: 7.2785 m²K/W

## Contorno iniziale: Esterno

## Contorno finale: Soffitto Interno

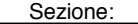

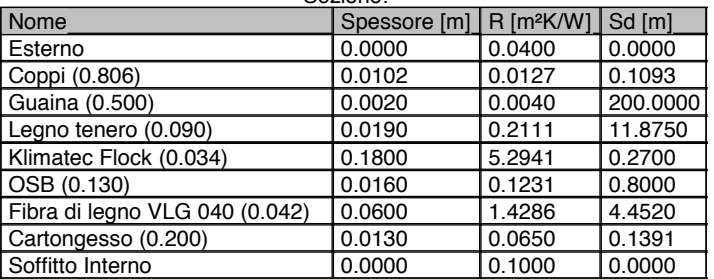

#### Elemento di sezione:

 Lunghezza: 1.5088 m UxL: 0.3290 W/mK U: 0.2181 W/m²K R: 4.5859 m²K/W Contorno iniziale: Esterno Contorno finale: Muro Interno

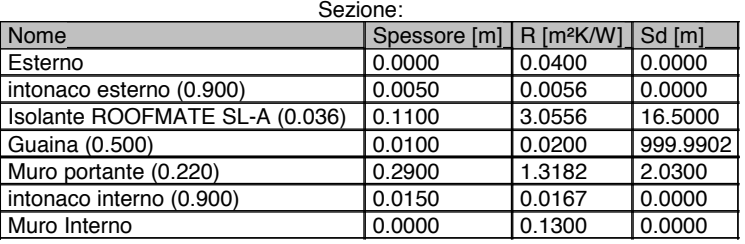

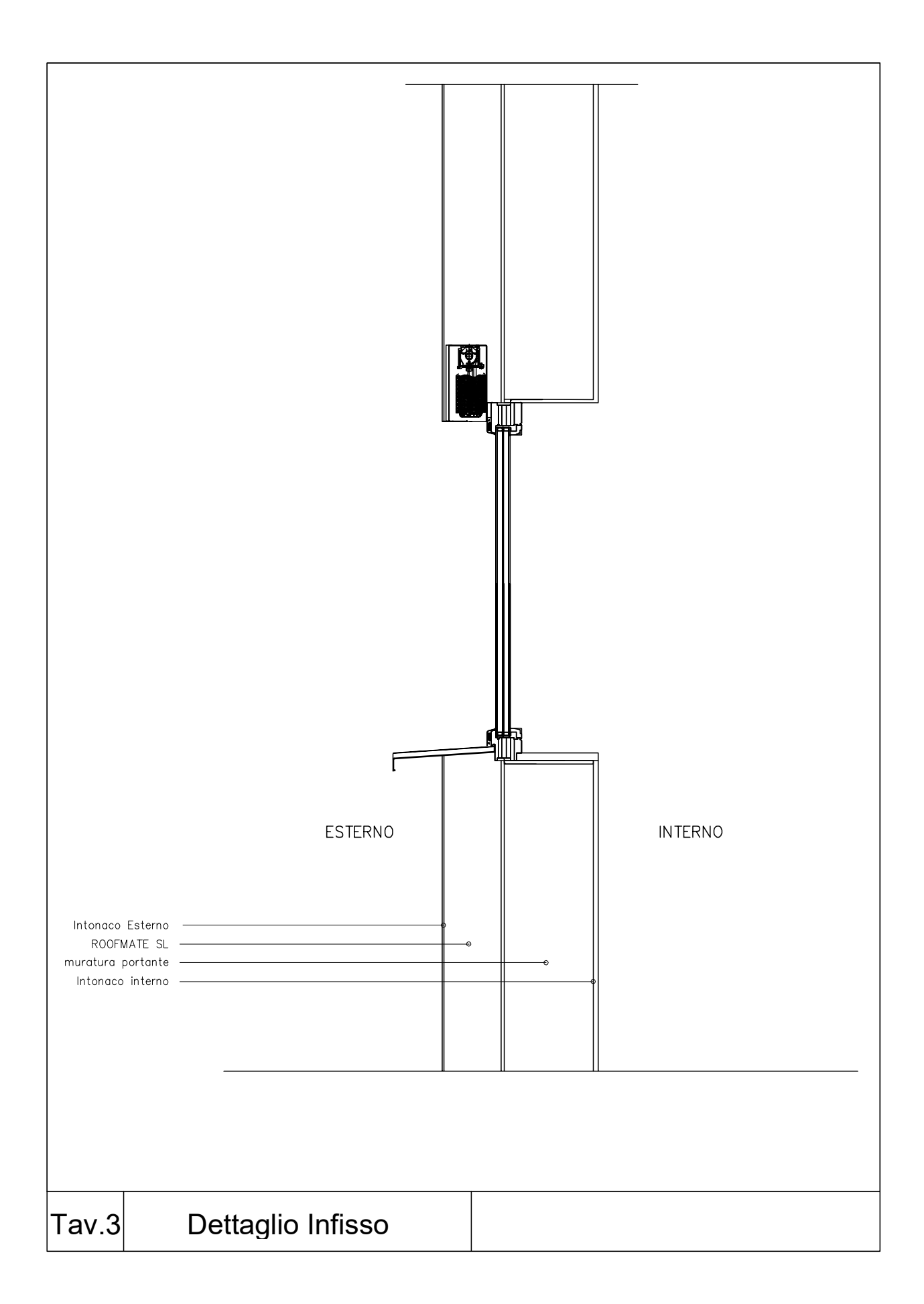

Progetto simulato con il metodo agli elementi finiti Nome progetto: PT 07 Mold

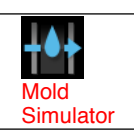

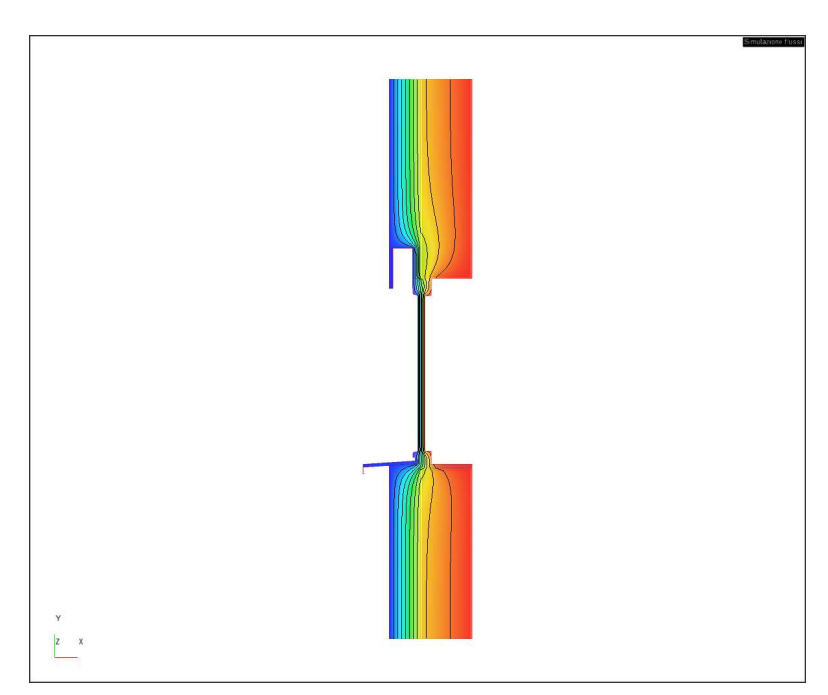

### **Lista di condizioni al contorno:**

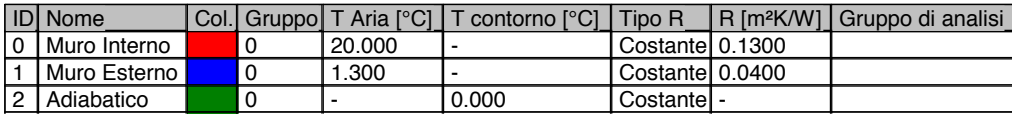

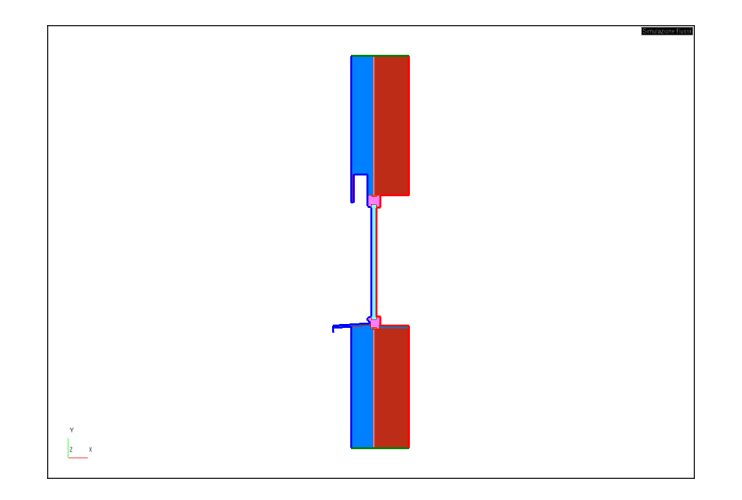

Accoppiamenti mensili - Muro Interno / Muro Esterno

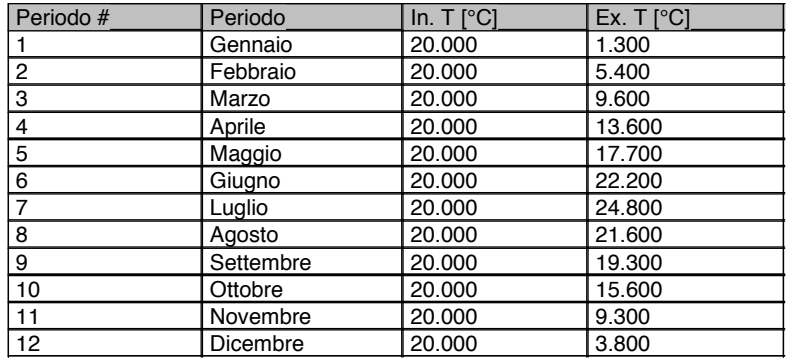

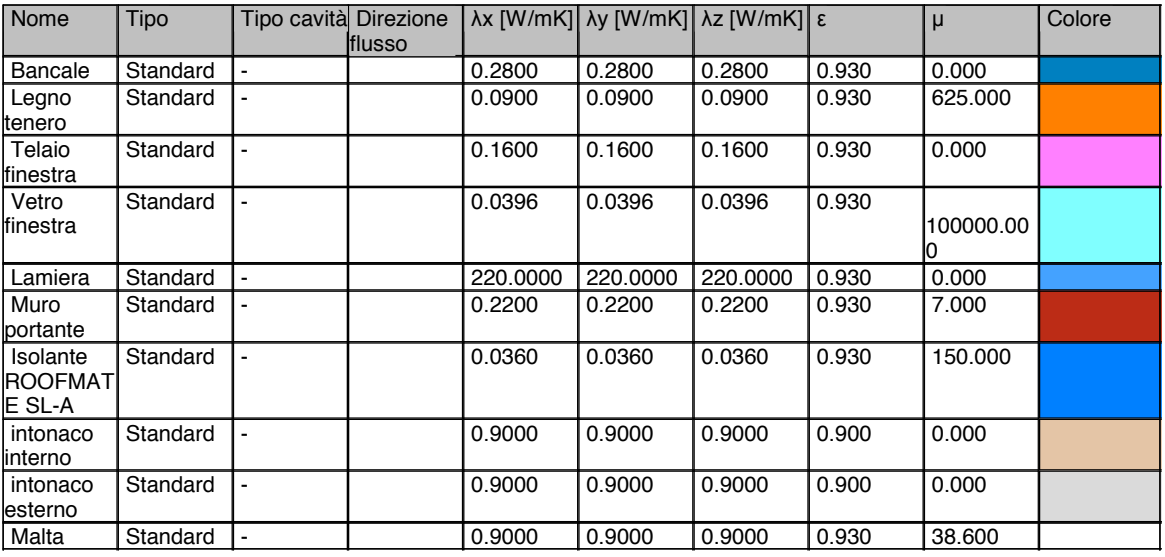

## **RISULTATI**

*I risultati termici sono stati calcolati secondo la norma ISO 10211:2008, mentre la condensazione è stata determinata secondo la norma ISO 13788:2013.*

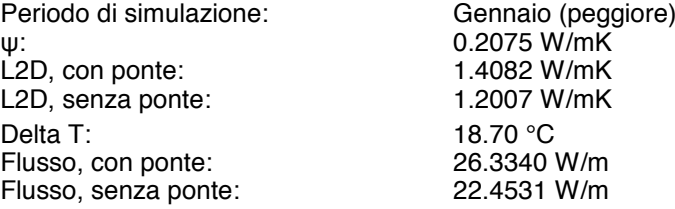

#### **Simulazione condensazione**

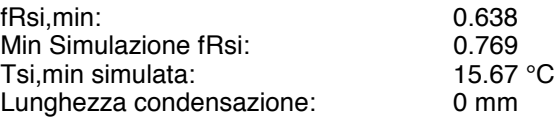

#### **Simulazione muffa**

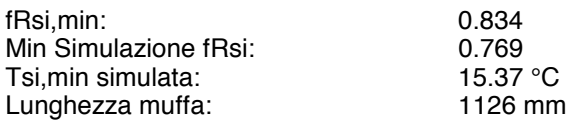

#### **L - coefficienti di accoppiamento termico**

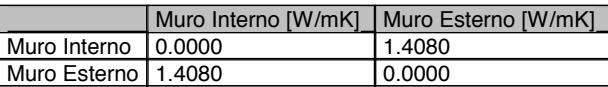

#### **Flussi**

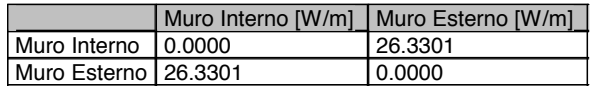

#### **Analisi delle condizioni al contorno, simulazione flussi**

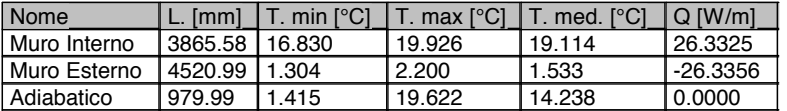

#### **Analisi delle condizioni al contorno, simulazione condensazione**

-

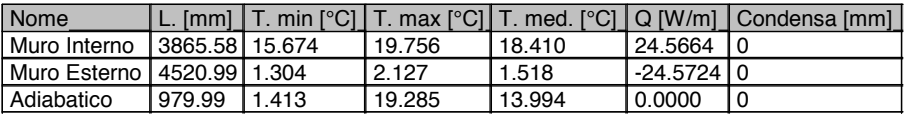

Elemento di sezione: Lunghezza: 1.1000 m

-

UxL: 0.8586 W/mK

U: 0.7805 W/m²K

### R: 1.2812 m²K/W

Contorno iniziale: Muro Interno

Contorno finale: Muro Esterno

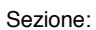

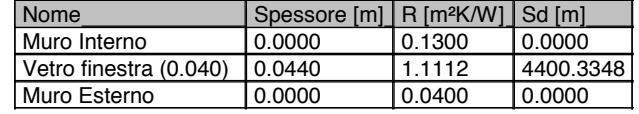

#### Elemento di sezione:

 Lunghezza: 1.1806 m UxL: 0.1823 W/mK U: 0.1544 W/m²K R: 6.4760 m²K/W Contorno iniziale: Muro Interno

Contorno finale: Muro Esterno

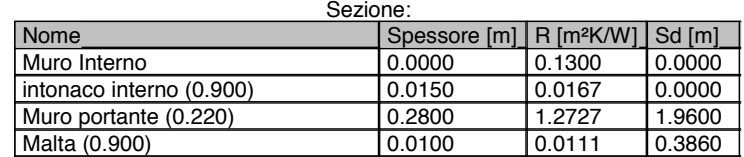

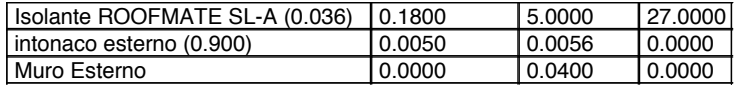

#### Elemento di sezione: Lunghezza: 1.0350 m UxL: 0.1598 W/mK U: 0.1544 W/m²K R: 6.4760 m²K/W Contorno iniziale: Muro Interno Contorno finale: Muro Esterno Sezione:

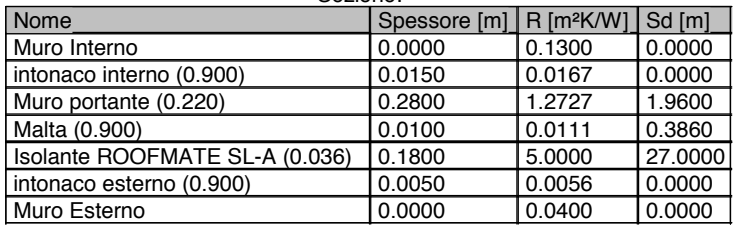

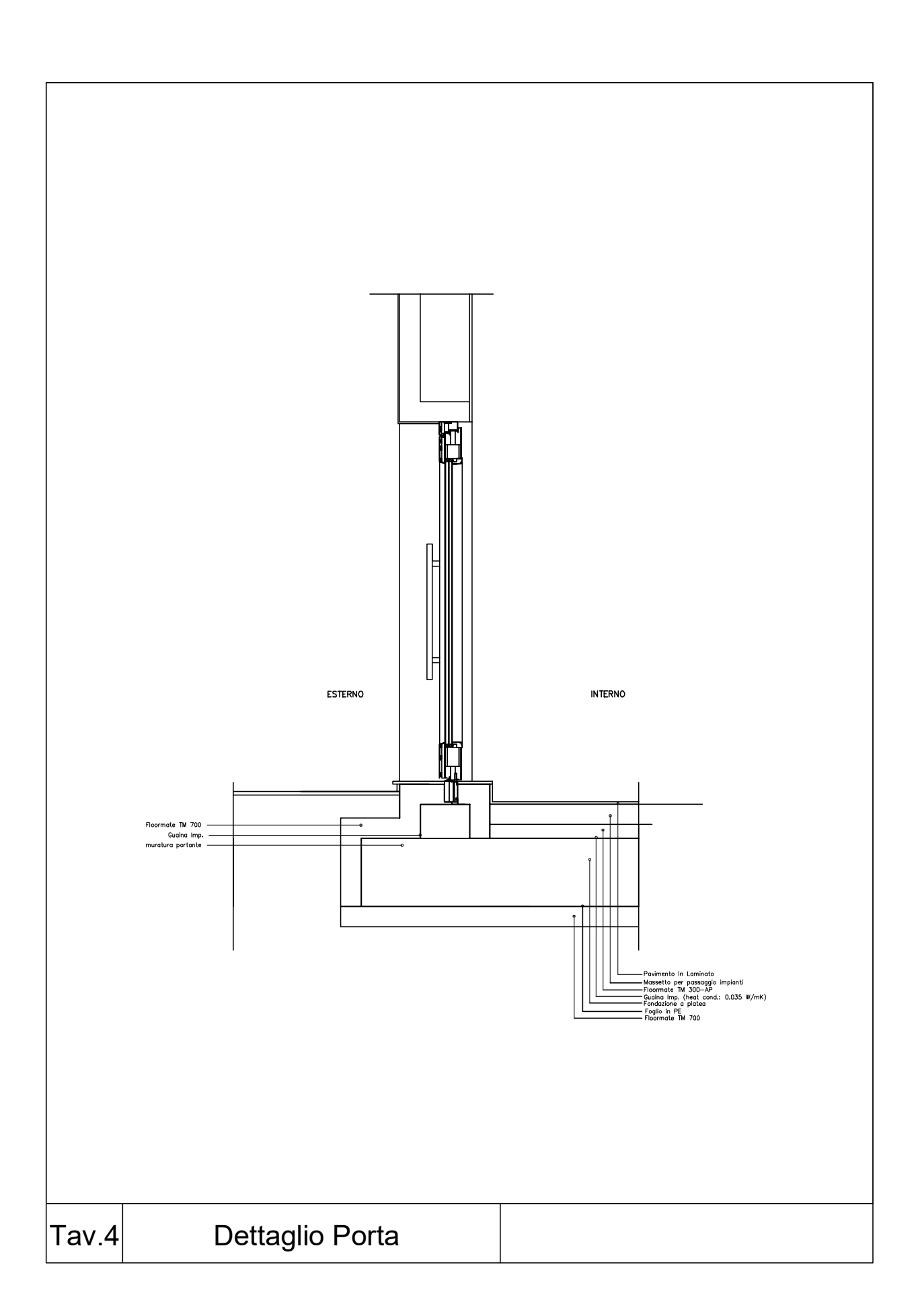

Progetto simulato con il metodo agli elementi finiti Nome progetto: PT 08 Mold

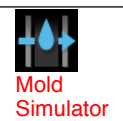

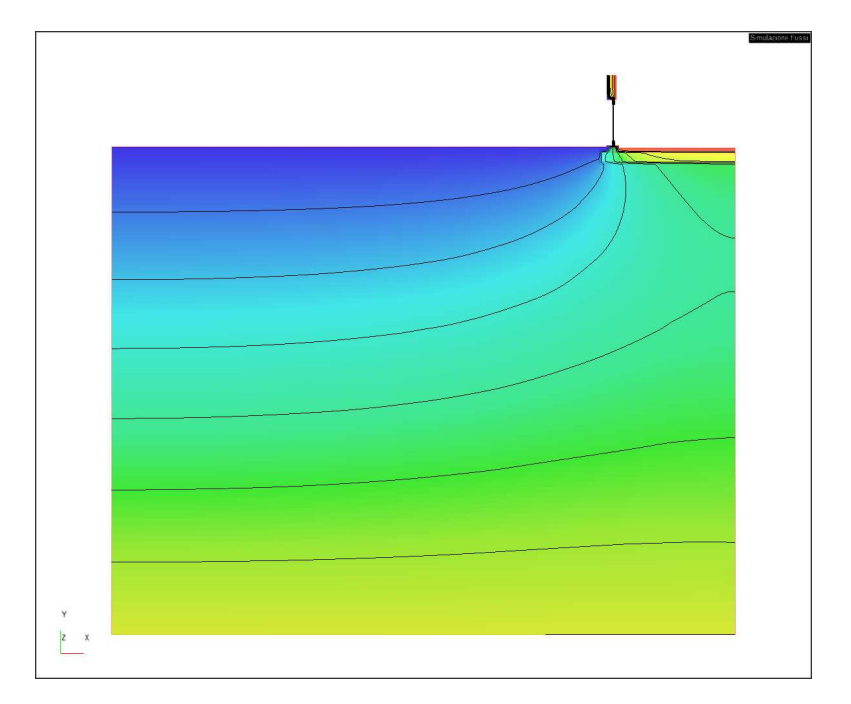

## **Lista di condizioni al contorno:**

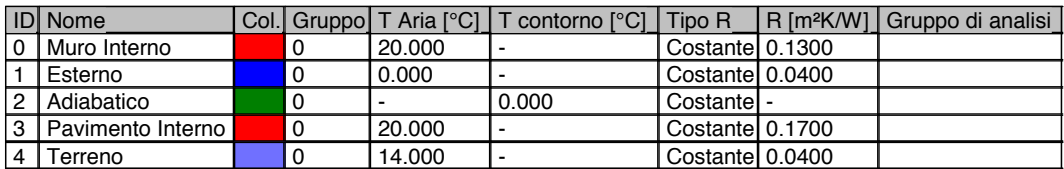

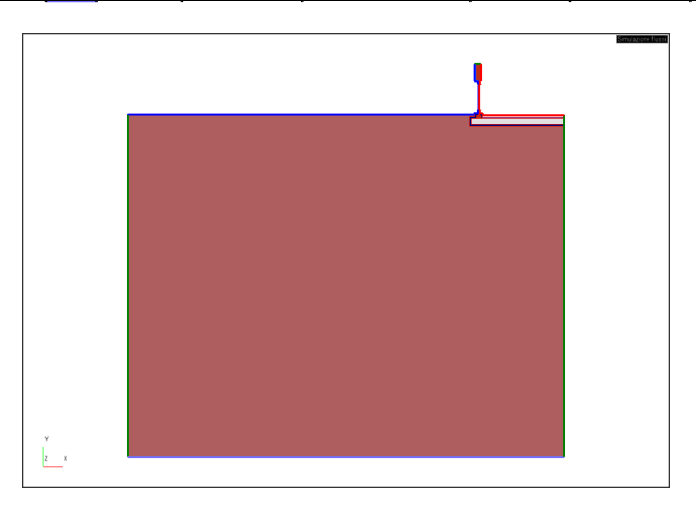

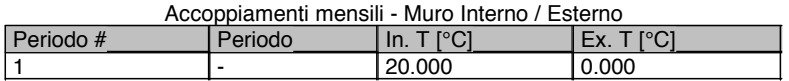

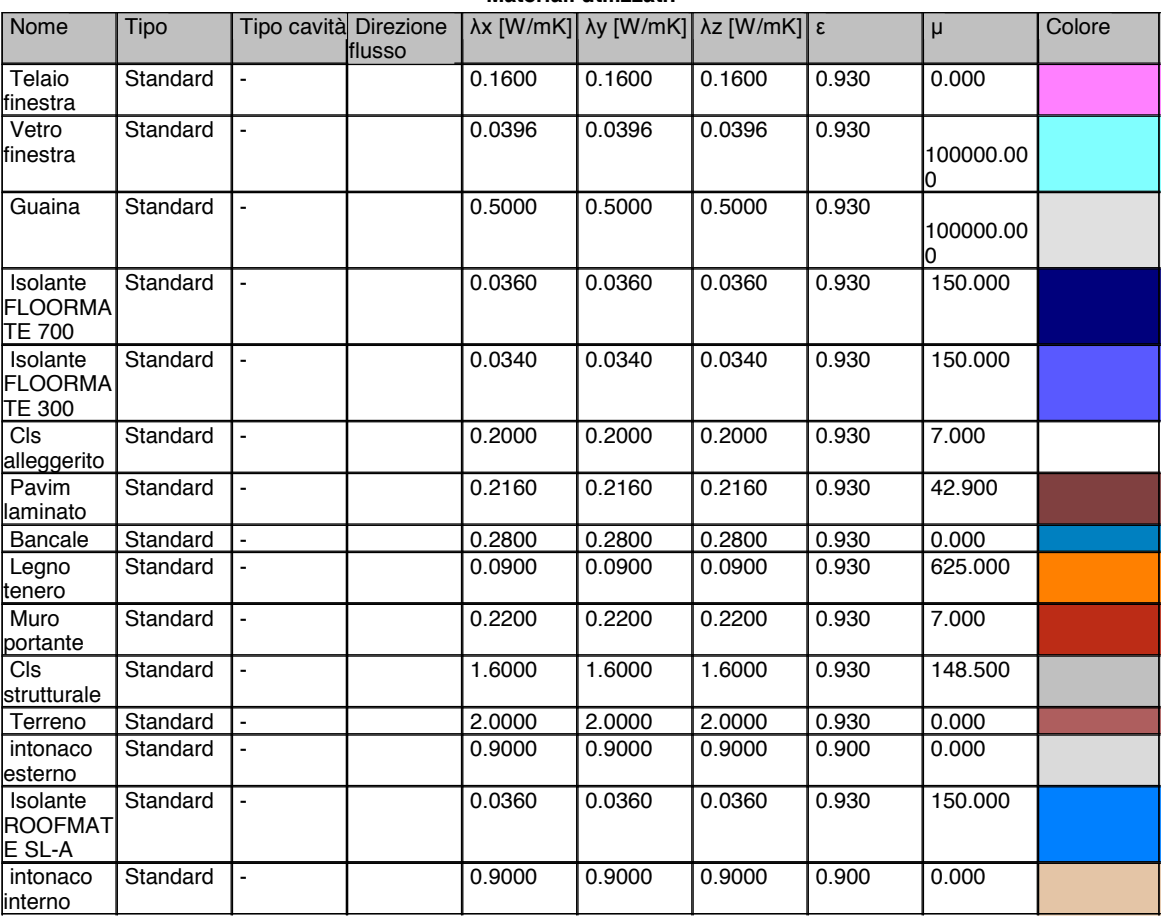

## **RISULTATI**

*I risultati termici sono stati calcolati secondo la norma ISO 10211:2008, mentre la condensazione è stata determinata secondo la norma ISO 13788:2013.*

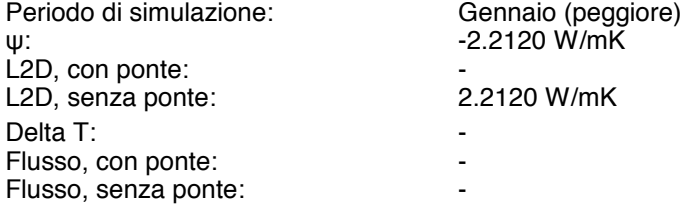

#### **Simulazione condensazione**

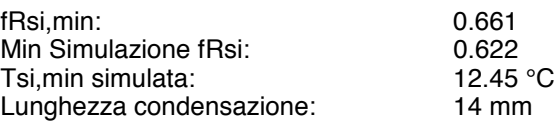

**Simulazione muffa**

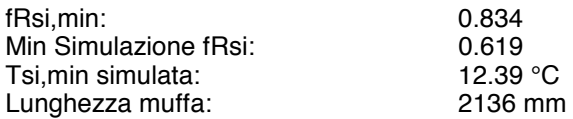

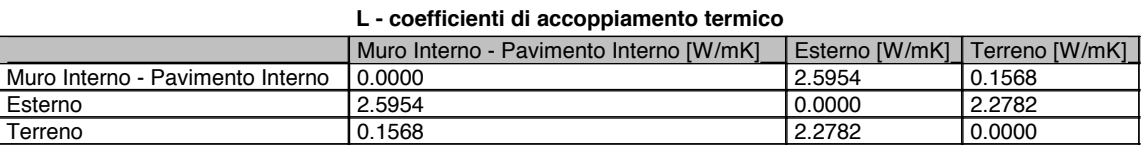

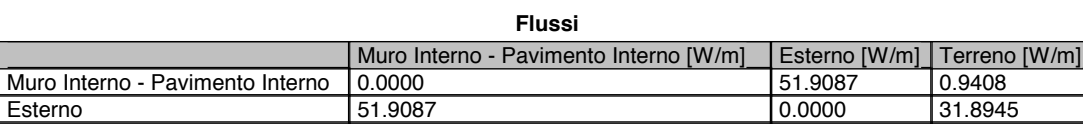

## **Analisi delle condizioni al contorno, simulazione flussi**

Terreno 10.9408 31.8945 0.0000

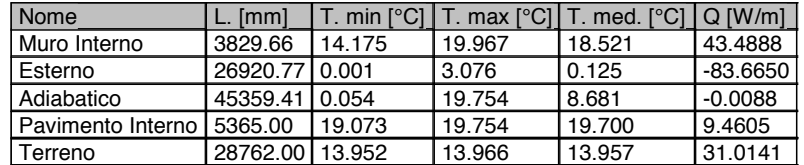

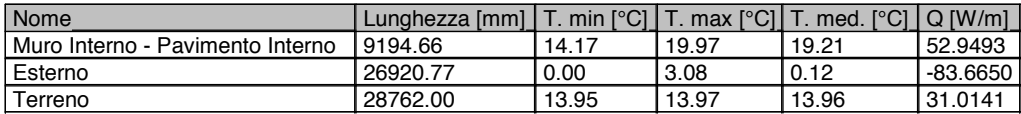

#### **Analisi delle condizioni al contorno, simulazione condensazione**

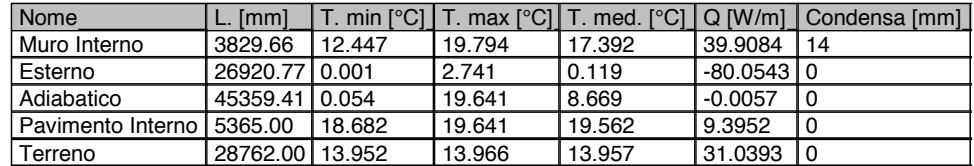

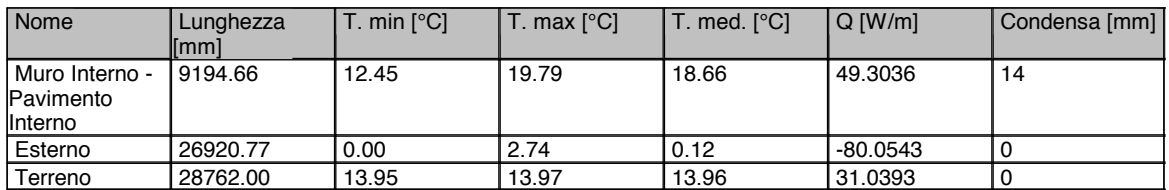

Elemento di sezione:

Lunghezza: 1.1200 m

UxL: 0.2279 W/mK

U: 0.2035 W/m²K

R: 4.9139 m²K/W

Contorno iniziale: Muro Interno

Contorno finale: Esterno

## Sezione:

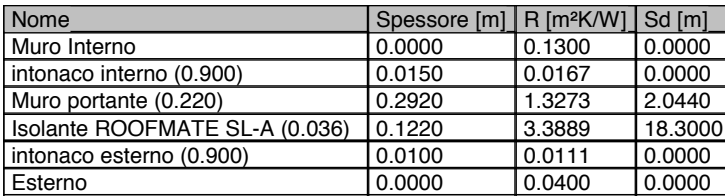

#### Elemento di sezione: Lunghezza: 2.1205 m UxL: 1.6552 W/mK U: 0.7806 W/m²K R: 1.2811 m²K/W Contorno iniziale: Muro Interno Contorno finale: Esterno Sezione:

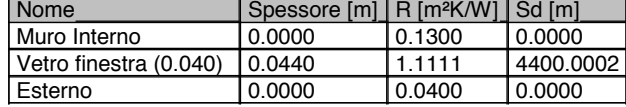

Elemento di sezione: Lunghezza: 0.0600 m

 UxL: 0.0045 W/mK U: 0.0749 W/m²K R: 13.3559 m²K/W

 Contorno iniziale: Muro Interno Contorno finale: Esterno

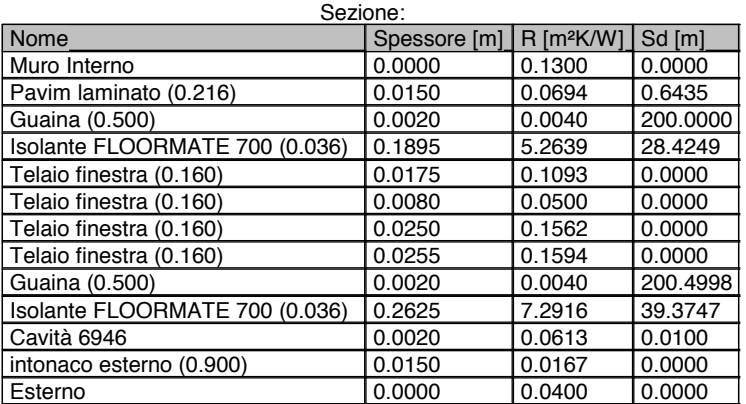

Elemento di sezione: Lunghezza: 5.9290 m UxL: 0.3244 W/mK U: 0.0547 W/m²K R: 18.2760 m²K/W Contorno iniziale: Pavimento Interno Contorno finale: Terreno Sezione:

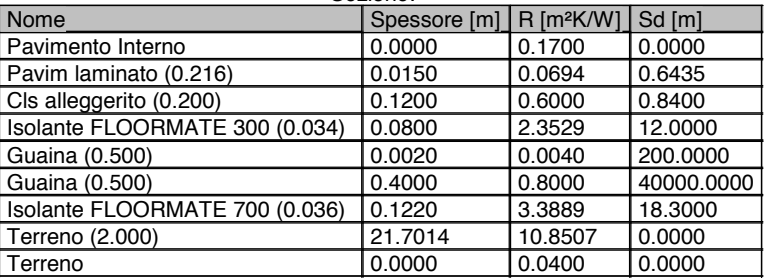

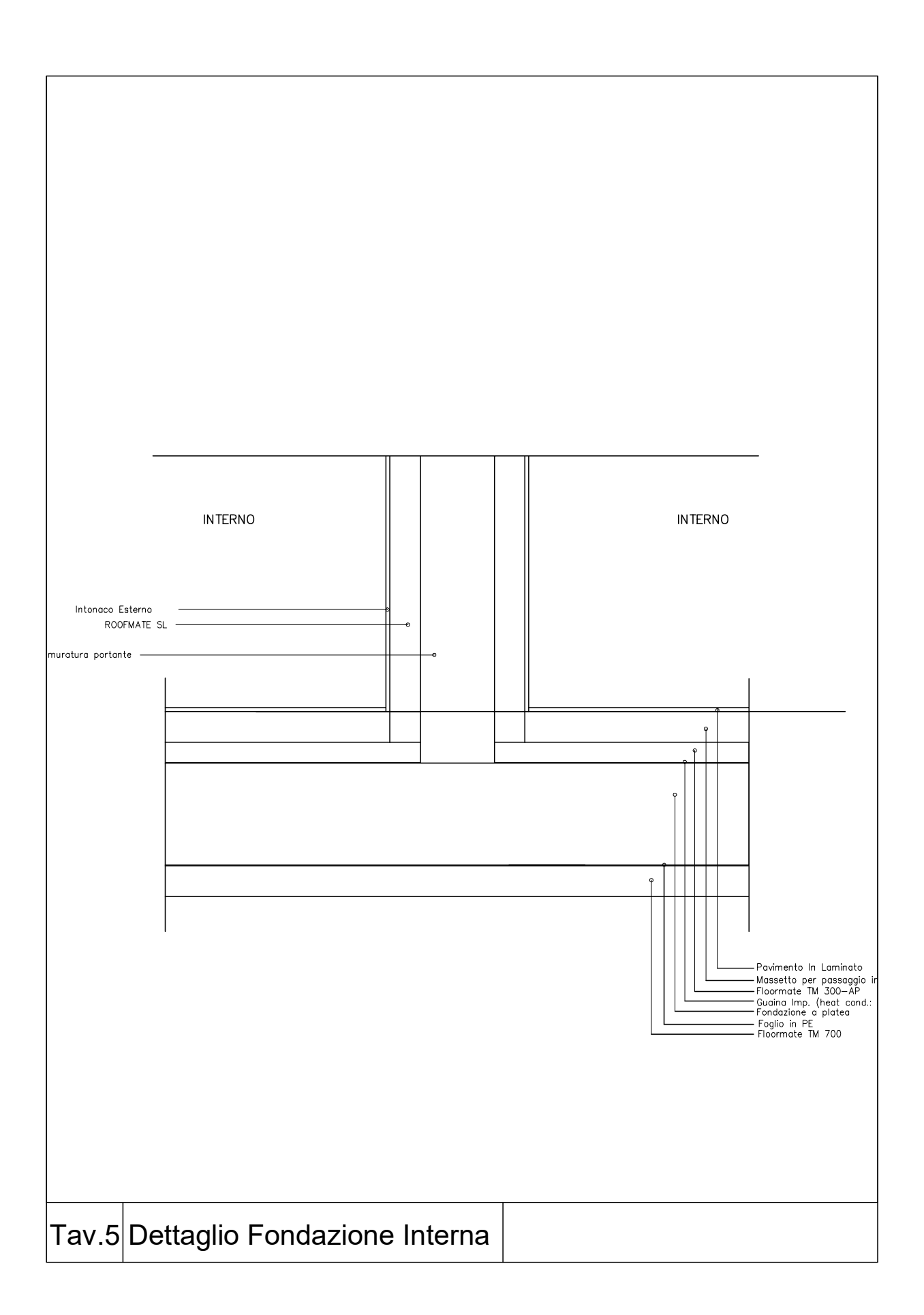

Progetto simulato con il metodo agli elementi finiti Nome progetto: PT 03 Mold

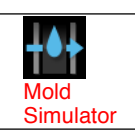

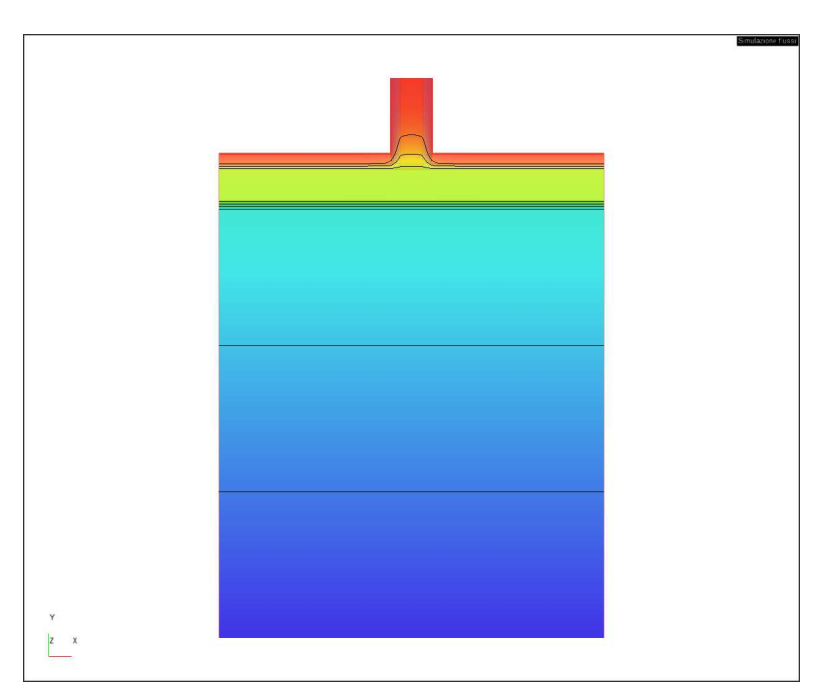

### **Lista di condizioni al contorno:**

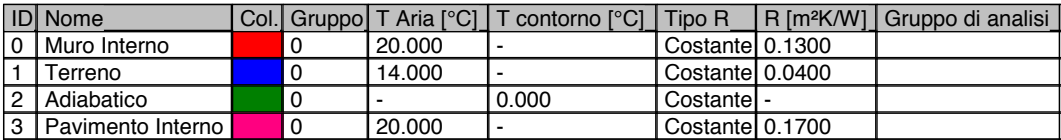

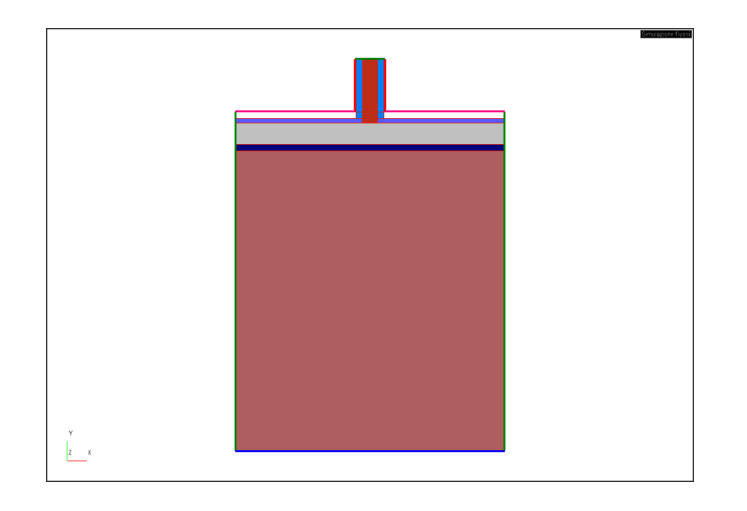

#### Accoppiamenti mensili - Muro Interno / Terreno

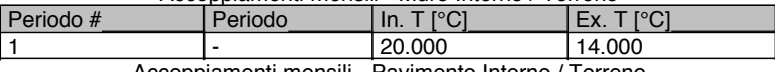

Accoppiamenti mensili - Pavimento Interno / Terreno

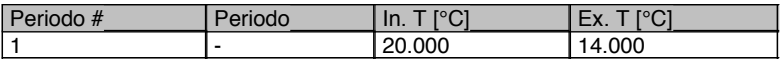

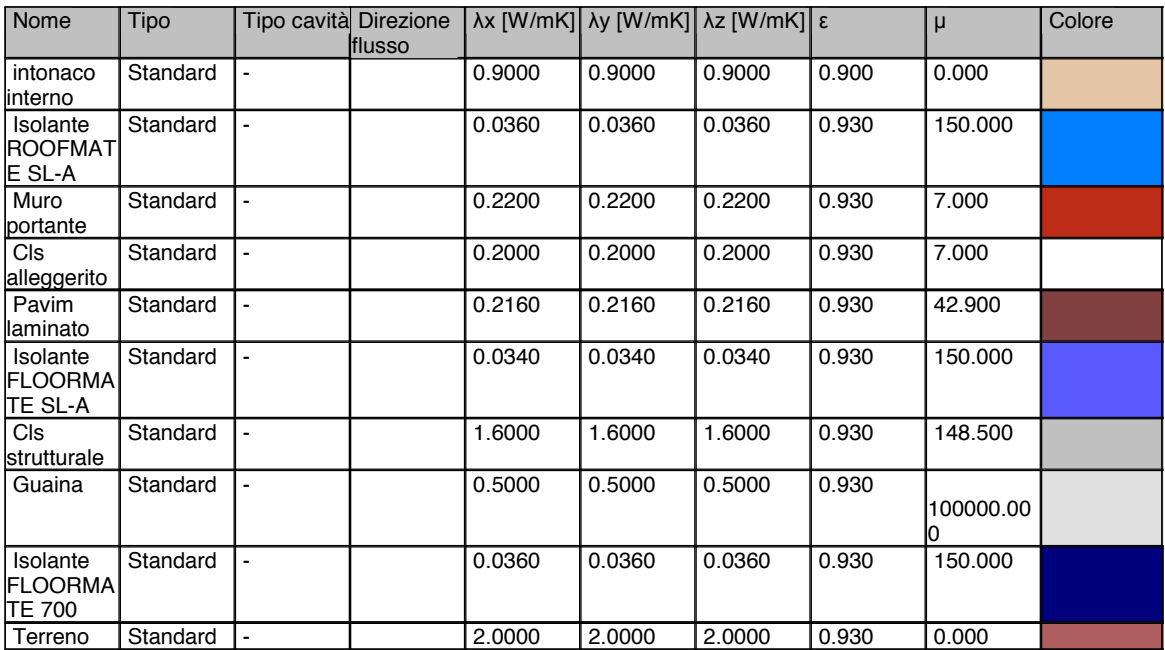

#### **RISULTATI**

*I risultati termici sono stati calcolati secondo la norma ISO 10211:2008, mentre la condensazione è stata determinata secondo la norma ISO 13788:2013.*

L2D, con ponte: 0.5243 W/mK  $L2D$ , senza ponte: Delta T: 6.00 °C<br>Flusso, con ponte: 6.00 °C<br>3.1457 W/m Flusso, con ponte: 3.1457 W/m<br>Flusso, senza ponte: 3.1498 W/m Flusso, senza ponte:

Periodo di simulazione: Gennaio (peggiore)<br>  $\psi$ : -0.0007 W/mK -0.0007 W/mK<br>0.5243 W/mK

#### **Simulazione condensazione**

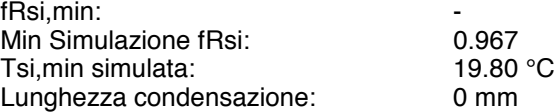

#### **Simulazione muffa**

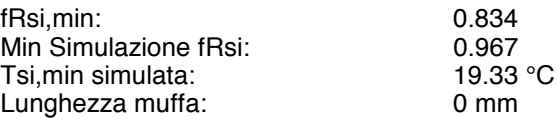

#### **L - coefficienti di accoppiamento termico**

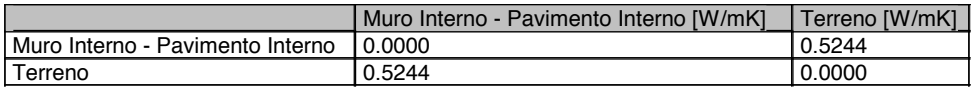

## **Flussi**

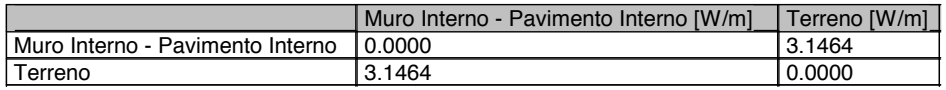

## **Analisi delle condizioni al contorno, simulazione flussi**

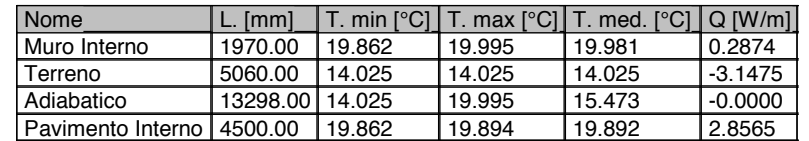

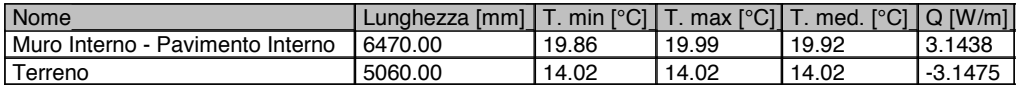

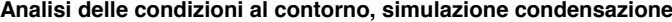

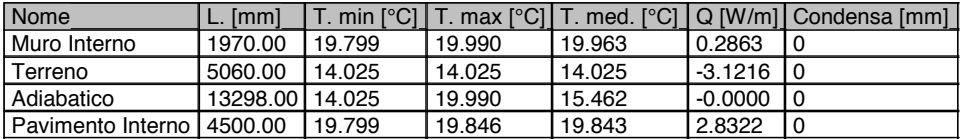

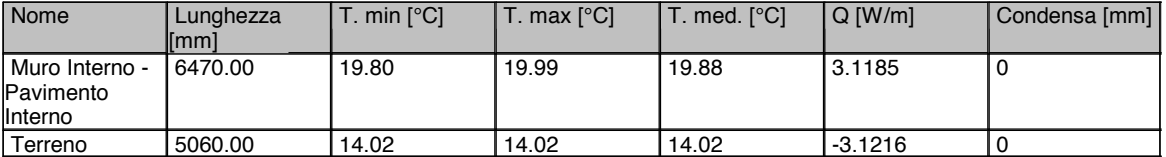

Elemento di sezione:

Lunghezza: 5.0600 m

UxL: 0.5250 W/mK

U: 0.1037 W/m²K

R: 9.6387 m²K/W

Contorno iniziale: Pavimento Interno

Contorno finale: Terreno

#### Sezione:

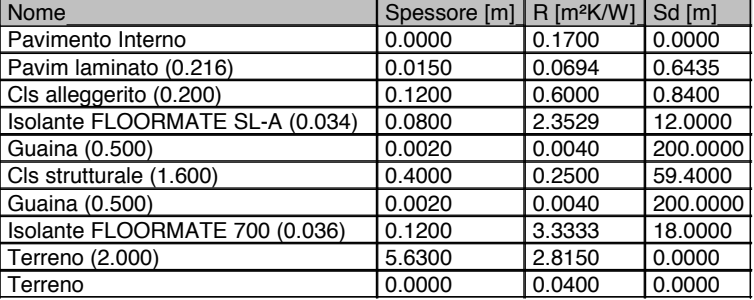

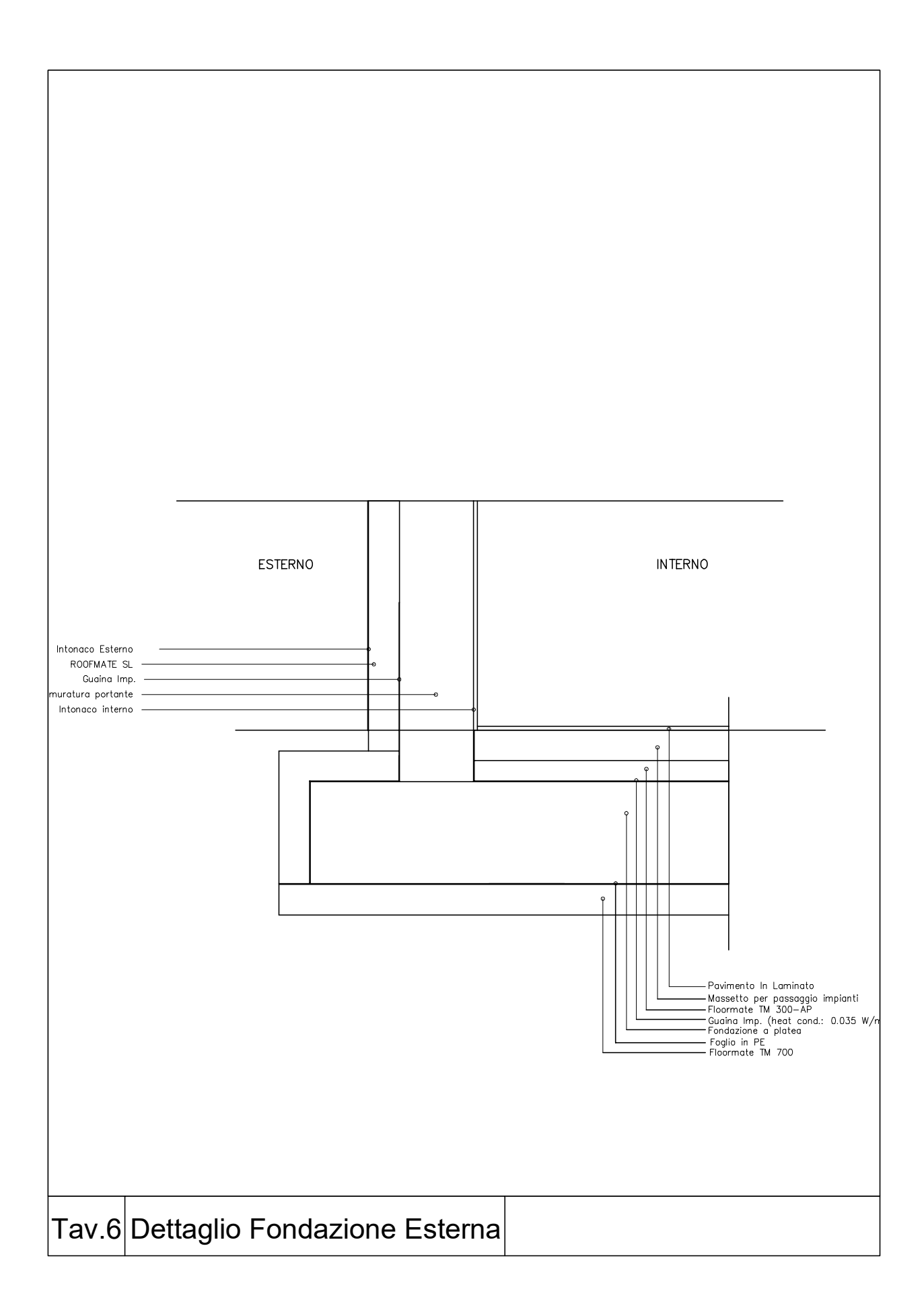

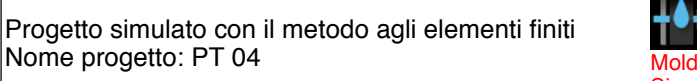

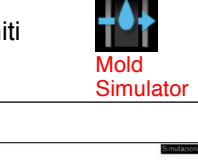

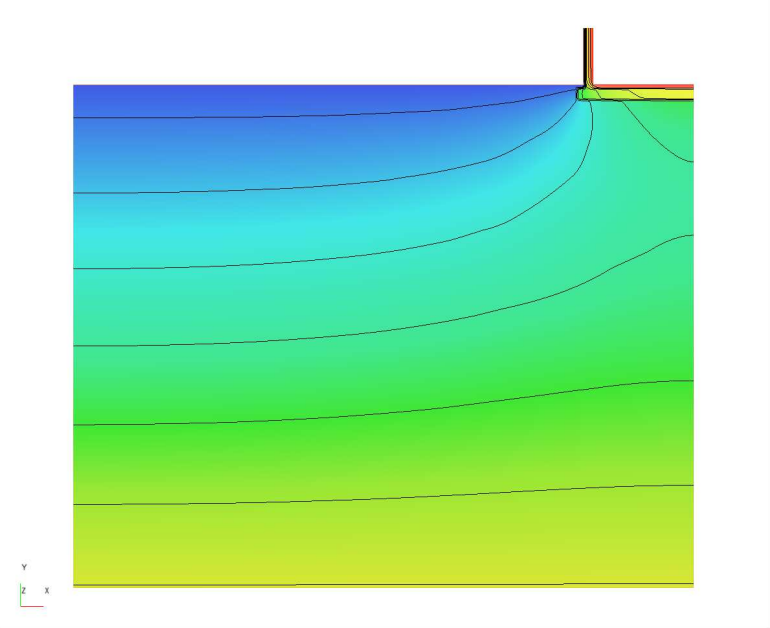

## **Lista di condizioni al contorno:**

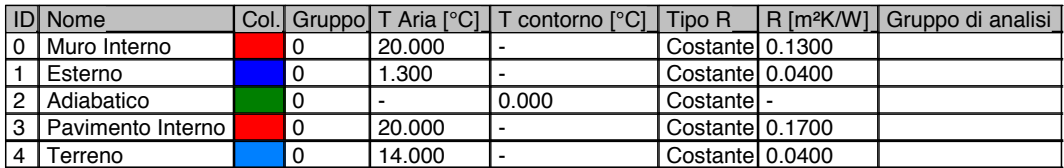

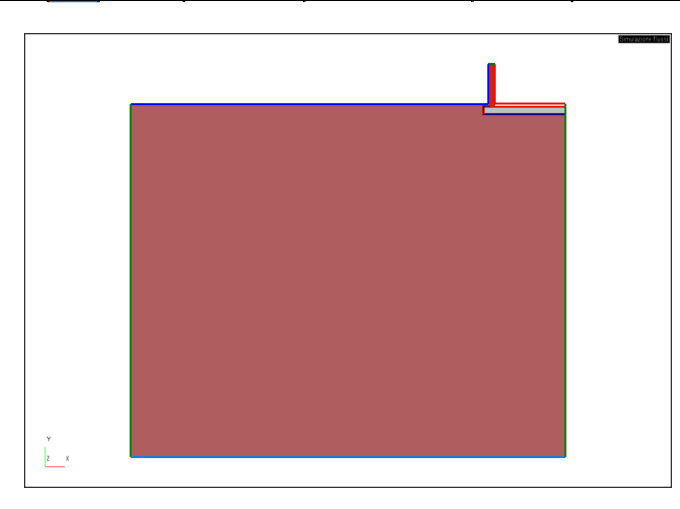

Accoppiamenti mensili - Muro Interno / Esterno

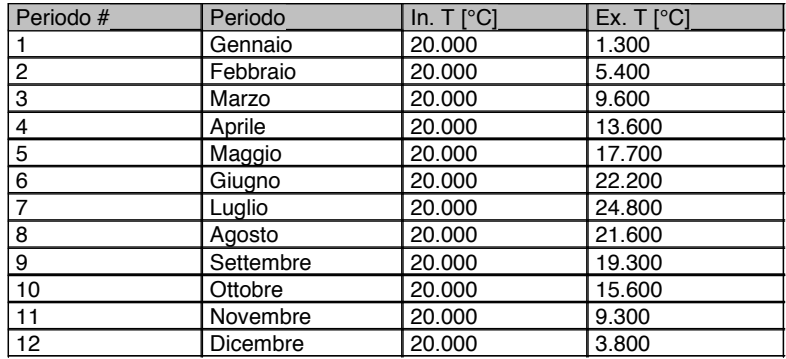

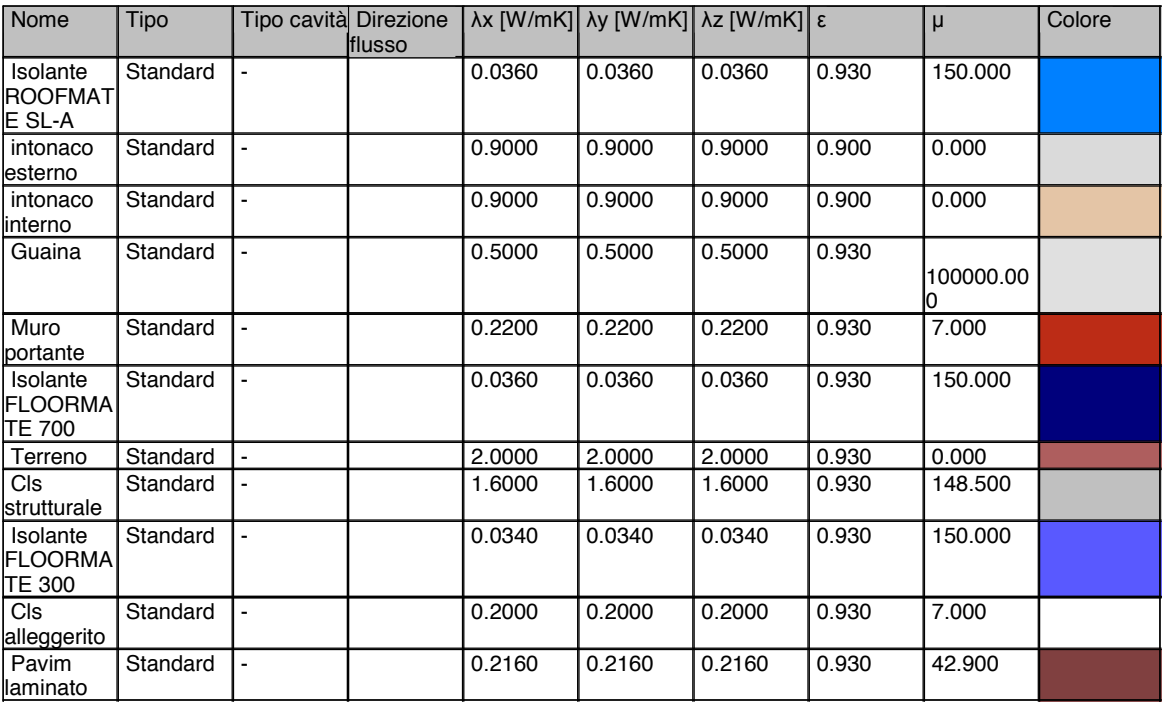

## **RISULTATI**

*I risultati termici sono stati calcolati secondo la norma ISO 10211:2008, mentre la condensazione è stata determinata secondo la norma ISO 13788:2013.*

Periodo di simulazione: Gennaio (peggiore)<br>
41.2460 W/mK ψ: -1.2460 W/mK L2D, con ponte: example and the set of the set of the set of the set of the set of the set of the set of the s L2D, senza ponte: 1.2460 W/mK Delta T:<br>Flusso. con ponte: example a series and the series of the series of the series of the series of the series of Flusso, con ponte:<br>Flusso, senza ponte: + Flusso, senza ponte:

**Simulazione condensazione**

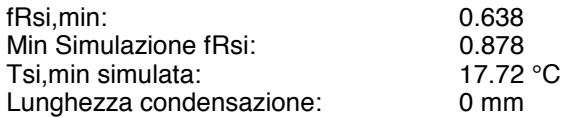

#### **Simulazione muffa**

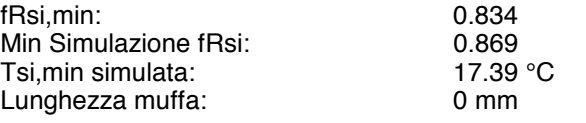

#### **L - coefficienti di accoppiamento termico**

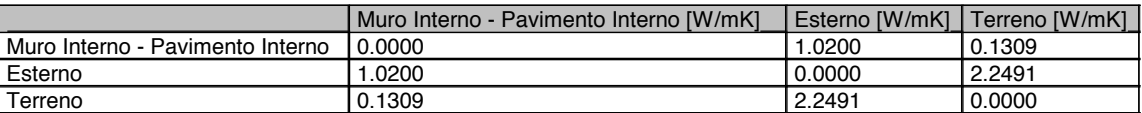

#### **Flussi**

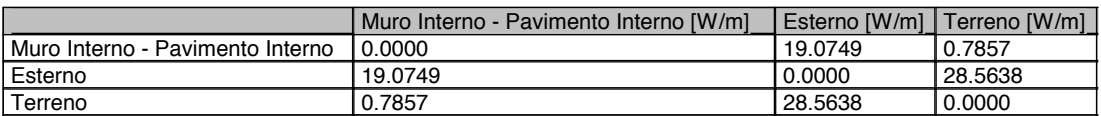

#### **Analisi delle condizioni al contorno, simulazione flussi**

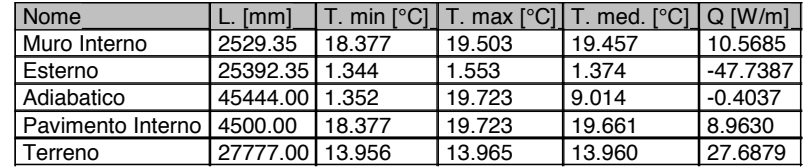

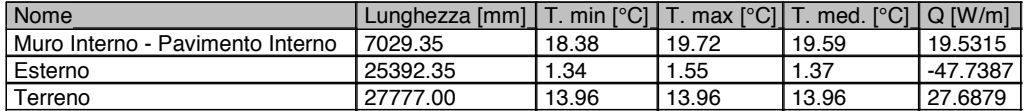

#### **Analisi delle condizioni al contorno, simulazione condensazione**

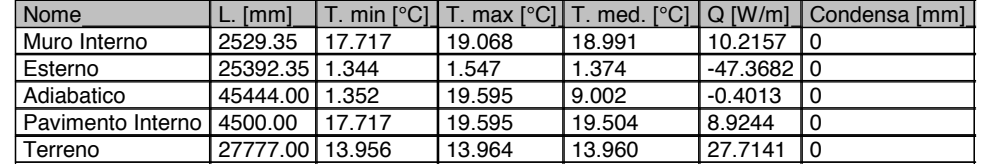

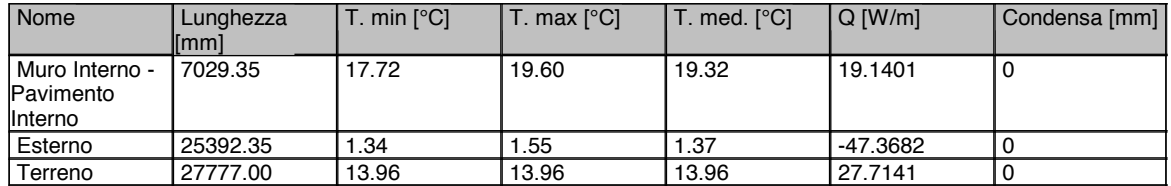

Elemento di sezione:

Lunghezza: 4.9270 m

UxL: 0.7263 W/mK

U: 0.1474 W/m²K

R: 6.7837 m²K/W

#### Contorno iniziale: Pavimento Interno Contorno finale: -

Sezione:

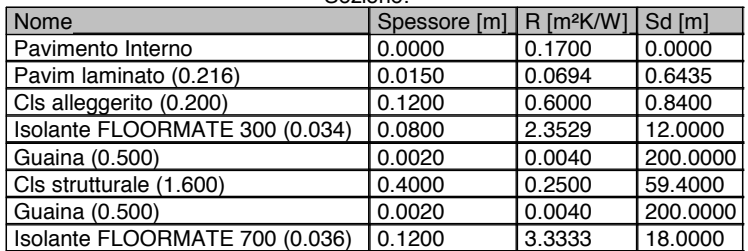

#### Elemento di sezione: Lunghezza: 2.5443 m UxL: 0.5197 W/mK U: 0.2043 W/m²K R: 4.8959 m²K/W Contorno iniziale: Esterno Contorno finale: Muro Interno Sezione:

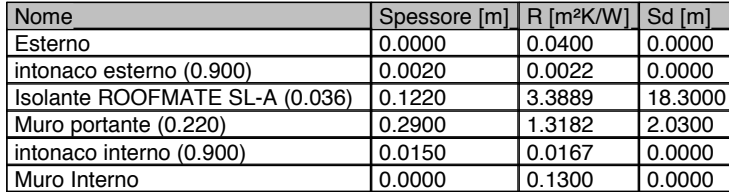

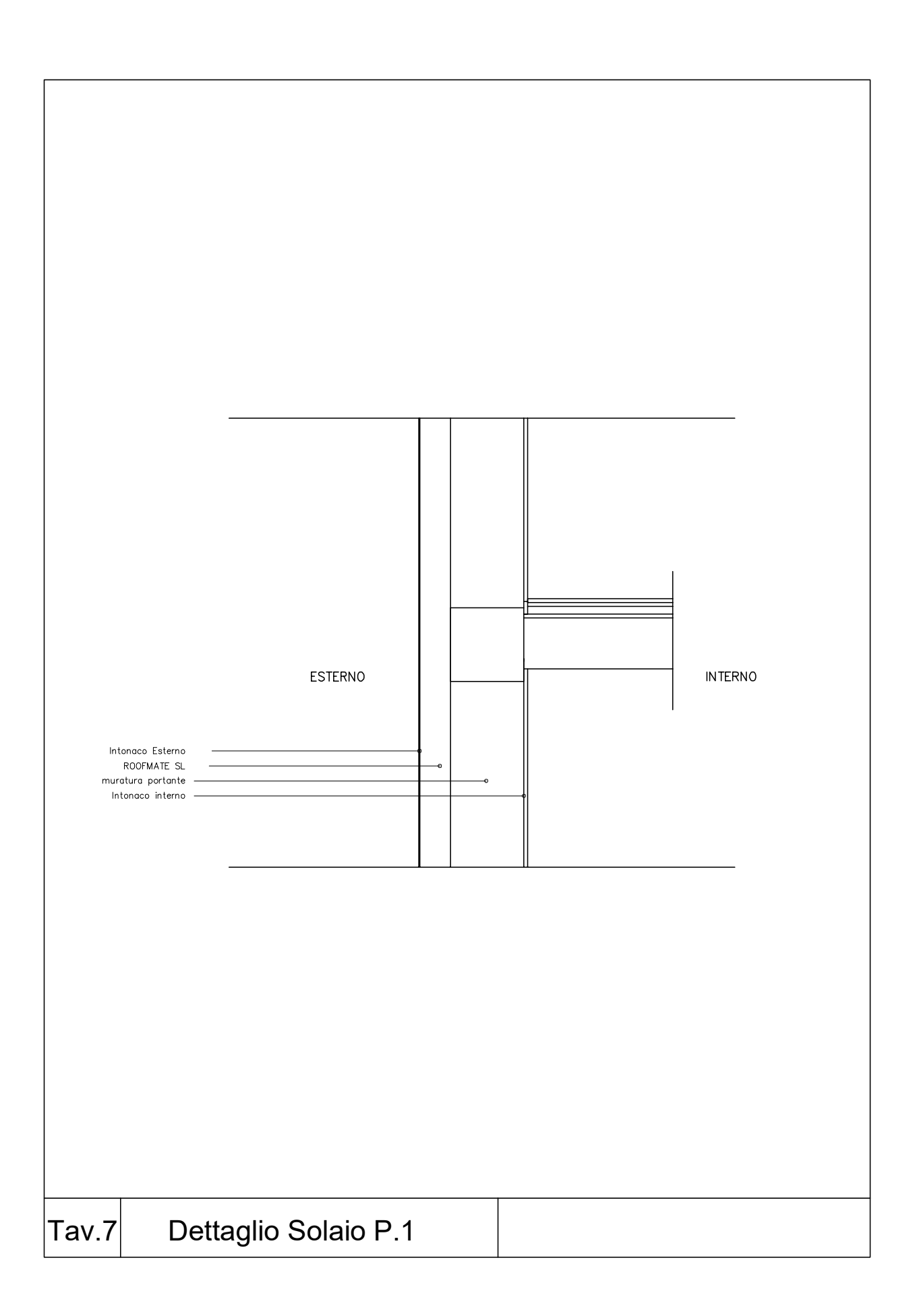

Progetto simulato con il metodo agli elementi finiti Nome progetto: PT 06 Mold

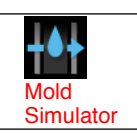

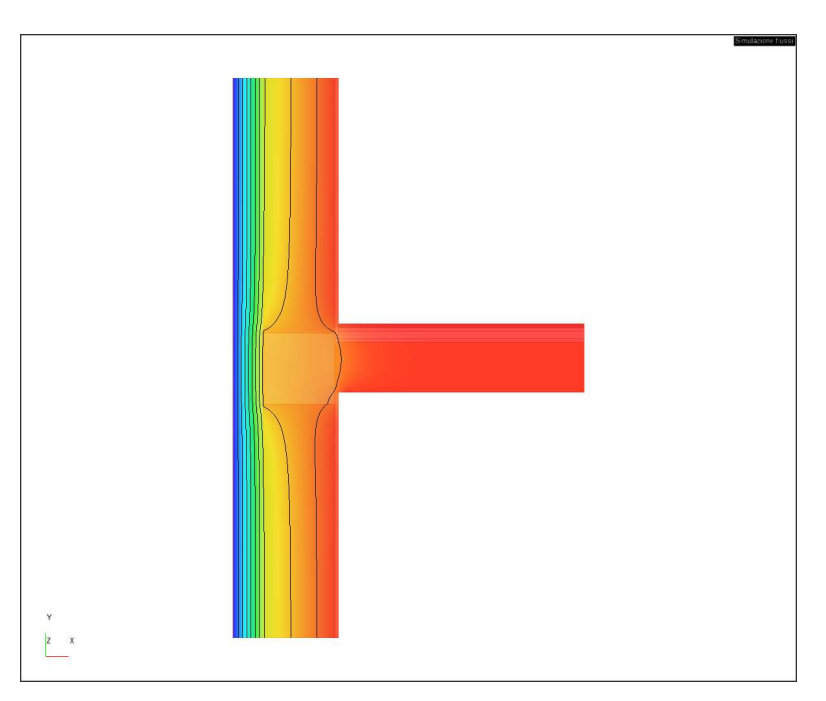

## **Lista di condizioni al contorno:**

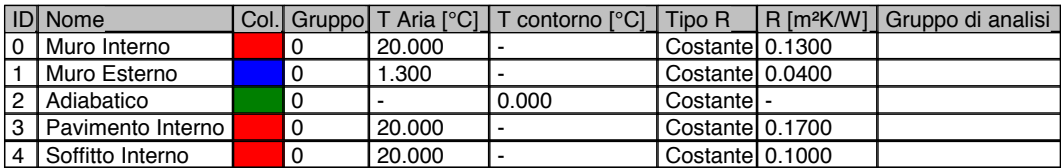

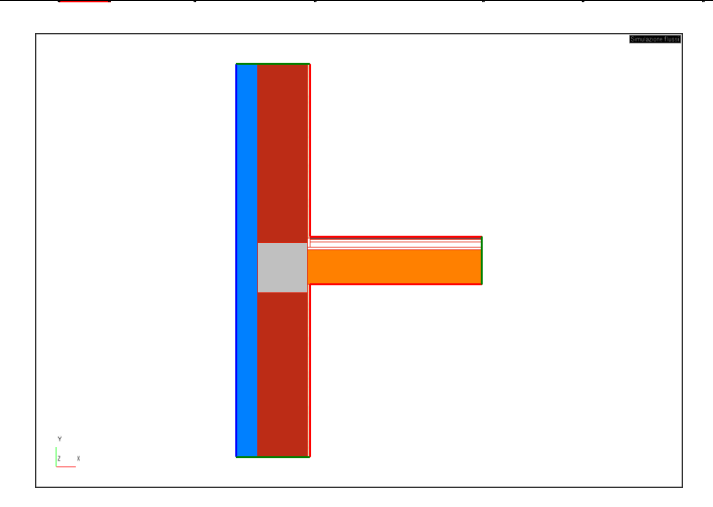

Accoppiamenti mensili - Muro Interno / Muro Esterno

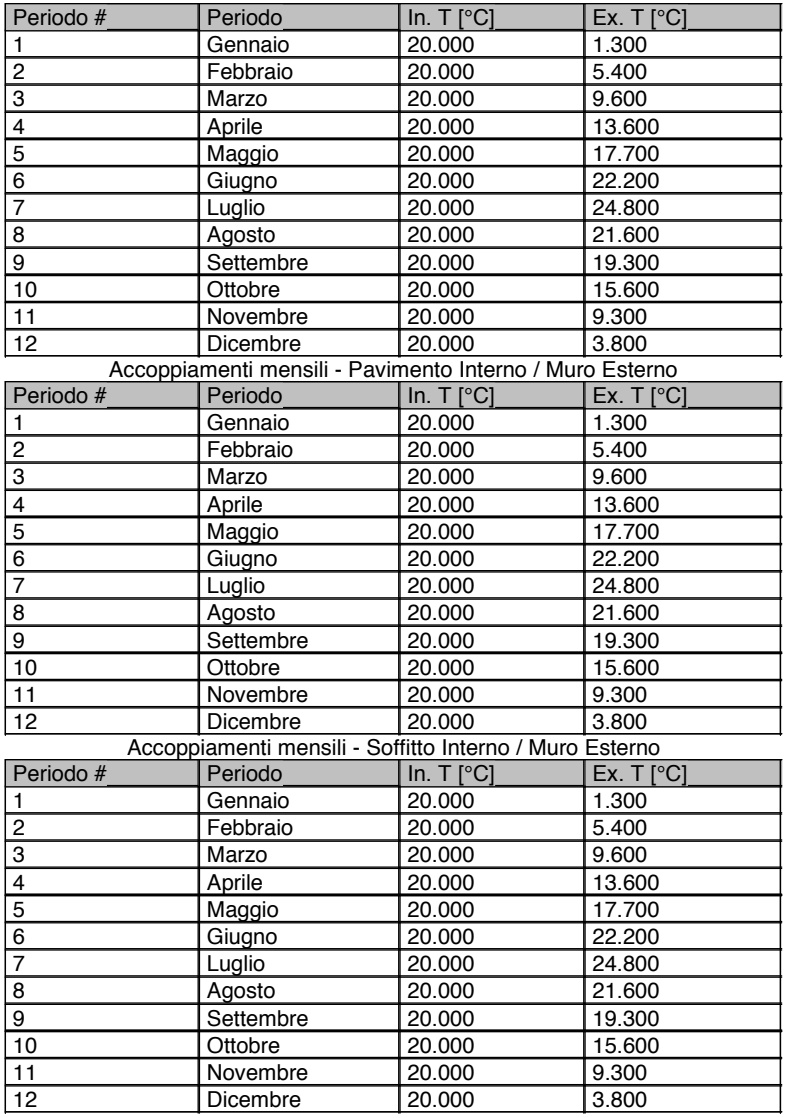

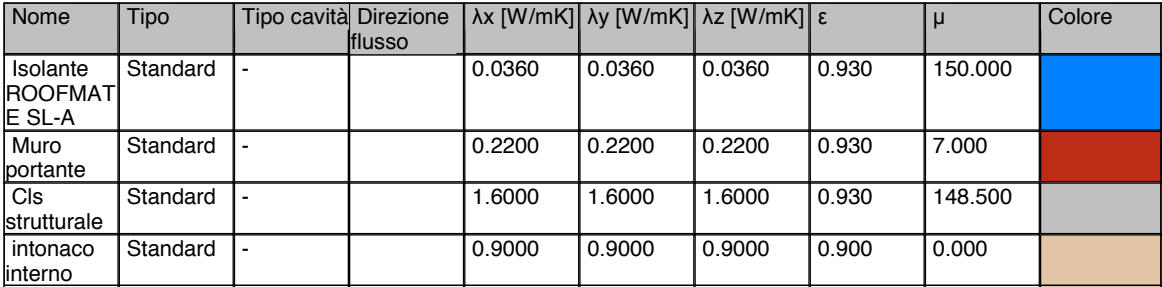
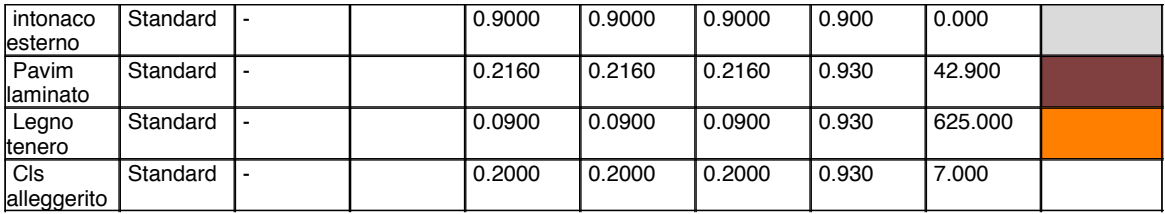

## **RISULTATI**

*I risultati termici sono stati calcolati secondo la norma ISO 10211:2008, mentre la condensazione è stata determinata secondo la norma ISO 13788:2013.*

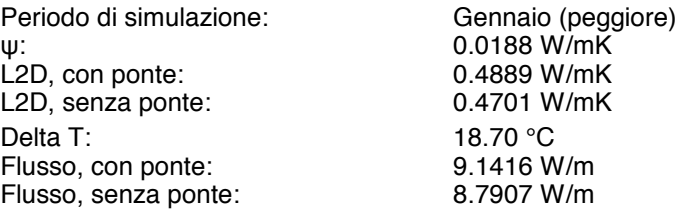

#### **Simulazione condensazione**

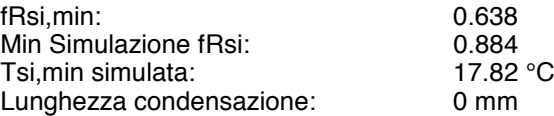

#### **Simulazione muffa**

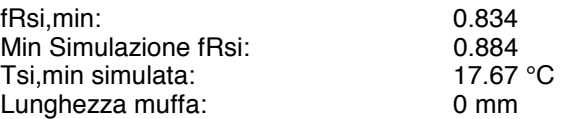

## **L - coefficienti di accoppiamento termico**

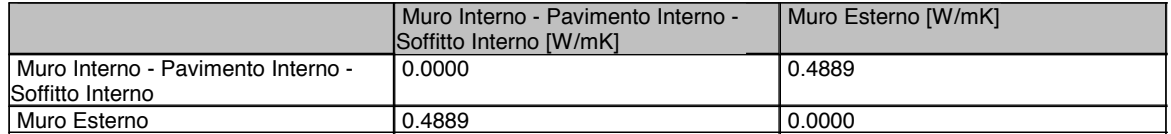

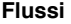

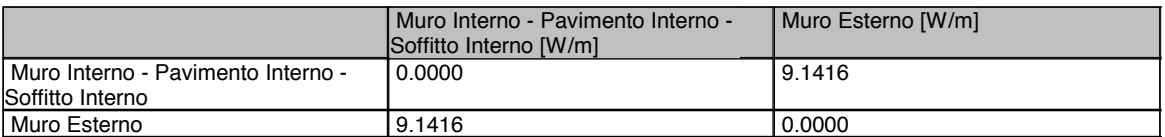

### **Analisi delle condizioni al contorno, simulazione flussi**

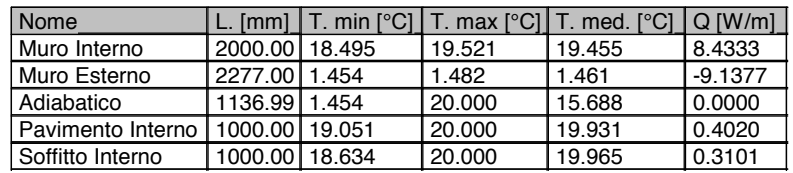

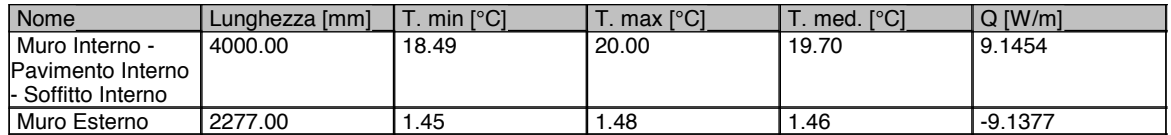

### **Analisi delle condizioni al contorno, simulazione condensazione**

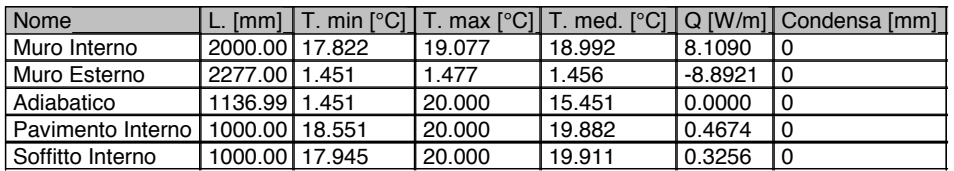

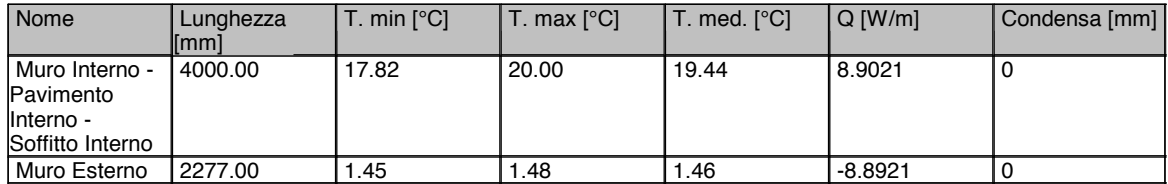

Elemento di sezione:

Lunghezza: 1.1810 m

UxL: 0.2438 W/mK

U: 0.2065 W/m²K

R: 4.8437 m²K/W

Contorno iniziale: Muro Esterno

Contorno finale: Muro Interno

## Sezione:

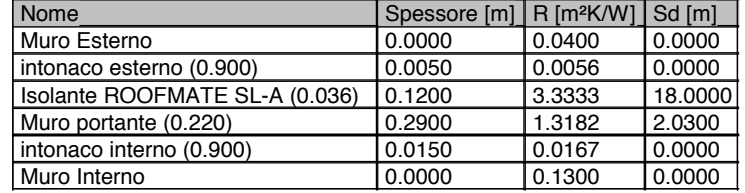

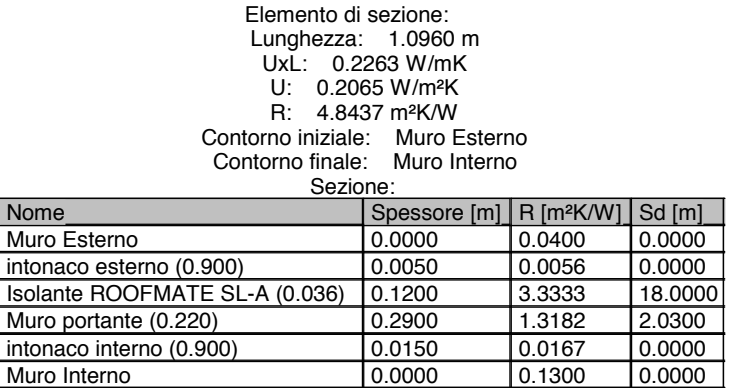

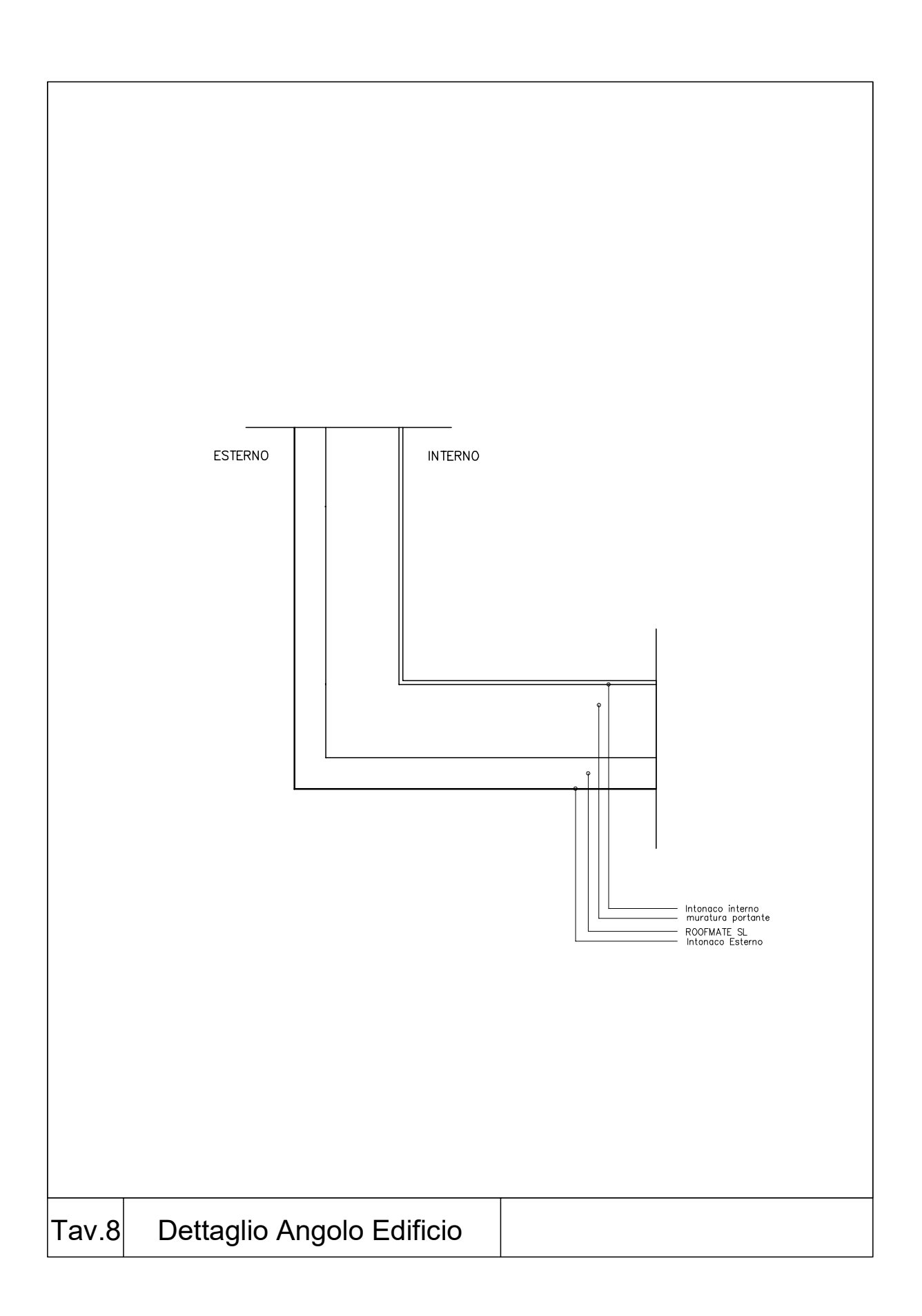

Progetto simulato con il metodo agli elementi finiti Nome progetto: PT 05 Mold

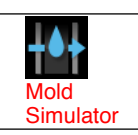

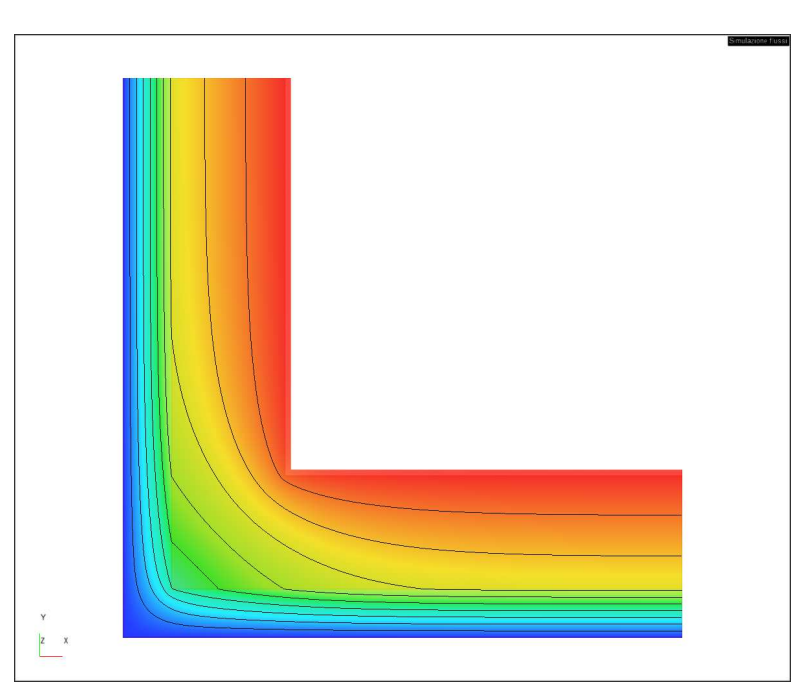

## **Lista di condizioni al contorno:**

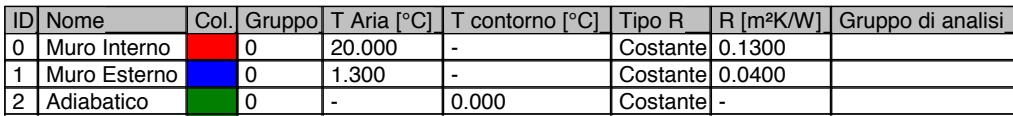

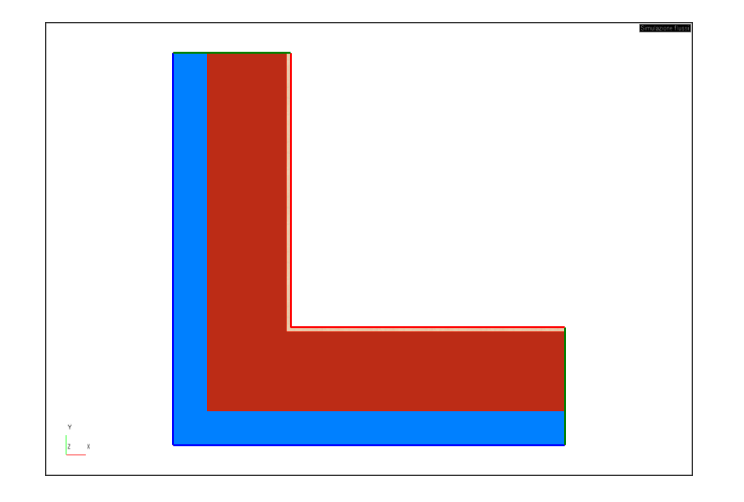

Accoppiamenti mensili - Muro Interno / Muro Esterno

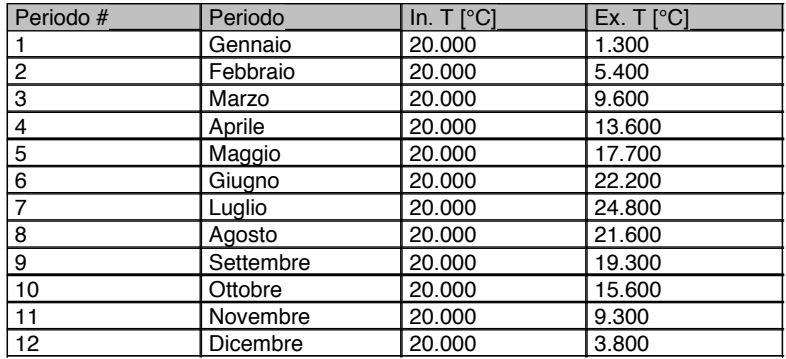

#### **Materiali utilizzati:**

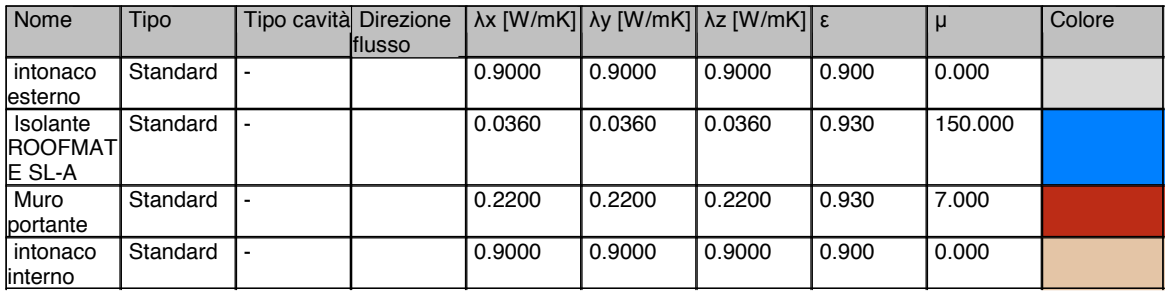

### **RISULTATI**

*I risultati termici sono stati calcolati secondo la norma ISO 10211:2008, mentre la condensazione è stata determinata secondo la norma ISO 13788:2013.*

Periodo di simulazione: Gennaio (peggiore) ψ: -0.0905 W/mK L2D, con ponte: 0.4932 W/mK L2D, senza ponte: 0.5837 W/mK Delta T: 18.70 °C<br>Flusso, con ponte: 18.70 °C<br>9.2233 W/m Flusso, con ponte: 9.2233 W/m Flusso, senza ponte:

### **Simulazione condensazione**

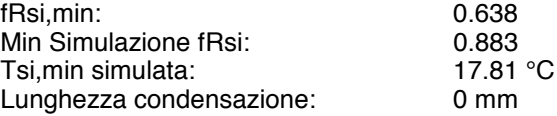

#### **Simulazione muffa**

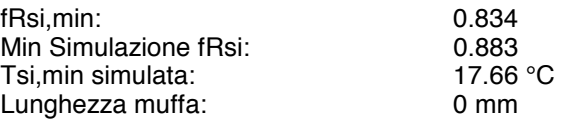

#### **L - coefficienti di accoppiamento termico**

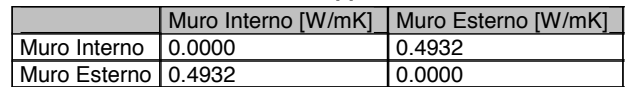

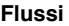

|                       | Muro Interno [W/m]   Muro Esterno [W/m] |
|-----------------------|-----------------------------------------|
| Muro Interno   0.0000 | 19.2232                                 |
| Muro Esterno   9.2232 | 10.0000                                 |

**Analisi delle condizioni al contorno, simulazione flussi**

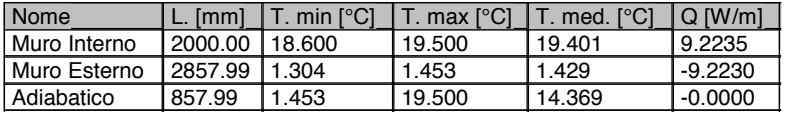

## **Analisi delle condizioni al contorno, simulazione condensazione**

-

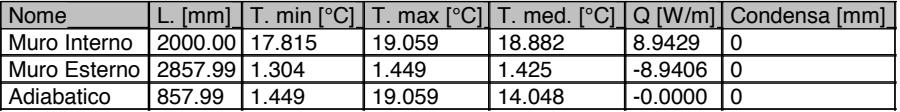

Elemento di sezione:

Lunghezza: 1.4290 m

-

UxL: 0.2919 W/mK

- U: 0.2043 W/m²K
- R: 4.8959 m²K/W

### Contorno iniziale: Muro Interno

Contorno finale: Muro Esterno

#### Sezione:

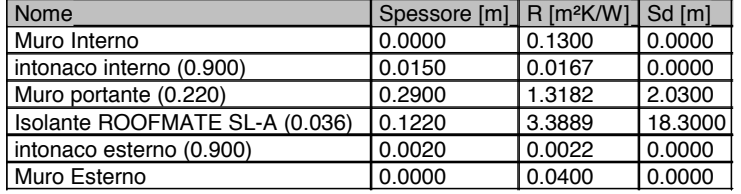

#### Elemento di sezione: Lunghezza: 1.4290 m UxL: 0.2919 W/mK

## U: 0.2043 W/m²K

R: 4.8959 m²K/W

Contorno iniziale: Muro Esterno

Contorno finale: Muro Interno

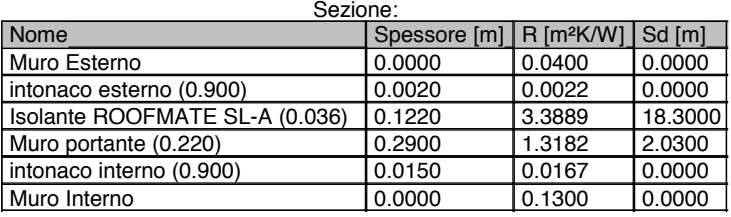

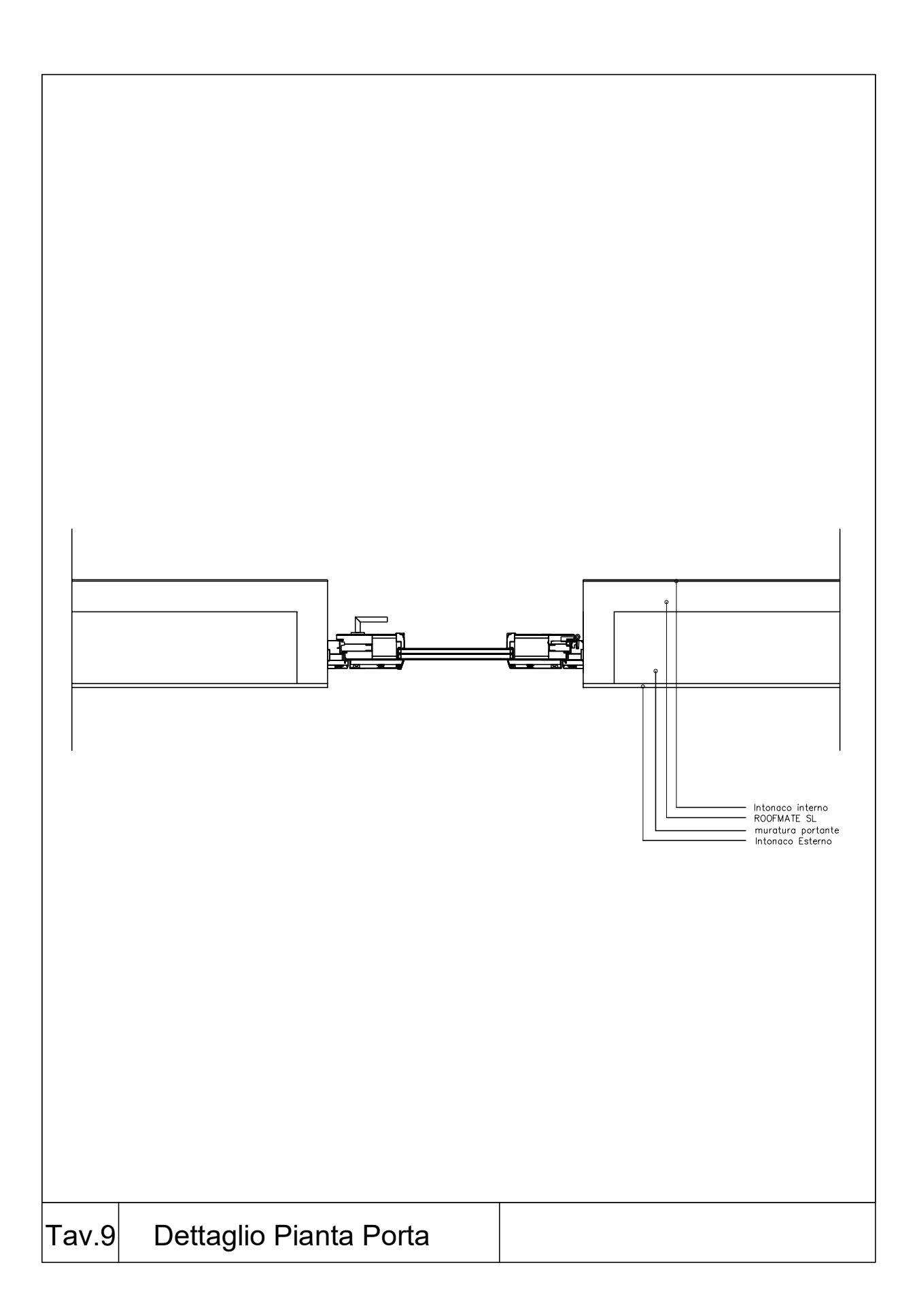

Progetto simulato con il metodo agli elementi finiti Nome progetto: PT 09 Mold

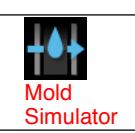

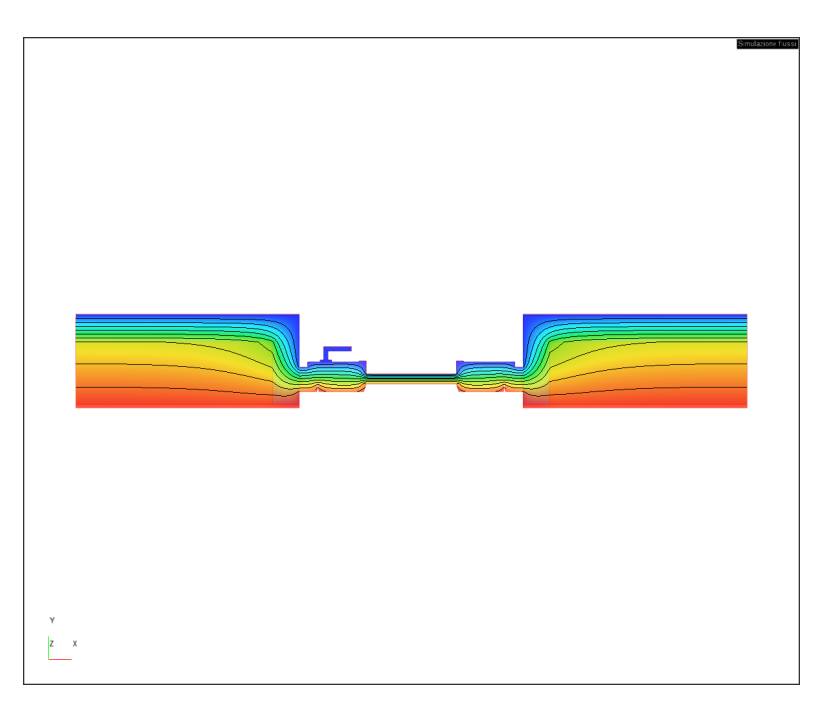

## **Lista di condizioni al contorno:**

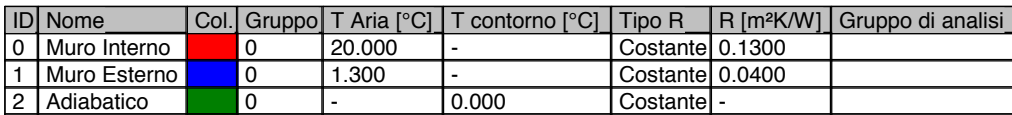

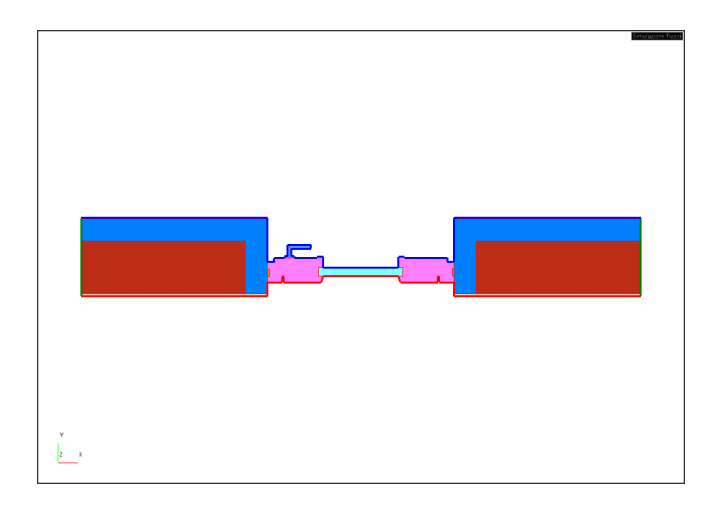

Accoppiamenti mensili - Muro Interno / Muro Esterno

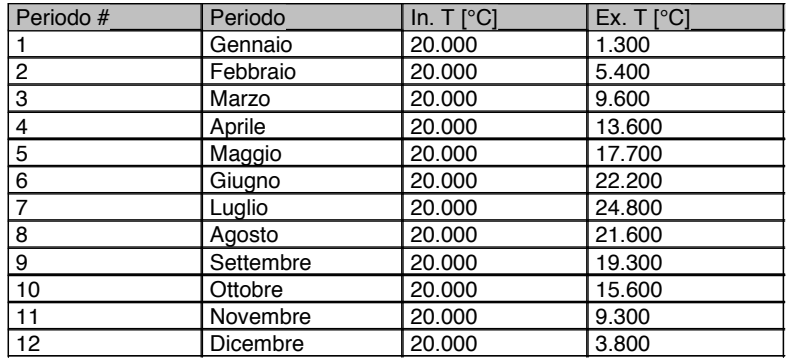

#### **Materiali utilizzati:**

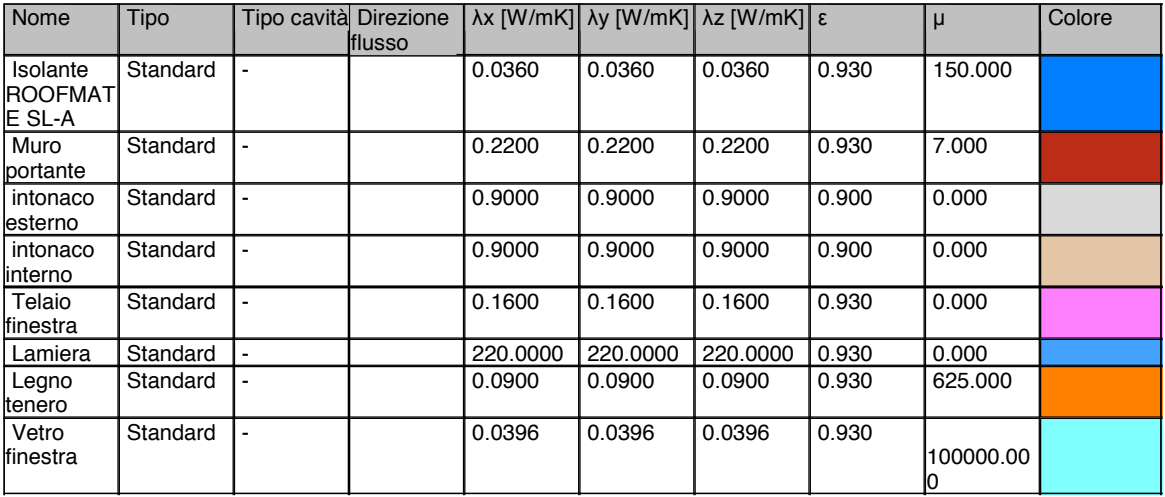

### **RISULTATI**

*I risultati termici sono stati calcolati secondo la norma ISO 10211:2008, mentre la condensazione è stata determinata secondo la norma ISO 13788:2013.*

Periodo di simulazione: Periodo di simulazione:<br>
ψ: 0.2158 W/mK<br>
L2D, con ponte: 1.4138 W/mK L2D, con ponte: 1.4138 W/mK<br>L2D, senza ponte: 1.1980 W/mK L2D, senza ponte: Delta T: 18.70 °C<br>Flusso, con ponte: 26.4381 W/m Flusso, con ponte: 26.4381 W/m<br>Flusso, senza ponte: 22.4030 W/m Flusso, senza ponte:

## **Simulazione condensazione**

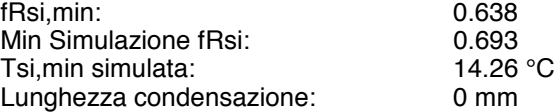

**Simulazione muffa**

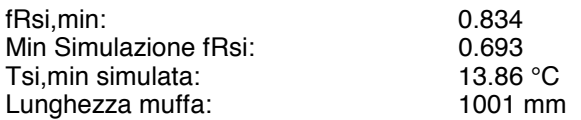

### **L - coefficienti di accoppiamento termico**

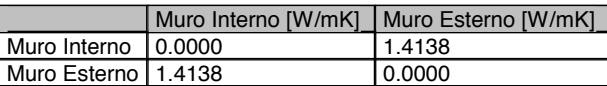

#### **Flussi**

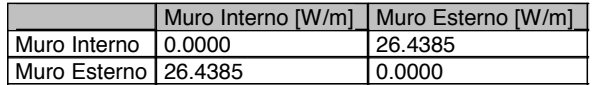

### **Analisi delle condizioni al contorno, simulazione flussi**

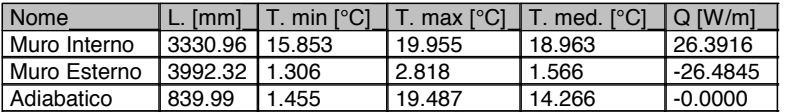

#### **Analisi delle condizioni al contorno, simulazione condensazione**

-

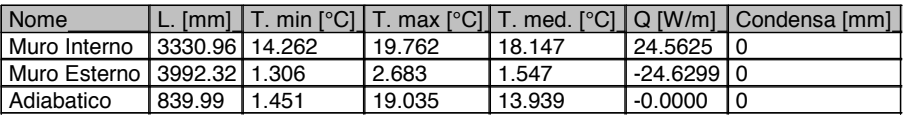

Elemento di sezione: Lunghezza: 1.0000 m UxL: 0.2084 W/mK

-

U: 0.2084 W/m²K

#### R: 4.7983 m²K/W

Contorno iniziale: Muro Interno

Contorno finale: Muro Esterno

#### Sezione:

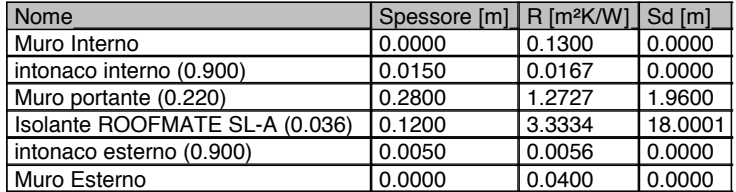

Elemento di sezione: Lunghezza: 1.0030 m UxL: 0.2090 W/mK U: 0.2084 W/m²K R: 4.7983 m²K/W Contorno iniziale: Muro Esterno Contorno finale: Muro Interno Sezione:

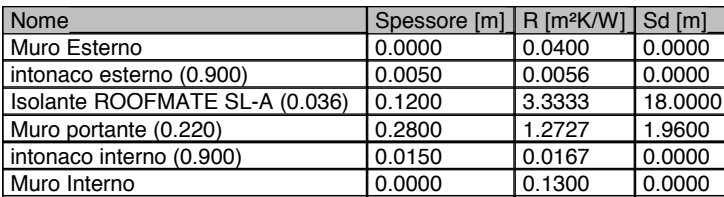

#### Elemento di sezione: Lunghezza: 1.0000 m UxL: 0.7806 W/mK U: 0.7806 W/m²K R: 1.2811 m²K/W Contorno iniziale: Muro Esterno Contorno finale: Muro Interno Sezione:  $\lceil \text{None} \rceil$  Spessore  $\lceil m \rceil$  R  $\lceil m^2K/W \rceil$  Sd  $\lceil m \rceil$ Muro Esterno  $(0.0000 \t 0.0400 \t 0.0000$ Vetro finestra (0.040) 0.0440 1.1111 4400.0000

Muro Interno

## 5.0 RISULTATI FINALI

I risultati ottenuti, modificando e ricercando materiali di costruzioni diversi da quelli indicati nel capitolato e utilizzando dei piccoli accorgimenti sulle parti trasparenti dell'edificio, hanno apportato notevoli miglioramenti a partire dall'indice di riscaldamento, raffrescamento, al carico per il riscaldamento, raffrescamento e infine all'utilizzo di energia primaria e finale.

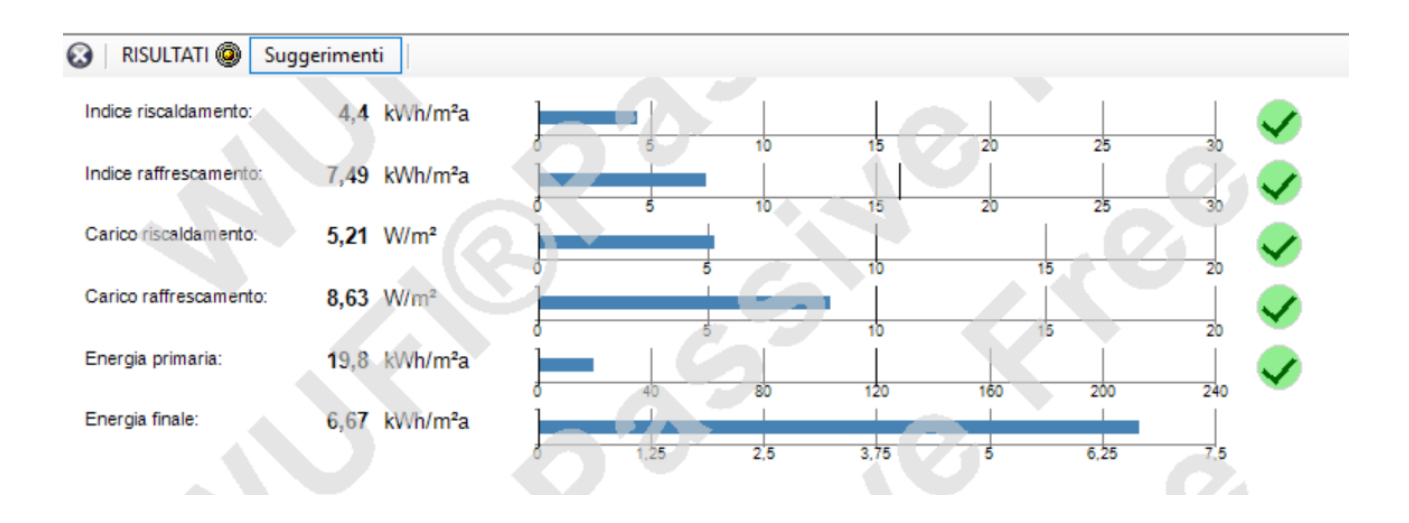

# 5.1 CONFRONTO TRA I RISULTATI

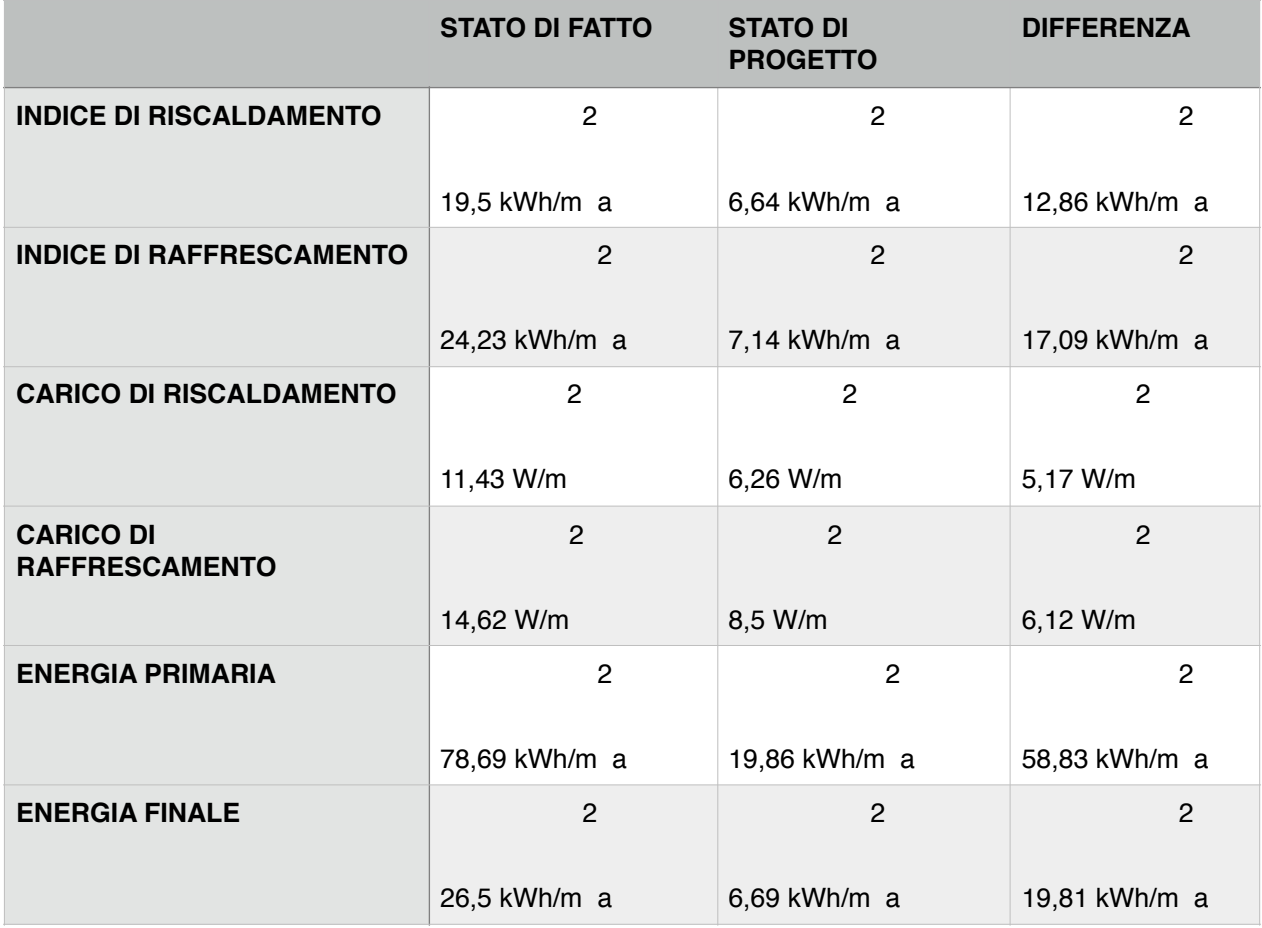

I risultati ottenuti sono sufficienti per certificare l'edificio come passivo.

## BIBLIOGRAFIA

L'architettura di M. Vitruvius Pollio

Di Marcus Vitruvius Pollio,B. Galiani

<http://www.cepheus.de>

La casa passiva Costruzione&Struttura Attilio Carotti

PassivHaus evoluzione energetica e comfort ambientale negli edifici italiani

http://www.zephir.ph